## Министерство науки и высшего образования РФ Федеральное государственное автономное образовательное учреждение высшего образования «**СИБИРСКИЙ ФЕДЕРАЛЬНЫЙ УНИВЕРСИТЕТ**»

Политехнический институт

институт

Электроэнергетики

кафедра

УТВЕРЖДАЮ Заведующий кафедрой \_\_\_\_\_ В. И. Пантелеев подпись инициалы, фамилия « \_\_\_\_\_» декабря 2023 г.

# **МАГИСТЕРСКАЯ ДИССЕРТАЦИЯ**

## Интеллектуальное управление несинусоидальностью напряжения в распределительной сети

тема

13.04.02 «Электроэнергетика и электротехника» код и наименование направления

13.04.02.09 «Автоматизация энергетических систем»

код и наименование магистерской программы

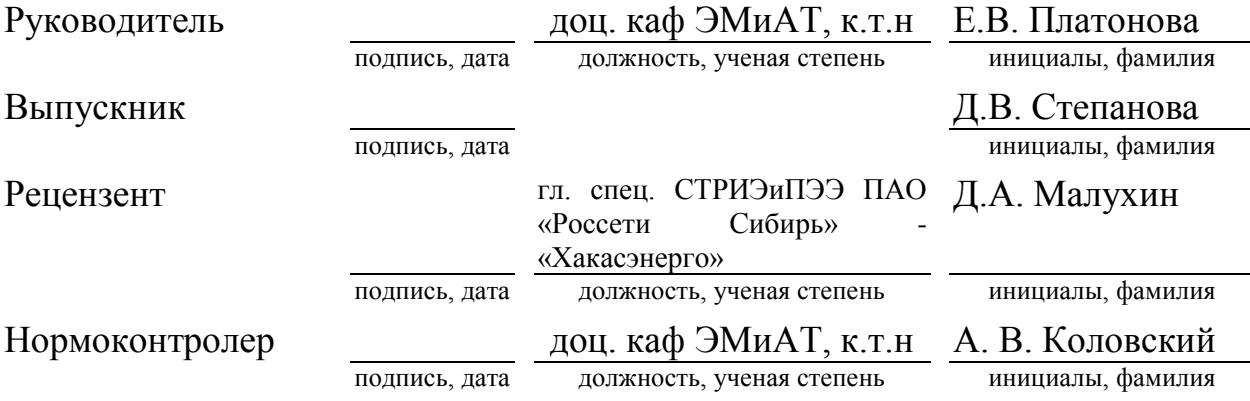

Абакан 2023

# **РЕФЕРАТ**

Выпускная магистерская диссертация по теме «Интеллектуальное управление несинусоидальностью напряжения в распределительной сети» содержит 73 страниц текстового документа, 46 рисунков, 12 таблиц, 30 использованных источников, 6 приложений.

НЕСИНУСОИДАЛЬНОСТЬ, КОНТАКТНАЯ СЕТЬ, ФИЛЬТРО-КОМПЕНСИРУЮЩЕЕ УСТРОЙСТВО, ВЫСШИЕ ГАРМОНИКИ, ТЯГОВАЯ СЕТЬ ЭЛЕКТРОСНАБЖЕНИЯ, ТЯГОВАЯ ПОДСТАНЦИЯ, ПРОДОЛЬНАЯ КОМПЕНСАЦИЯ, ПОПЕРЕЧНАЯ КОМПЕНСАЦИЯ.

Объект исследования – контактная тяговая сеть железнодорожного транспорта.

Предмет исследования – несинусоидальность напряжения в распределительной сети.

Методы исследования – математическое и графическое моделирование процессов электрической сети при помощи пакета Simulink системы MATLAB.

Проблематика работы – в распределительных сетях с непостоянной резкопеременной нагрузкой возникает несинусоидальность напряжения, что вредит работе сети.

Гипотеза исследования – в распределительных сетях с непостоянной резкопеременной нагрузкой выгодно использовать фильтро-компенсирующие устройства, притом, желательно, управляемые.

Цель работы – обосновать эффективность управления несинусоидальностью фильтро-компенсирующими устройствами.

Задачи магистерской диссертации:

1. Составить математическую модель тяговой сети электроснабжения

2. Составить математическую модель электроподвижного состава

3. Составить математическую модель компенсирующих устройств разного вида

4. Исследовать режимы работы тяговой сети без применения КУ

5. Исследовать режимы работы тяговой сети с применением КУ

При проработке работы были получены следующие результаты:

1. Выполнено моделирование контактной сети в системе MATLAB при помощи пакета Simulink.

2. Проведен сравнительный анализ гармонического состава напряжения и подтверждена необходимость применения управляемых фильтро-компенсирующих устройств в контактных сетях.

3. Выдвинуто предположение в использовании многоуровневого СТАТКОМ, что значительно улучшит качество электроэнергии в контактной сети 27,5 кВ, и как следствие убережет оборудование тяговой сети от неисправностей в эксплуатации.

Значимость и область применения работы основаны на теоретических и практических рекомендациях проведенного анализа, могут быть использованы при реконструкции и модернизации технического оборудования контактных сетей железной дороги.

# **THE ABSTRACT**

The final master's thesis on the topic "Intelligent control of non-sinusoidal voltage in the distribution network" contains 73 pages of text document, 46 figures, 12 tables, 30 used sources, 6 appendices.

NON-SINUSOIDALITY, CONTACT NETWORK, FILTER-COMPENSATION DEVICE, HIGHER HARMONICS, TRACTION POWER SUPPLY NETWORK, TRACTION SUBSTATION, LONGITUDINAL COMPENSATION, TRANSVERSE COMPENSATION.

The object of study is the contact traction network of railway transport.

The subject of the study is the non-sinusoidal voltage in the distribution network.

Research methods - mathematical and graphical modeling of electrical network processes using the Simulink package of the MATLAB system.

The problem of work is that in distribution networks with an unstable, sharply variable load, a non-sinusoidal voltage occurs, which harms the operation of the network.

The research hypothesis is that in distribution networks with an unstable, sharply variable load, it is beneficial to use filter-compensating devices, and, preferably, controllable ones.

The purpose of the work is to substantiate the effectiveness of nonsinusoidal control by filter-compensating devices.

Objectives of the master's thesis:

1. Create a mathematical model of the traction power supply network

2. Create a mathematical model of electric rolling stock

3. Create a mathematical model of different types of compensating devices

4. Investigate the operating modes of the traction network without the use of a compensating device.

5. Investigate the operating modes of the traction network using a compensating device.

When working on the work, the following results were obtained:

1. Modeling of the contact network was carried out in MATLAB using the Simulink package.

2. A comparative analysis of the harmonic composition of voltage was carried out and the need to use controlled filter-compensating devices in contact networks was confirmed.

3. It has been suggested that the use of multi-level STATCOM will significantly improve the quality of electricity in the 27.5 kV contact network, and as a result will protect the traction network equipment from operational malfunctions.

The significance and scope of the work are based on the theoretical and practical recommendations of the analysis and can be used in the reconstruction and modernization of technical equipment of railway contact networks.

# **СОДЕРЖАНИЕ**

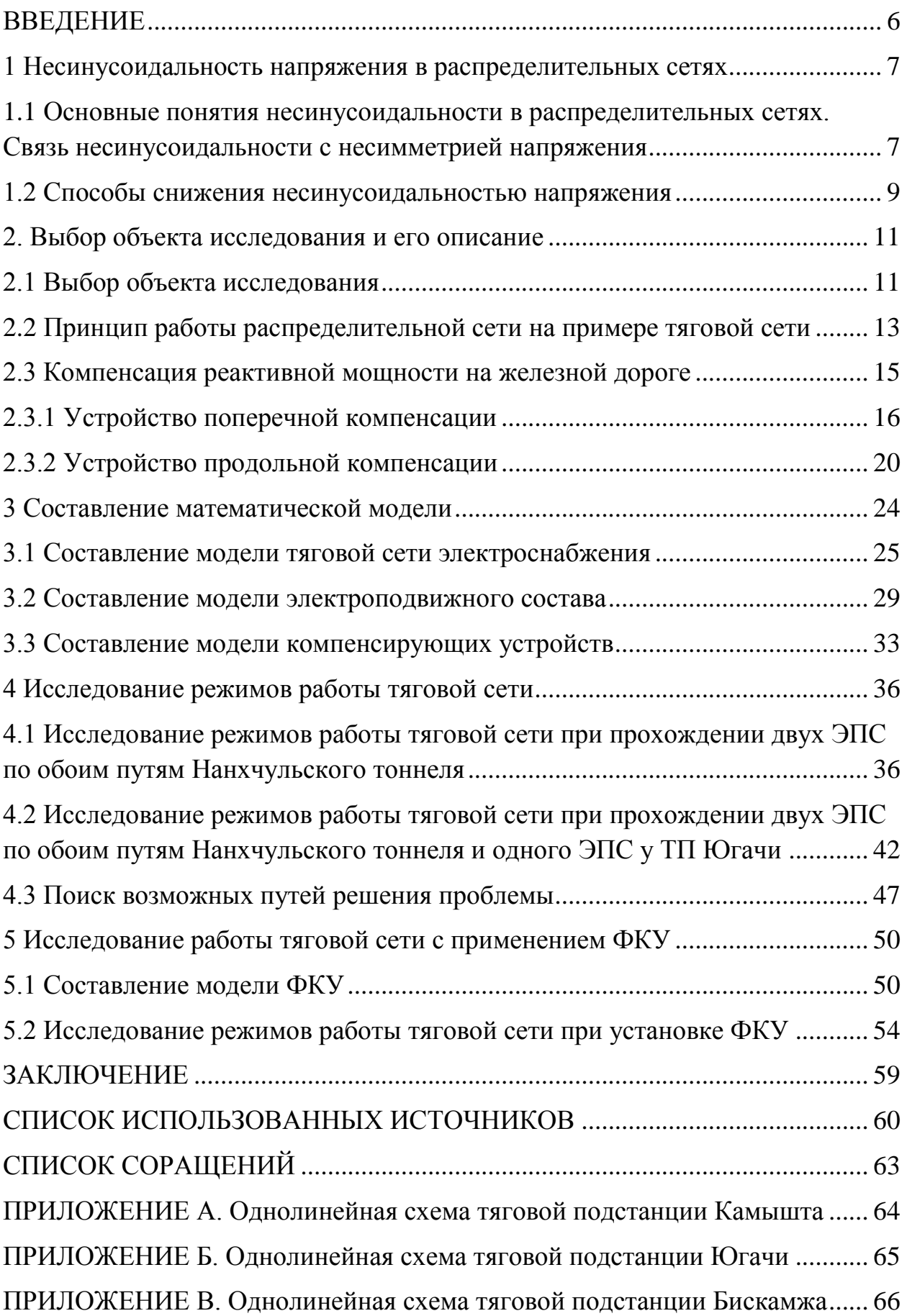

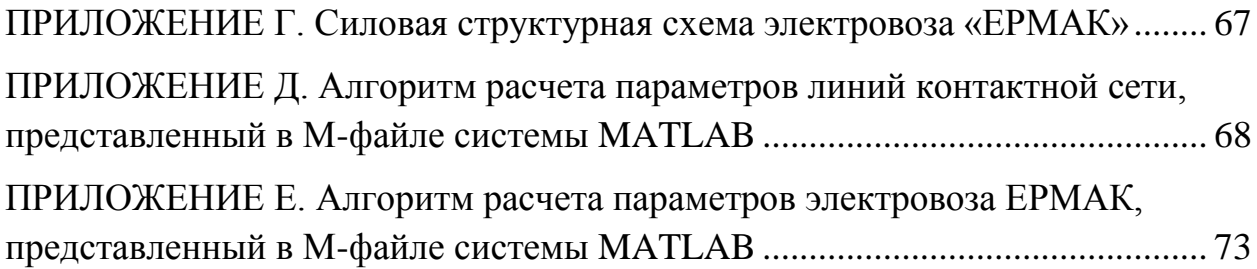

<span id="page-5-0"></span>Качество электроэнергии (КЭ) имеет большое влияние в современном мире на эксплуатацию энергетических систем, поэтому качеству предъявляются особые требования, отраженные в ГОСТ 32144-2013. Одним из неблагоприятных факторов, влияющих впоследствии на работу энергетической системы, является несинусоидальность напряжения в любой распределительной сети.

Данное явление может ухудшить работу или вообще вывести из строя системы релейной защиты и автоматики в распределительных сетях, измерительные системы учета энергии и силовое оборудование, другими словами страдает вся система электроснабжения. Распределительные сети с непостоянной и резко-переменной нагрузкой страдают от несинусоидальности напряжения в большей степени, чем остальные сети. Представителем такого рода сетей является контактная тяговая сеть железнодорожного транспорта, ведь резкое изменение нагрузки обусловлено прохождением электроподвижного состава по контактной сети.

Известно, что несинусоидальность проявляется в виде дополнительных потерь мощности, уровень которых может достигать до 15% [2]. Следовательно, в сетях необходимы компенсирующие устройства, но из-за того что нагрузка непостоянна, постоянная работа КУ в сети не эффективна. Притом возникают высшие гармоники, следовательно, необходимо применение фильтров. Таким образом, возникает вопрос в управлении фильтро-компенсирующих устройств.

Исходя из вышесказанного, сформулируем проблему исследования. В распределительных сетях с непостоянной резко-переменной нагрузкой возникает несинусоидальность напряжения, что вредит работе сети.

Исходя из проблемы, выдвинем гипотезу, что в таких сетях выгодно использовать фильтро-компенсирующие устройства, притом, желательно, управляемые.

Цель данной работы: обосновать эффективность управления несинусоидальностью фильтро-компенсирующими устройствами.

Объектом исследования является контактная тяговая сеть железнодорожного транспорта.

Предметом исследования является несинусоидальность напряжения в рассматриваемой сети.

Методами исследования являются математическое и графическое моделирование процессов электрической сети при помощи пакета Simulink системы MATLAB.

Задачи, которые рассматриваются в работе:

1. Составить математическую модель тяговой сети электроснабжения

2. Составить математическую модель электроподвижного состава

3. Составить математическую модель компенсирующих устройств разного вида

4. Исследовать режимы работы тяговой сети без применения КУ

5. Исследовать режимы работы тяговой сети с применением КУ

## <span id="page-6-0"></span>**1 Несинусоидальность напряжения в распределительных сетях**

# <span id="page-6-1"></span>**1.1 Основные понятия несинусоидальности в распределительных сетях. Связь несинусоидальности с несимметрией напряжения**

Несинусоидальность напряжения — это искажение кривой напряжения синусоидальной формы, возникающее вследствие наличия в кривой напряжения основной частоты и напряжений более высоких частот. Напряжения с частотой, превышающей частоту 50 Гц, и кратные основной частоте называются высшими гармоническими составляющими напряжения. Номер или порядок гармоники – это во сколько раз высшая гармоника кратна основной частоте. Различают нечетные (канонические) и четные (неканонические) гармоники.

Из курсов математики и теоретических основ электротехники известно, что несинусоидальную функцию, можно представить в виде суммы постоянной величины и бесконечного ряда синусоидальных величин с кратными частотами, другими словами разложить на ряды Фурье [3]. На рисунке 1.1 представлен гармонический состав напряжения, где 1 –кривая напряжения частотой 50 Гц; 2 — кривая напряжения частотой 550 Гц; 3 результирующая несинусоидальная кривая напряжения.

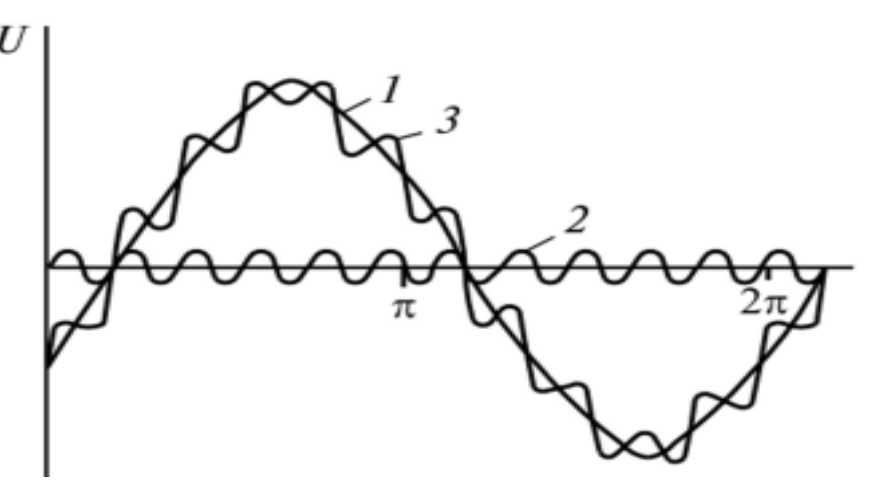

Рисунок 1.1 – Гармонический состав напряжения

Несинусоидальность можно охарактеризовать двумя нормируемыми показателями: коэффициентом искажения синусоидальности кривой напряжения и коэффициентом n-ой гармонической составляющей напряжения [2].

1. Коэффициент искажения синусоидальности кривой напряжения (1.1) имеет нормально допустимое значение  $-8.0\%$  и предельно допустимое  $-$ 12,0% [1].

$$
K_U = \frac{\sqrt{\sum_{i=2}^{40} U_{(i)}^2}}{U_{(1)}} 100
$$
 (1.1)

2. Величина коэффициента i-ой гармонической составляющей напряжения  $(1.2)$  имеет нормально допустимое значение — 6,6%. Предельно допустимое значение в 1,5 раза больше. С увеличением номера гармоники коэффициент n-ой гармонической составляющей уменьшается

$$
K_{U_{(i)}} = \frac{U_{(i)}}{U_{(1)}} 100
$$
 (1.2)

Разберемся с чем связано возникновение высших гармоник в спектре питающего напряжения. Обычно на практике это связано с применением электрооборудования с нелинейной вольт-амперной характеристикой. Оно потребляет несинусоидальный ток, чем искажает синусоидальность питающего напряжения и по сути является генератором высших гармоник.

Источниками несинусоидальности яавляются нелинейные электроприемники и нелинейные элементы сети. К нелинейным электроприемникам относят: в производственном секторе - регулируемый привод, выпрямительные установки; в гражданском секторе – средства телекоммуникации, а так же люминесцентное и газоразрядное освещение во всех секторах потребления электроэнергии.

На что же влияет несинусоидальность? Неблагоприятно оно влияет на системы защиты и автоматики, а так же системы учета. Проявляется это в дополнительных потерях всех видов мощностей; порождаются электромагнитные помехи в системах защиты; уменьшается срок службы изоляции; компенсация реактивной мощности становится менее эффективна из-за возникновения резонансных режимов. Если рассматривать процентное содержание уровня активных потерь при синусоидальном напряжении, то в сетях электрических систем он будет достигать до 4%, а в производственных и железнодорожных сетях до 15%.

Рассмотрим явление резонансного режима в электрической цепи. Такое явление возможно при одновременном наличии в цепи обоих видов реактивных элементов: емкости и индуктивности. Для резонансного режима характерно совпадение по фазе тока и напряжения на входе цепи.

При несинусоидальности напряжения резонанс может возникнуть не только на основной, но и на высших гармониках. Таким образом, ток при определенной гармонике на входе электрической цепи будет совпадать по фазе с действующем напряжением на входе другой гармоники, отличной от гармоники тока. При этом токи остальных гармоник совпадать по фазе с данным напряжением не будут. Условием возникновения резонансного режима является значение реактивной составляющей входного сопротивления цепи при определенной гармонике равной нулю [3].

Дополнительно явление резонанса порождает несимметрию напряжений. Ее источниками являются однофазная и несимметричная трехфазная нагрузка. [4]

Рассмотрим, что происходит при несимметрии напряжения, и каковы будут ее последствия. В результате данного явления происходит резкое увеличение потребления мощности, а как следствие увеличение потерь электроэнергии, что приводит к снижению внутреннего ресурса электрооборудования и быстрому выходу его из строя (как пример быстрое старение изоляции), что несет большие финансовые затраты при эксплуатации.

# <span id="page-8-0"></span>**1.2 Способы снижения несинусоидальностью напряжения**

Чтобы уменьшить неблагоприятное влияние несинусоидальности напряжения на работу электрических сетей необходимо выполнять организационно-технические мероприятия. Перечислим их. [5]

1. Использование эффективных схем электроснабжения, которые оптимизируют конфигурацию путем уменьшения количества трансформаторных ступеней, введения секционирования и сокращения протяженности сетей. Составление рациональной группировки электрооборудования и распределение нагрузок по фазам, т.е. индивидуализация схем. Такие схемные решения позволят повысить надежность электроснабжения, увеличив мощность короткого замыкания.

2. Применение устройств с автоматическим регулированием.

3. Регулирование графика нагрузки и режимов электропотребления.

4. Использование в эксплуатации должностных инструкций, оперативных и ремонтных схем электроснабжения, утвержденных планов мероприятий направленных на улучшение КЭ.

5. Введение системы стимулирования предприятий и работников энергетических служб, направленную на повышение качества электроэнергии.

6. Использование значительных капитальных вложений с целью использования специальных технических средств и мероприятий.

Техническими средствами являются фильтро-компенсирующие устройства (ФКУ), вентильные преобразователи с использованием многофазных схем выпрямления и в совокупности с ними специальные анодные трансформаторы; сглаживающие реакторы или фильтры для снижения пульсаций тока.

Так как несинусоидальность и несимметрия напряжения тесно связаны друг с другом, то также рекомендуется применение симметрирующих устройств, состоящих из емкостных и индуктивных элементов, которые имеют электрические или электромагнитные связи.

Исходя из перечисленных технико-организационных мероприятий выделим три способа борьбы с несинусоидальностью напряжения и проанализируем каждый из них [6].

1. Схемные решения. Выделяется отдельная система шин для нелинейной нагрузки; использование группирования электрооборудования с учетом характера нагрузки и режима работы; подключение особо мощной нагрузки сразу же к системе.

2. Применение различных устройств фильтрации, включенных параллельно.

3. Применение оборудования с пониженным уровнем генерации высших гармоник.

Отметим, что каждый из способов индивидуален и локально зависит от места применения.

# <span id="page-10-0"></span>**2. Выбор объекта исследования и его описание**

# <span id="page-10-1"></span>**2.1 Выбор объекта исследования**

Чтобы проанализировать несинусоидальность напряжения в распределительных сетях, необходимо выбрать объект исследования и смоделировать режимы его работы. Известно, что несинусоидальность возникает в цепях с нелинейной нагрузкой резко-переменного характера.

Рассмотрим более детально особенности и проблемы железнодорожного транспорта, а в частности тяговую сеть электроснабжения переменного тока.

Тяговая сеть электроснабжения представляет собой сложную инфраструктуру электрической сети, которая состоит из тяговых подстанций, питающих и отсасывающих линий, контактных и рельсовых сетей; содержит контуры, образованные рельсовой сетью, землей и дополнительными проводами.

Распределение тока от тяговой подстанции к ЭПС происходит по контактной сети, а возврат осуществляется по пути: рельсовая сеть – земля – отсасывающая линия. При возврате тока индуцируется противоположнонаправленный ток контактной сети.

Тяговая подстанция (ТП) – это электрическая подстанция, предназначенная для питания электроподвижных составов через контактную сеть, так же она является источником питания других потребителей [7].

Контактная сеть (КС) представляет собой систему устройств, созданную для передачи электроэнергии от тяговых подстанций к ЭПС через токоприемники, выполняется с контактным рельсом или с контактной подвеской. Предназначена для работы на открытом воздухе, поэтому подвержена воздействию климатических факторов, также сеть подвержена тепловым, механическим, электрокоррозионным воздействиям и износу. Поэтому контактная сеть должна обеспечивать высокое качество токосъема в любых условиях эксплуатации.

Контактная сеть относится к 1-й категории надежности потребителей, по причине отсутствия резерва, поэтому к ней по надежности предъявляют повышенные требования, с учетом которых осуществляются ее проектирование, строительство и монтаж, техническое обслуживание и ремонт.

Тяговая рельсовая сеть является частью тяговой сети. Представляет собой систему рельсов железной дороги, которые используются для протекания тяговых токов [8].

Отсасывающая линия тяговой сети — линия электропередачи, соединяющая заземленную фазу или заземленный полюс тяговой подстанции железной дороги, автотрансформаторного пункта, пункта преобразования напряжения с тяговой рельсовой сетью железной дороги.

Перечислим недостатки системы тягового электроснабжения переменного тока:

1. Электромагнитное влияние тяговой сети на линии связи, проходящие вдоль железных дорог – необходимость выполнения в виде кабельных линий, происходит возрастание стоимости электрификации железных дорог.

2. Несимметричность токовой нагрузки, а также напряжения. Электровозы - потребители однофазного тока, а линии электропередачи трехфазного тока.

3. Необходимость монтажа нейтральной вставки (НВ) у каждой подстанции. Перегоны, прилегающие к станциям, где находится ТП, запитаны от разных фаз внешнего электроснабжения.

4. Возможность возгорания контактных проводов, из-за появления электрической дуги, которая тянется за токоприемником. Ток прекращает протекать через двигатели ЭПС не сразу при переходе токоприемника на нейтральную вставку. В этом случае, машинист обязан отключить ток на подъезде к НВ. Но преждевременное отключение тока может вызвать остановку электроподвижного состава (ЭПС).

5. Сложность конструкции и удорожание электровозов. Требуется установка тяговых трансформаторов Т<sub>а</sub> и выпрямителей UD.

6. Большая протяженность линий порождает значительные изменения напряжения, что ведет к пропорциональному изменению потребляемой реактивной мощности (Рисунок 2.1). Поэтому при резком уменьшении реактивной мощности существует опасность опрокидывания (остановка) двигателей [10].

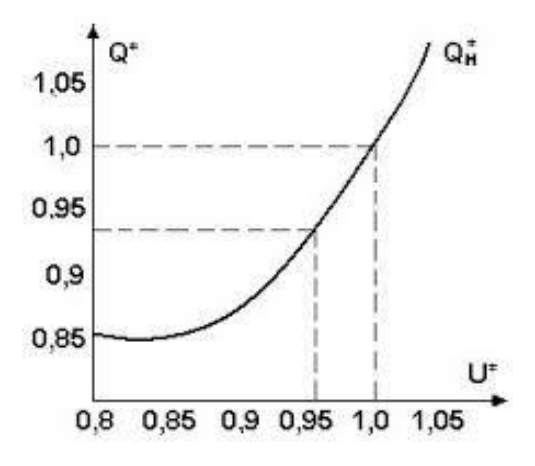

Рисунок 2.1 – Обобщенная статистическая характеристика реактивной мощности нагрузки по напряжению

Исходя из всего вышеперечисленного, за объект моделирования возьмем контактную сеть переменного тока с компенсацией реактивной мощности. Но прежде рассмотрим принцип работы тяговой сети и виды компенсации в ней.

# <span id="page-12-0"></span>**2.2 Принцип работы распределительной сети на примере тяговой сети**

Рассмотрим тяговую сеть переменного однофазного тока частотой 50 Гц напряжением 25кВ (Рисунок 2.2) на примере участка железной дороги Камышта – Югачи.

Исследуемый участок обладает двухсторонним питанием. На обеих тяговых подстанциях имеется три класса напряжения. Обмотки высокого напряжения трансформатора идут на ЛЭП 220кВ. А обмотки среднего и низкого напряжения питают два вида потребителей: нетяговые потребители питаются от обмотки среднего напряжения 35 кВ, а на обмотку низкого напряжения 27,5кВ запитана тяговая система, а так же ряд нетяговых потребителей при помощи системы ДПР (два провода – рельс), используя фазы А и Б через выключатель Q4. Трансформаторы ТКТП понижают напряжение в системе ДПР до величины, необходимой потребителю.

Для равномерной нагрузки в тяговой сети используют чередование фаз, поэтому тяговая сеть запитана от разных фаз трансформатора На фазу С подключен тяговый рельс, заземленный на подстанции. Через выключатели Q1 и Q2, а так же изолирующего сопряжения, контактная сеть запитана на фазу В ТП1. Фаза А питает контактную сеть через выключатель Q3, при помощи перегона к ТП2.

Чтобы осуществить чередование фаз используют нейтральные вставки (НВ) и изолирующие сопряжения (ИС). НВ используется в начале перегона от ТП1 к ТП2, чтобы разграничить фазы А и В. ИС используется после перегона от ТП1, с целью выполнить чередование с фазы В на фазу А.

К шинам 27,5кВ подключается трансформатор собственных нужд  $T_{CH}$ ТП1. От шин среднего напряжения, через трансформатор  $T_{\text{CUE}}$ , напряжением 10кВ, передается в высоковольтную линию сигнализации, централизации и блокировки (СЦБ). Резерв питания СЦБ осуществляется через трансформаторы TV, подключенные к одному из проводов линии ДПР и рельсу.

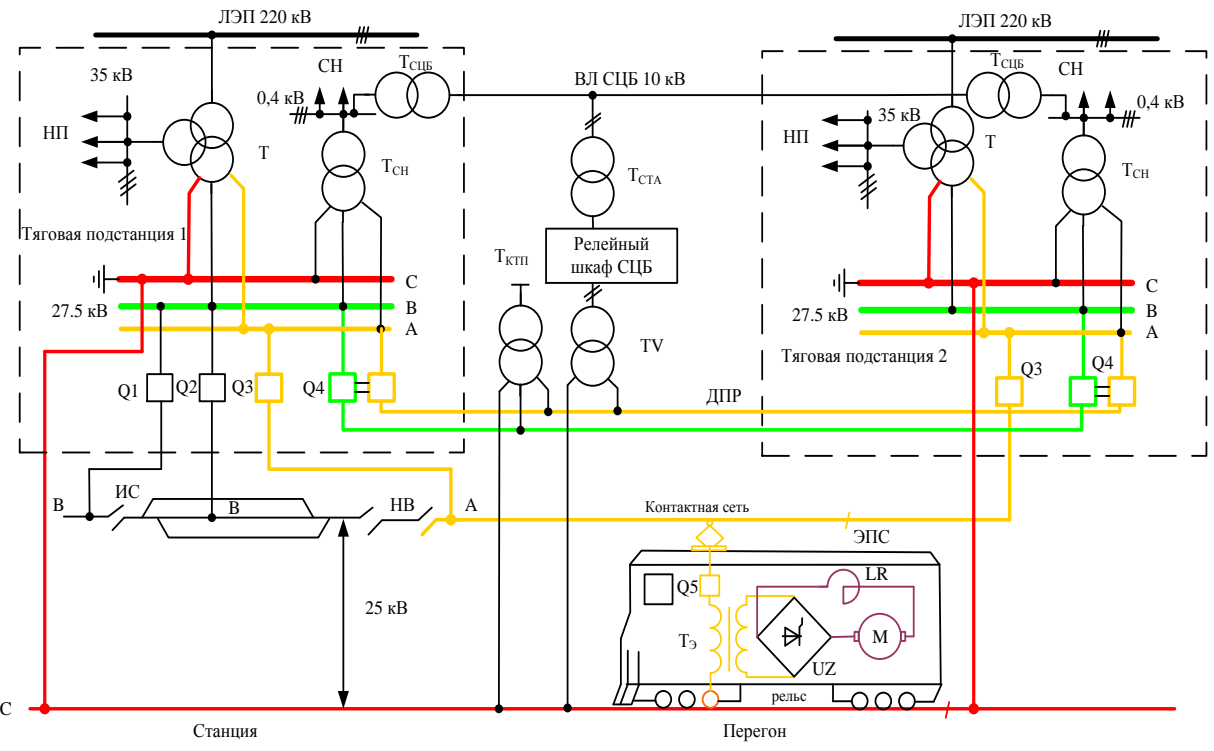

Рисунок 2.2 – Тяговая сеть

# <span id="page-14-0"></span>**2.3 Компенсация реактивной мощности на железной дороге**

Компенсация реактивной мощности в тяговых сетях переменного тока позволяет повысить эффективность работы системы тягового электроснабжения [11]. Она позволит снизить уровень несинусоидальности напряжения в тяговой сети.

Основными местами установки компенсирующего оборудования реактивной мощности в тяговой сети являются шины 27,5 кВ тяговых подстанций (Рисунок 2.3) и постов секционирования (Рисунок 2.3) контактной сети.

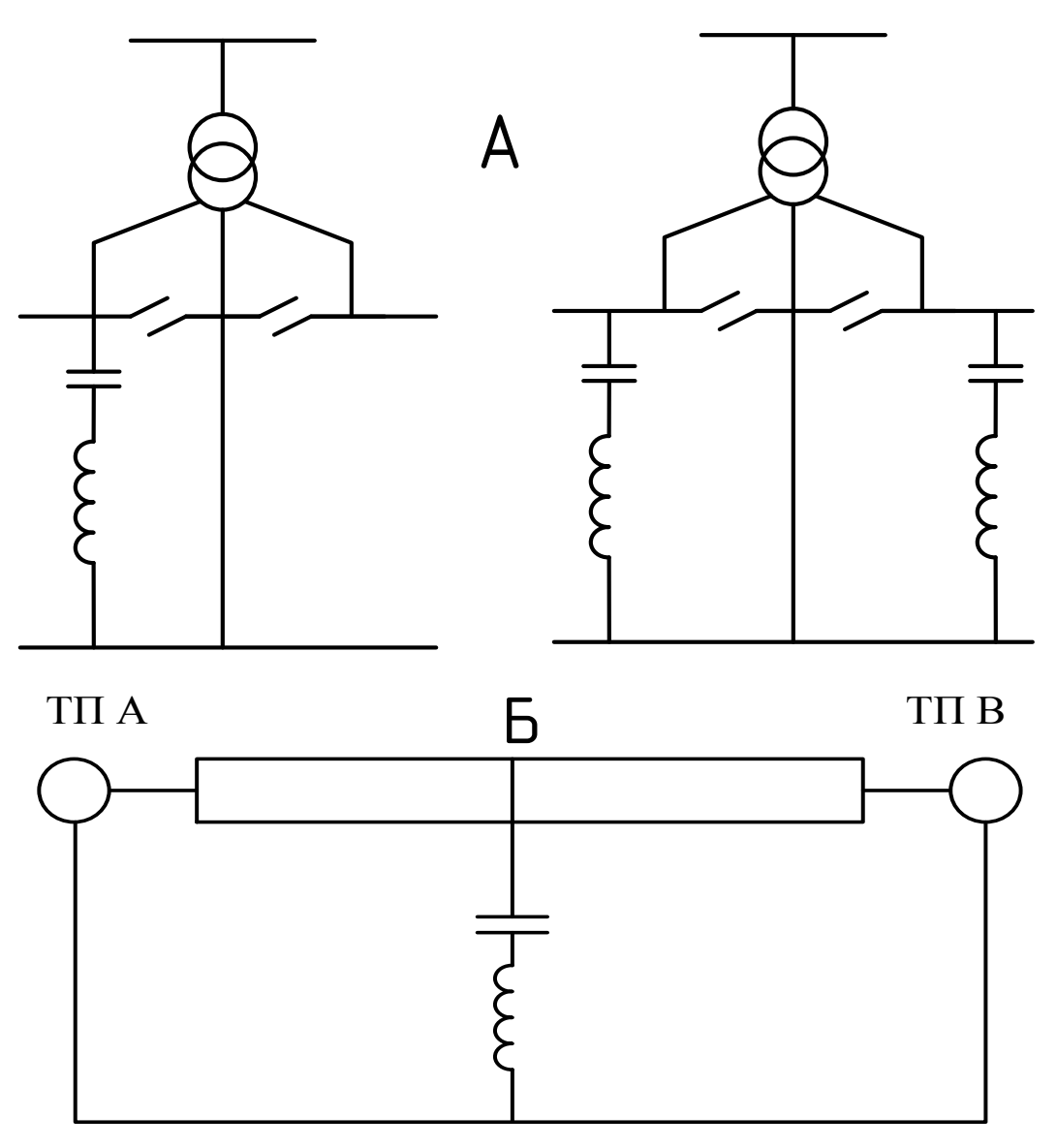

А – Схемы включения на шины ТП Б – Схемы включения на пост секционирования Рисунок 2.3 – Схемы включения КУ

Компенсирующие установки в тяговой сети имеют несимметричное исполнение (однофазное или двухфазное), при этом имеют защитный реактр, что ограничить появление резонанса.

Выделяют поперечную, которая включается параллельно нагрузке, и продольную компенсацию реактивной мощности, которая включается последовательно нагрузке. При обоих видах включения компенсации дополнительно можно использовать фильтрокомпенсирующее устройство – устройство, обладающее дополнительной функцией фильтрации высших гармоник.

## <span id="page-15-0"></span>**2.3.1 Устройство поперечной компенсации**

Реактивная мощность в контактной сети увеличивает потери электроэнергии, уменьшая полезную мощность трансформаторов и проводов линии. Появляются дополнительные потери напряжения на зажимах потребителя [12].

С целью уменьшения потерь, на шинах тяговых подстанций устанавливаются поперечные компенсирующие устройства. Обычно это конденсаторные батареи. При этом сопротивления ППК не должны отличаться друг от друга не более чем на 3% [13].

Рассмотрим более подробно схему замещения тяговой сети с ППК. Контактные сети железных дорог в основном имеют индуктивную нагрузку, в этом случае участку тяговой сети с ППК будет соответствовать рисунок 2.4.

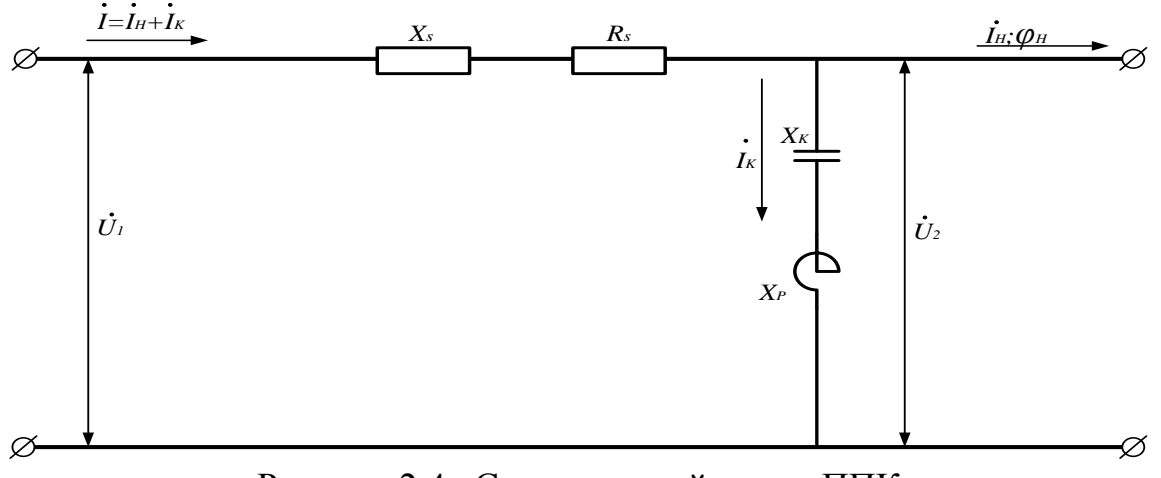

Рисунок 2.4 –Схема тяговой сети с ППК

Данной схеме замещения соответствует векторная диаграмма, изображенная на рисунке 2.5.

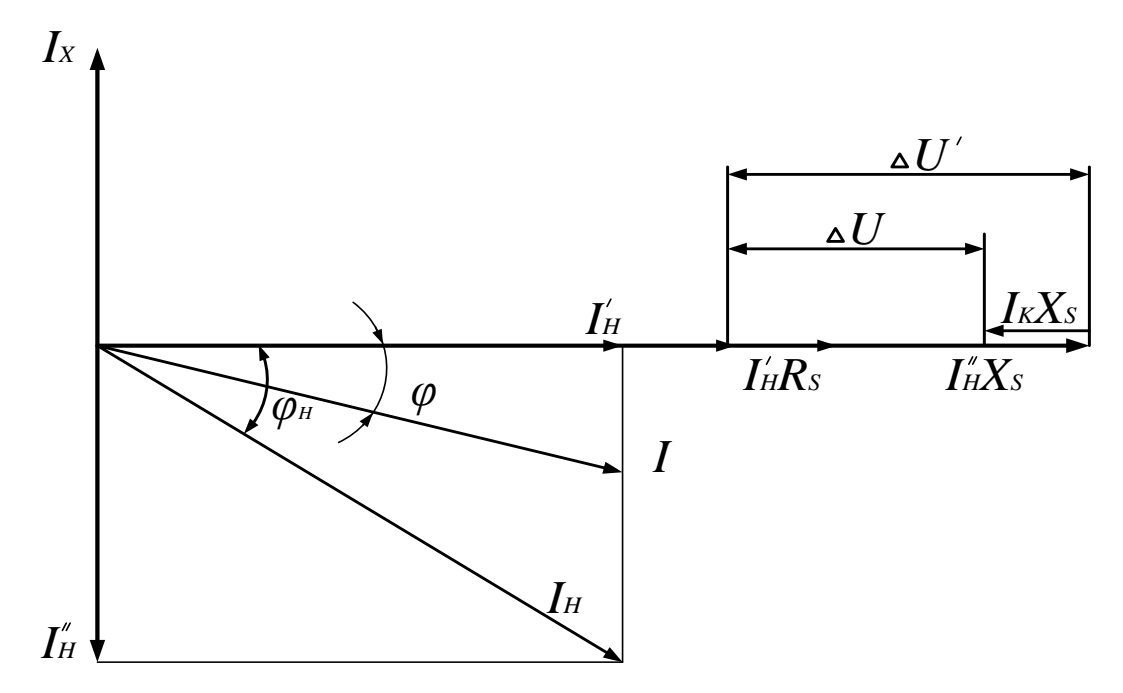

Рисунок 2.5 – Векторная диаграмма для устройства ППК

На рисунках 2.4 и 2.5 используются следующие обозначения:

 $I_H$  – ток нагрузки;

 $I'_{\rm H}$  – активная составляющая тока нагрузки;

 $I_{\rm H}^{''}$  — реактивная составляющая тока нагрузки;

 $I_{\rm K}$  – ток на зажимах устройства ППК;

 $I$  – суммарный ток нагрузки и ППК

 $R_s$  – активное сопротивление системы до ППК;

 $X_{\rm S}$  – индуктивное сопротивление системы до ППК;

 $X_K$  – емкостное сопротивление ППК;

 $X_{\rm P}$  – индуктивное сопротивление реактора;

 $\varphi_H$  – угол сдвига фаз между напряжением и током в начале линии без ППК;

 $\varphi$  – угол сдвига фаз между напряжением и током в начале линии с ППК;

 $U_1$  – напряжение в начале линии;

 $U_2$  – напряжение в конце линии;

Из рисунка 2.5 видно, что устройство ППК уменьшает угол сдвига фаз между напряжением и током в начале линии, улучшая коэффициент активной мощности. Это порождает уменьшение потерь напряжения в системе, согласно формуле 2.1.

$$
\Delta U = I'_{\rm H} R_S + I_{\rm H}^{\dagger} X_S - I_{\rm K} X_S \tag{2.1}
$$

Приходим к выводу, что потери напряжения можно сократить до нуля или отрицательного значения, при условии скрупулёзного подбора емкостного сопротивления устройства ППК. Такой подбор может привести к повышению напряжения у потребителя, по сравнению с напряжением источника.

Возможно возникновение резонанса напряжений, при условии включения устройства ППК на шинах тяговых подстанций 27,5 кВ. Это приведет к тому, что контур будет иметь две параллельных ветви: первая ветвь будет состоять из индуктивных сопротивлений системы и трансформаторов ТП, а вторая ветвь образуется из индуктивных сопротивлений тяговой сети и ЭПС.

Дважды за период происходит скачкообразное увеличение напряжения, в момент окончания коммутации вентилей ЭПС, что порождает ток собственных колебаний повышенной частоты соизмеримый со значением основного тока. Тогда будет выполняться условие с некой угловой резонансной частотой (2.2).

$$
\omega_0 L = \frac{1}{\omega_0 C},\tag{2.2}
$$

где  $\omega_0$  – угловая резонансная частота колебательного контура;

 $L$  – индуктивное сопротивление колебательного контура;

 $C$  – емкостное сопротивление колебательного контура.

Угловая резонансная частота колебательного контура определяется по выражению (2.3).

$$
\omega_0 = 2\pi f_0 = \frac{1}{\sqrt{LC}},\tag{2.3}
$$

где  $f_0$  – частота резонанса колебательного контура

Резонанс напряжений в контактных сетях имеет каноничный характер высших гармоник, поэтому возникает необходимость в установке реактора, последовательно ППК. Сопротивление реактора определяется по условию (2.4).

$$
X_{\rm P} = 0.125X_{\rm K} \tag{2.4}
$$

В свою очередь напряжение на устройстве ППК в конце линии определяется (2.5):

$$
U_{\rm K} = 1.125 U_2 \tag{2.5}
$$

т.е. напряжение увеличится 12,5% и станет равным 31 кВ на зажимах устройства ППК, при этом напряжение на ТП составит 27,5кВ. Ток останется неизменным. Следовательно, мощность ППК так же увеличится 12,5%, но изза наличия 3-й высшей гармоники мощность увеличится на 20%.

Устройство ППК можно установить в двух местах: во вторичной цепи обмотки трансформатора ТП, а также на постах секционирования. Такая установка приводит к дополнительным уменьшениям потерь, следовательно увеличится напряжение, а следовательно и мощности ППК. Эффект воздействия ППК зависит от нагрузки. Он может как убывать при большом значении нагрузки, так и возрастать – при малой нагрузке, поэтому эффективнее применять регулируемую установку ППК

При установке ППК, должны выполняться следующие условия [11]:

1. Устройства ППК рекомендуется подключать в отсасывающую фазу ТП, с целью симметрирования нагрузки.

2. Если нагрузка отсасывающей фазы меньше опережающей – необходимо устанавливать ППК в обе фазы.

3. Если возможны большие колебания нагрузки, то рекомендуется применение регулируемых устройств ППК.

4. При возможности возникновения несинусоидальности напряжения – рекомендуется применение фильтро-компенсирующих устройств.

5. Повышение напряжения в тяговой сети не должно превышать максимально допустимого значения (29 кВ). Если же возникает необходимость повышения минимального уровня напряжения на токоприемнике ЭПС, то на тяговых подстанциях дополнительно размещают устройства ППК.

#### <span id="page-19-0"></span>**2.3.2 Устройство продольной компенсации**

Из-за постоянных потерь в тяговой СЭС КС, за счет изменений напряжения на ЭПС, возникает необходимость уменьшения индуктивной составляющей сопротивления системы. Такого эффекта можно достигнуть за счет последовательного включения конденсаторной установки, т.е. осуществить продольную компенсацию (ПДК).

На рисунке 2.6 изображена схема включения ПДК в контактную сеть вместе с эпюром напряжения на участке. Из эпюра можно увидеть, что в месте установки ПДК происходит скачок напряжения, т.е. в точке установки ПДК напряжение возрастает на некую величину, отличную от значения перед устройством.

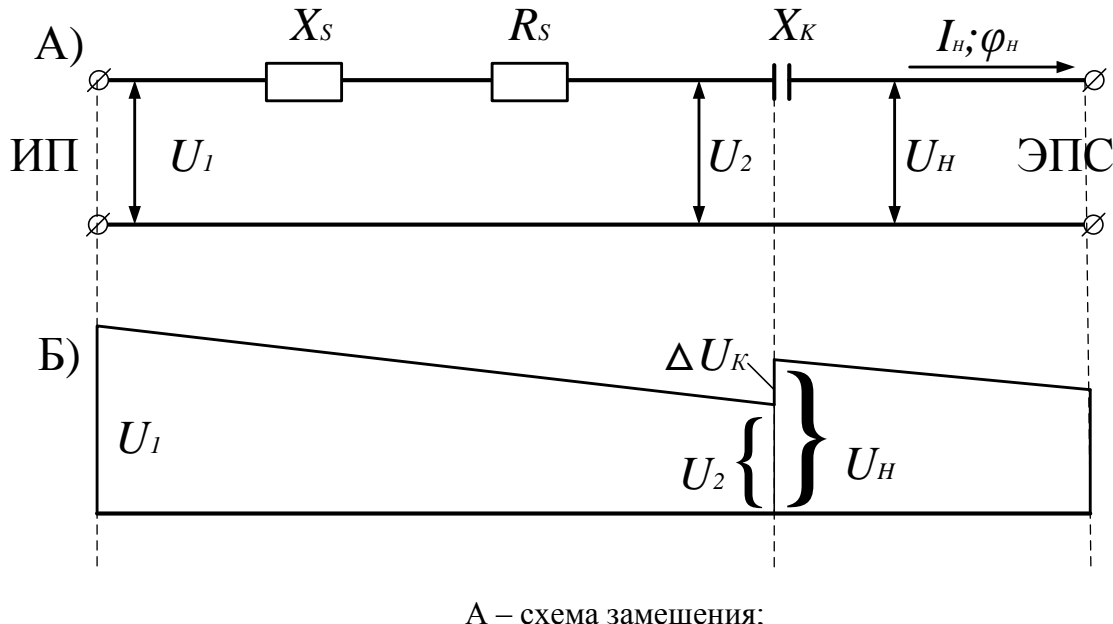

Б – эпюр напряжения участка Рисунок 2.6 – Схема тяговой сети с ПДК с эпюром напряжения

Данной схеме замещения соответствует векторная диаграмма, изображенная на рисунке 2.7.

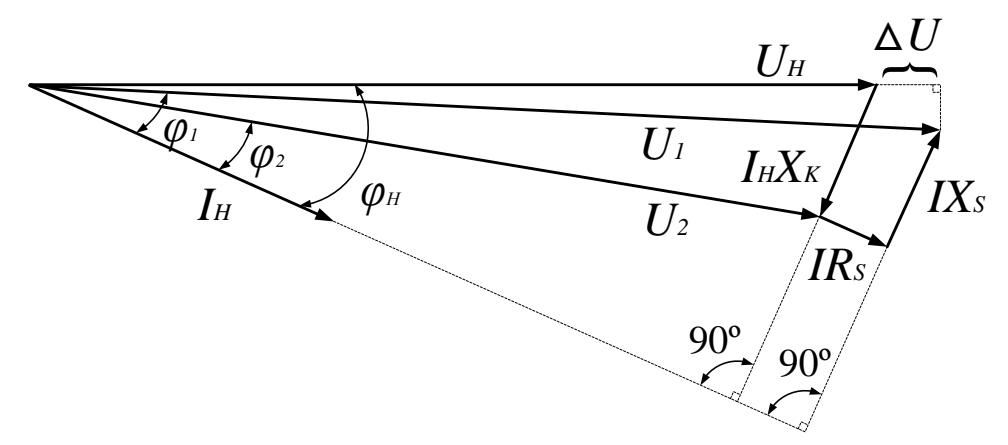

Рисунок 2.7 – Векторная диаграмма участка тяговой сети при ПДК

На рисунках 2.6 и 2.7 используются следующие обозначения:

ИП – источник питания;

ЭПС – электроподвижной состав;

 $R_s$  – активное сопротивление системы (от источника питания до места установки ПДК);

 $X_{S}$  – индуктивное сопротивление системы (от источника питания до места установки ПДК);

 $X_{\rm K}$  – емкостное сопротивление ПДК;

 $U_1$  – напряжение в начале (у источника питания) линии;

 $U_2$  – напряжение в конце линии перед местом установки ПДК;

 $U_{\rm H}$  – напряжение в конце линии после места установки ПДК;

 $I_{\rm H}$  – ток нагрузки.

 $\varphi_1$  – угол сдвига фаз между напряжением и током в начале линии с ПДК;

 $\varphi_2$  – угол сдвига фаз между напряжением и током в конце линии перед ПДК;

 $\varphi_H$  – угол сдвига фаз между напряжением и током в конце линии после ПДК.

Из рисунка 2.7 можно увидеть, что падение напряжения в установке ПДК отстает от тока нагрузки на 90°, т.к. имеет емкостной характер. Емкостное сопротивление  $X_K$  ПДК образует угол сдвига фаз между напряжением и током  $\varphi$ <sub>H</sub>, который позволяет уменьшить потери напряжения до нуля или отрицательного значения в соответствии с формулами (2.6) и (2.7).

$$
\Delta U = I_{\rm H} Z_{\rm C} \tag{2.6}
$$

$$
Z_{\rm C} = R_S \cos \varphi_{\rm H} + (X_S - X_{\rm K}) \sin \varphi_{\rm H} \tag{2.7}
$$

где  $Z_C$  – составное сопротивление системы тяговой сети.

ПДК уменьшает реактивное сопротивление системы, что улучшает коэффициент мощности самой системы.

Нужно учитывать, что сопротивление ПДК соединено последовательно с сопротивлением тяговой сети, поэтому резкое изменение напряжения на нем будет прямо пропорционально изменению тока на участке с компенсацией, т.е. параметры скачка напряжения будут прямо пропорциональны изменению параметров участка.

Устройство продольной компенсации можно устанавливать в любой точке контактной сети (Рисунок 2.9). Но при этом нужно учитывать, что нельзя устанавливать устройство с «запасом» мощности, т.к. это может вывести все устройства тяговой сети из строя.

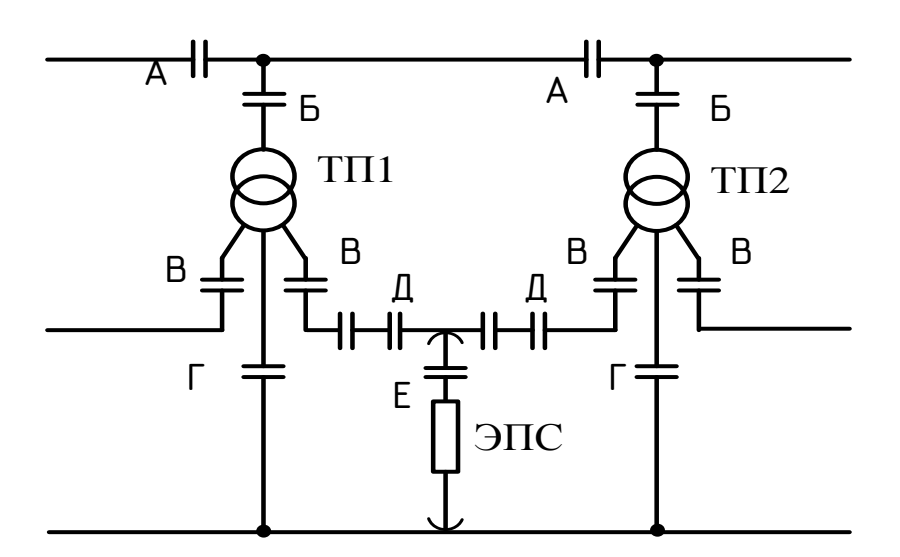

Рисунок 2.8 – Места установки ПДК

Если устройства ПДК будут расположены в линии передачи высокого напряжения, то через компенсирующее устройство будет протекать суммарный ток всех подстанций на линии, следовательно компенсация будет осуществляться только для линии ЛЭП до ТП (точки А на рисунке 2.10).

Если устройства ПДК установить на ввод ТП, компенсация напряжения будет от источника питания до самой подстанции и пропорционально приходящему току. Но компенсации потерь напряжения в линии от нагрузки других подстанций не будет. Выбор емкостного сопротивления с «запасом» в данном месте установки будет рискован, т.к. возможен выход напряжения за допустимые значения. Необходимо учитывать минимальные нагрузки участка (точки Б на рисунке 2.10).

Если устройство ПДК установить в питающем фидере контактной сети (точки В на рисунке 2.10), то дополнительно будут скомпенсированы потери в тяговых трансформаторах подстанции, т.е. будет выполнена компенсация фидерной зоны. Необходимо учитывать тип трансформатора при подключении ПДК. Если трансформатор однофазный, то компенсирующего устройство подключают вместо питающего провода. Если трансформатор установлен по схеме открытого треугольника, то ПДК подключают на фидер, чтобы скомпенсировать потери в трансформаторе. Если обмотки трансформатора соединены по схеме «звезда-треугольник», то будут скомпенсированы только потери на подстанции. Потери в смежных фидерах останутся без изменений.

Если ПДК установить в отсасывающую линию, то возможна компенсация в смежных фазах, что прведет к выравниванию уровней напряжения в фазах (точки Г на рисунке 2.10).

Если ПДК распределить вдоль всей контактной сети (точки Д на рисунке 2.10), то это будет самым оптимальным вариантом компенсации, за счет секционирования компенсирующего устройства. Тогда кривая напряжения будет стремиться к форме прямой.

Последний вариант установки ПДК – на самом электроподвижном составе (точка Е на рисунке 2.10). В этом случае будет полная компенсация всех потерь напряжения до самого электровоза, связанные с его током. Но так как электровоз – это временная нагрузка в сети, то преимущества от такой компенсации значительно уменьшаются.

Устройство ПДК обладает некоторыми свойствами, такими как автоматичность и безынерционность действия по реактивным составляющим потерь напряжения. Данные свойства очень выгодны в условиях эксплуатации тяговой сети, т.к. нагрузка на ней имеет резкий и непостоянный характер.

Устройство ПДК имеет отрицательный характер влияния на кривую напряжения – возникает несинусоидальность токов, которая вызывает потери напряжения, соответствующие каждой частоте гармоник. Емкостное сопротивление обратнопропорционально частотам гармоник, т.е. чем выше гармоника по порядку, тем ниже сопротивление емкостной установки (в конденсаторе). Изменение емкостного сопротивления прямопропорционально изменению напряжения, вызванное гармониками тока. Т.е. чем ниже сопротивление устройства ПДК, тем меньше потери напряжения в контактной сети.

Включение устройств ПДК в тяговую сеть приводит к уменьшению реактивного сопротивления системы для любой гармоники нагрузки. Чем меньше уменьшение, тем выше гармоника по частоте.

При установке устройств ПДК должны выполняться следующие условия, связанные с устройством понижающего трансформатора на ТП [11]:

*Условие №1*: Если на участке железной дороги только один трансформатор имеет тяговую нагрузку, то достаточно установаить непереключаемое устройство ПДК.

*Условие №2*: Если на участке железной дороги постоянно работает два тяговых понижающих трансформатора или один из них периодически, то необходимо применение переключаемого устройства ПДК, при этом вторая ступень должна срабатывать только при смене режима работы, превая ступень работает постоянно.

# <span id="page-23-0"></span>**3 Составление математической модели**

После того как выбран объект исследования, произведем моделирование системы. Смоделируем работу тяговой сети электроснабжения железной дороги. За основу взят участок контактной сети: Камышта – Бискамжа Красноярской железной дороги.

Причиной выбора участка является резкая смена режимов работы электроподвижного состава. Это объяснятся тем, что ЭПС проходит участок с горным рельефом, который вынуждает его двигаться то в двигательном, то в рекуперативном режимах (Рисунок 3.1).

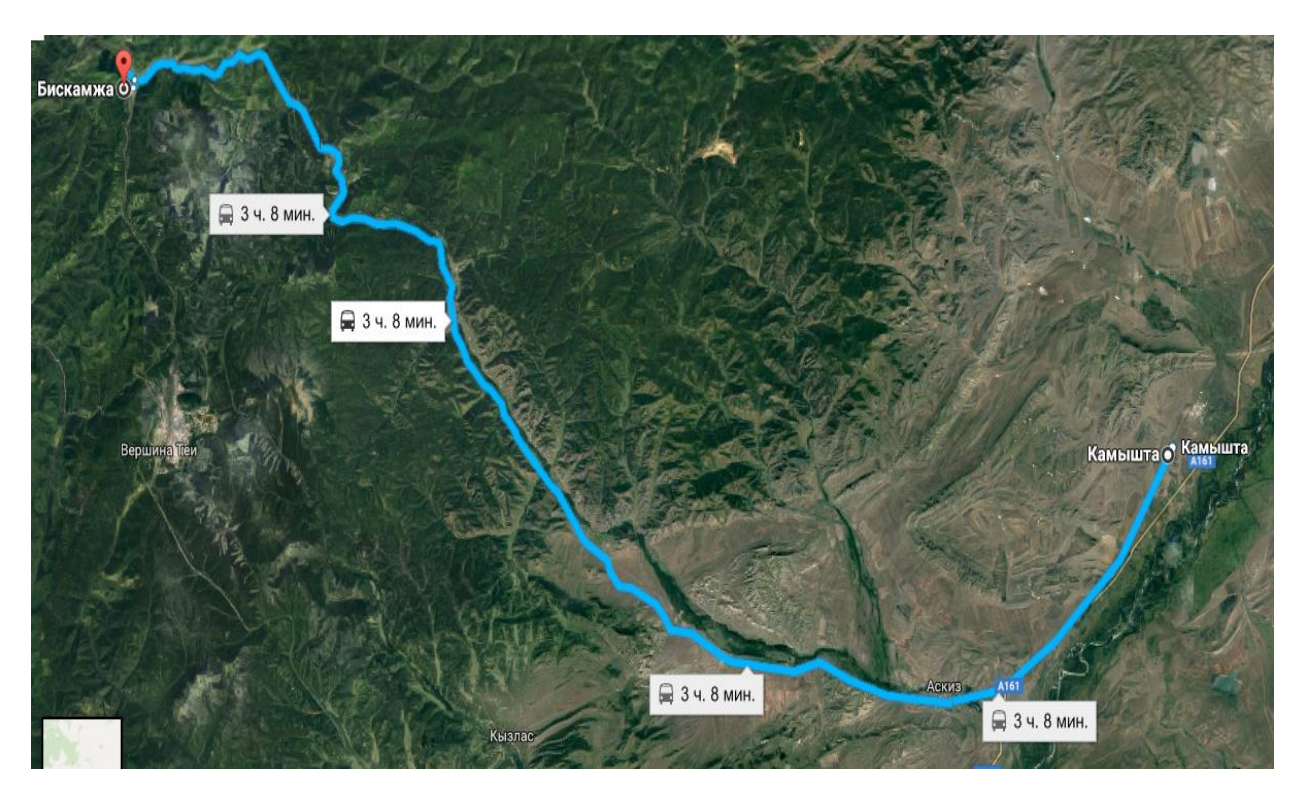

Рисунок 3.1 – Участок ЖД Камышта – Бискамжа

Для исследования несинусоидальности напряжения на рассматриваемом участке, рассмотрим различные режимы работы ЭПС и точки прохождения состава. Моделирование позволит определиться с типом компенсирующего устройства и определить, нужно ли управлять КУ в такой системе.

Перечислим основные части графической модели тяговой сети: ТП; КС; ЭПС вдвигательном режиме; ЭПС в режиме рекуперации; система ДПР (два повода – рельс) и КУ.

Все элементы модели составлены при помощи библиотеки SimPowerSistems пакета Simulink системы MATLAB.

#### <span id="page-24-0"></span>**3.1 Составление модели тяговой сети электроснабжения**

Произведем расчет параметров элементов моделирования тяговой системы. Схематично представим модель на рисунке 3.2. Условно участок можно разделить на две части Камышта – Югачи и Югачи – Бискамжа и таким образом получим линию с двухсторонним питанием [5].

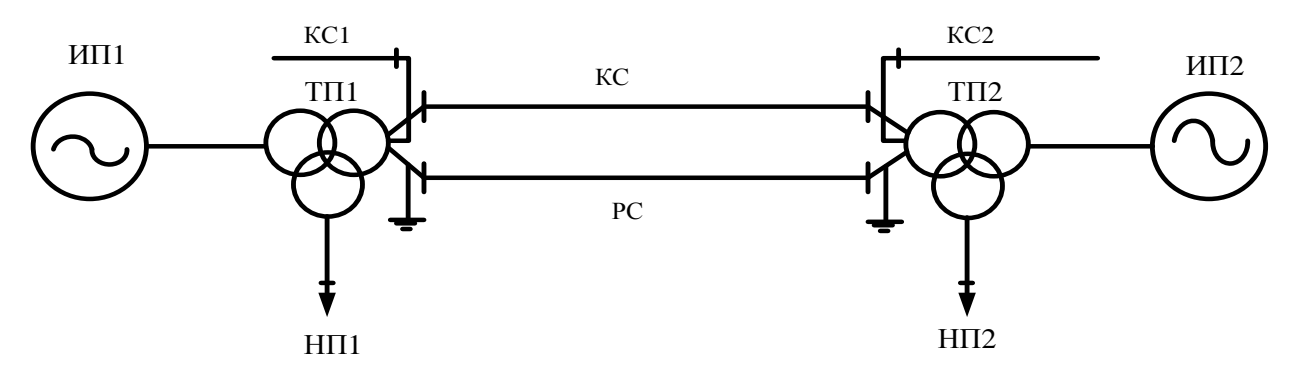

Рисунок 3.2 – Двухстороннее питание КС

На исследуемом участке находятся три тяговых подстанции:

- 1. Тяговая подстанция Камышта;
- 2. Тяговая подстанция Югачи;
- 3. Тяговая подстанция Бискамжа.

Однолинейные схемы тяговых подстанций представлены в приложениях. Произведем расчет силовых трансформаторов подстанций. Расчет для каждого силового трансформатора производится по формулам (3.1 – 3.9) [14]. Исходные данные трансформаторов представлены в таблице 3.1.

$$
I_{\text{HOM}} = \frac{S_{\text{HOM}}}{U_{\text{BH}}} \cdot 10^3, \text{(A)}
$$
 (3.1)

где  $I_{\text{HOM}}$  — номинальный ток трансформатора (A);  $S_{\text{HOM}}$ — полная мощность трансформатора (МВт);  $U_{\text{BH}}$  — напряжение обмотки высокого напряжения (кВ).

$$
U_{\text{K3}i} = \frac{U_{i\text{H}} \cdot u_{\text{K3}i}}{100}, \text{(KB)}
$$
 (3.2)

где  $U_{k3}$  — напряжение КЗ *i*-й обмотки трансформатора (кВ);  $u_{k+1}$ — напряжение КЗ *i*-й обмотки трансформатора (%); Н — напряжение обмотки *i*-го напряжения (кВ).

$$
I_{xx} = \frac{I_{\text{HOM}} \cdot I_{xx\%}}{100}, \text{(A)}
$$
 (3.3)

где  $I_{\text{HOM}}$  — номинальный ток трансформатора (A);  $I_{xx}$  — ток холостого хода трансформатора (A);  $I_{xx\%}$ — ток холостого хода трансформатора (%).

$$
\varphi_{\text{K3}i} = \arccos \frac{P_{\text{K3}}}{U_{\text{K3}i} I_{\text{HOM}}}, \text{ (°)}
$$
\n(3.4)

где  $\varphi_{\text{K3}i}$  — угол между напряжением и током в режиме КЗ *i*-й обмотки (°);  $P_{\text{K3}}$  — мощность короткого замыкания (кВт); U<sub>кзі</sub> — напряжение КЗ *i*-й обмотки трансформатора (кВ);

ном — номинальный ток трансформатора (А).

$$
\varphi_{xx} = \arccos \frac{P_{xx}}{U_{BH}I_{xx}}, \text{ (°)}
$$
\n(3.5)

где  $\varphi_{xx}$  — угол между напряжением и током в режиме XX (°);  $P_{xx}$  — мощность холостого хода (кВт);  $U_{BH}$  — напряжение обмотки высокого напряжения (кВ);  $I_{xx}$ — ток холостого хода трансформатора (A).

$$
R_m = \frac{S_{\text{HOM}}}{U_{\text{BH}}I_{\text{xx}}\cos\varphi_{\text{xx}}} \cdot 10^3, \qquad \text{(o.e)} \tag{3.6}
$$

где  $R_m$  — активное магнитное сопротивление трансформатора (о.е.);  $U_{BH}$  — напряжение обмотки высокого напряжения (кВ);  $I_{xx}$ — ток холостого хода трансформатора (A);  $cos\varphi_{xx}$  – коэффициент активной мощности XX; ном— полная мощность трансформатора (МВт).

$$
L_m = \frac{S_{\text{HOM}}}{U_{\text{BH}} I_{\text{xx}} \sin \varphi_{\text{xx}}} \cdot 10^3, \text{(o. e)}
$$
(3.7)

где  $L_m$  — индуктивное магнитное сопротивление трансформатора (о.е.);  $U_{\text{BH}}$  — напряжение обмотки высокого напряжения (кВ);  $I_{xx}$ — ток холостого хода трансформатора (A);  $cos\varphi_{xx}$  – коэффициент активной мощности XX;  $S_{\text{HOM}}$ — полная мощность трансформатора (МВт).

$$
R_1 = R'_2 = R'_3 = \frac{S_{\text{HOM}} U_{\text{K3}} cos \varphi_{\text{K3}}}{2U_{\text{BH}}^2 I_{\text{HOM}}} \cdot 10^3, \text{(o.e)}
$$
(3.8)

где  $R_1$  — активное сопротивление обмотки трансформатора (о.е.);  $S_{HOM}$ — полная мощность трансформатора (МВт);  $U_{\text{BH}}$  — напряжение обмотки высокого напряжения (кВ);  $U_{\text{K3}}$  — напряжение короткого замыкания трансформатора (кВ);  $I_{\text{HOM}}$  — номинальный ток трансформатора (A);  $cos\varphi_{\kappa3}$  – коэффициент активной мощности кз.

$$
L_{pi} = \frac{S_{\text{HOM}} U_{\text{K3}i} \sin \varphi_{\text{K3}i}}{2U_{iH}^{2} I_{\text{HOM}}} \cdot 10^{3}, \text{(o.e)}
$$
(3.9)

где  $L_{pi}$  — реактивное сопротивление *i*-й обмотки трансформатора (o.e.);  $S_{\text{HOM}}$ — полная мощность трансформатора (МВт); Н — напряжение обмотки *i*-ого напряжения (кВ);  $U_{\text{K3}}$  — напряжение КЗ *i*-й обмотки трансформатора (кВ);  $I_{\text{HOM}}$  — номинальный ток трансформатора (A).  $sin\varphi_{\text{\tiny K3}}$  – коэффициент реактивной мощности кз.

Таблица 3.1 — Исходные данные силовых трансформаторов тяговых подстанций

| $\mathbf{I}\mathbf{C}$ | Тип                          | S <sub>hom</sub> | $U_{HOM}$ обмоток,<br>$\kappa$ B |           |           | $u_{\kappa 3}$ ,% |           |           |     | $\Delta P_{\text{\tiny KS}}$ , $\Delta P_{\text{\tiny XX}}$ , | $I_{xx}$      |
|------------------------|------------------------------|------------------|----------------------------------|-----------|-----------|-------------------|-----------|-----------|-----|---------------------------------------------------------------|---------------|
|                        |                              | <b>MBA</b>       | BH                               | <b>CH</b> | <b>HH</b> | <b>BH</b>         | <b>CH</b> | <b>HH</b> | кВт | кВт                                                           | $\frac{1}{2}$ |
| Камышта                | ТДТНЖ -<br>40000/220/35/27,5 |                  |                                  |           |           |                   |           |           |     |                                                               |               |
| Югачи                  |                              | 40               | 230                              | 38,5      | 27,5      | 12,5              | 9,5       | $\theta$  | 220 | 54                                                            | 0,55          |
| Бискамжа               |                              |                  |                                  |           |           |                   |           |           |     |                                                               |               |

Напряжение короткого замыкания на обмотке низкого напряжения равна 0, поэтому потери холостого хода и потери короткого замыкания будут равны для всех обмоток, тогда активные сопротивления всех обмоток трансформатора будут равны, а расчет для реактивных обмоток будет индивидуальным.

Результаты расчетов представим в таблице 3.2.

|          |       | $U_{\kappa 3}$ , KB |        |              |               | $\boldsymbol{\varphi}_{\text{\tiny{K3}}},$ |      |      |                          |             |             |                            | $L_n$ , o.e. |       |    |
|----------|-------|---------------------|--------|--------------|---------------|--------------------------------------------|------|------|--------------------------|-------------|-------------|----------------------------|--------------|-------|----|
| ПС       | HОM   | BН                  | CН     | HН           | ⋖<br>XX?<br>~ | $\circ$<br>x<br>e                          | BН   | CН   | HН                       | ω<br>≏<br>≃ | ω<br>٥<br>د | $\omega$<br>$\bullet$<br>œ | <b>BH</b>    | CН    | HН |
| Камышта  | 173.9 | 28,75               | 3,6575 | $\theta$     | 0.96          | 75,8                                       | 87,5 | 69.8 | $\qquad \qquad$          | 738.5       | 186,9       | 0,0027                     | 0,062        | 0,266 |    |
| Югачи    | 173.9 | 28,75               | 3,6575 | $\mathbf{0}$ | 0.96          | 75,8                                       | 87,5 | 69.8 | $\overline{\phantom{0}}$ | 738.5       | 186,9       | 0,0027                     | 0,062        | 0,266 |    |
| Бискамжа | 173.9 | 27,75               | 3,6575 | $\theta$     | 0.96          | 75,8                                       | 87,5 | 69.8 | –                        | 738,5       | 186,9       | 0,0027                     | 0.62         | 0,266 |    |

Таблица 3.2 —Параметры модели трансформаторов ТП

Номинальные данные элементов линий контактной сети представлены в таблице 3.3 [16] и [17].

Таблица 3.3 — Номинальные данные элементов линий контактной сети

| Наименование<br>элемента КС | Марка<br>провода/рельса | $r_0$ , Om/km | $x_0$ , Om/km |  |  |
|-----------------------------|-------------------------|---------------|---------------|--|--|
| Контактный<br>провод        | $M\Phi100$              | 0,185         | 0,441         |  |  |
| Несущий трос                | $M-120$                 | 0,158         | 0,435         |  |  |
| Несущий трос                | <b>ПБСМ-95</b>          | 0,704         | 0,435         |  |  |
| Усиливающий<br>провод       | $A-185$                 | 0,17          | 0,355         |  |  |
| Воздушная линия             | $AC-185$                | 0,17          | 0,377         |  |  |
| Рельс                       | P <sub>65</sub>         | 0,055         | 0,138         |  |  |

В результате была собрана математическая модель контактной сети участка железной дороги. Модель составлена в графическом редакторе, при помощи библиотеки SimPowerSistems пакета Simulink системы MATLAB. Модель представлена на рисунке 3.3.

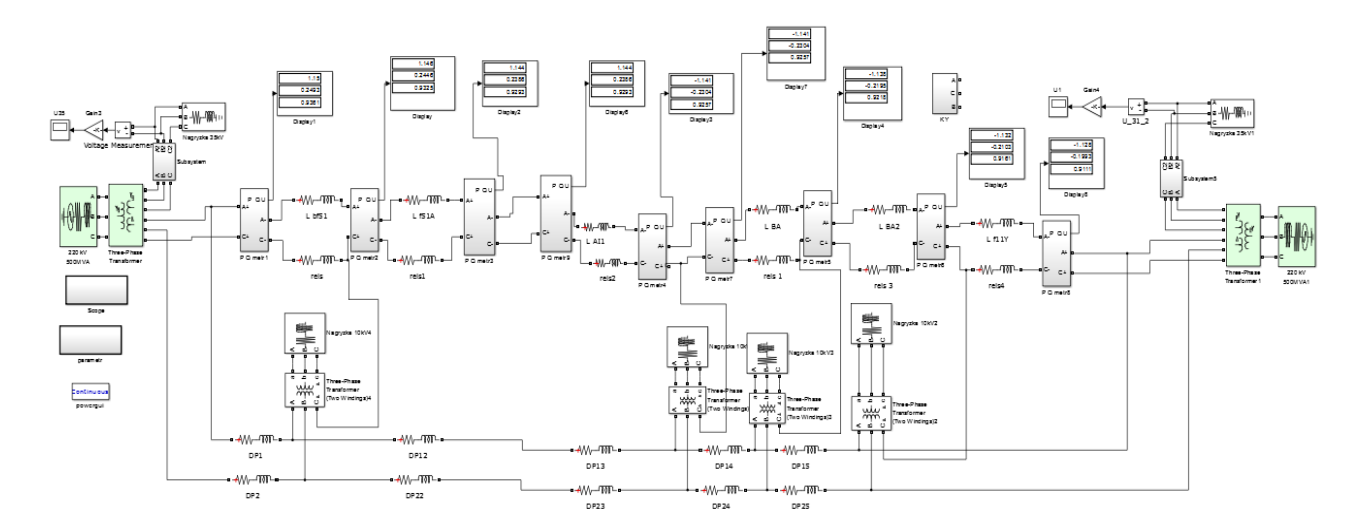

Рисунок 3.3 – Контактная сеть собранная в MATLAB

## <span id="page-28-0"></span>**3.2 Составление модели электроподвижного состава**

Электроподвижной состав является основной нагрузкой контактной сети. На исследуемом участке, функционируют электровозы трех моделей: ЭП – 1П; ВЛТК и ЕРМАК. В эксплуатации преобладает электровоз марки ЕРМАК.

Соберем две модели электровоза, основываясь на силовой схеме электровоза ЕРМАК [18] (Приложение Г). Первая соответствует двигательному режиму (Рисунок 3.4-3.5), а вторая – рекуперативному (Рисунок 3.6-3.7).

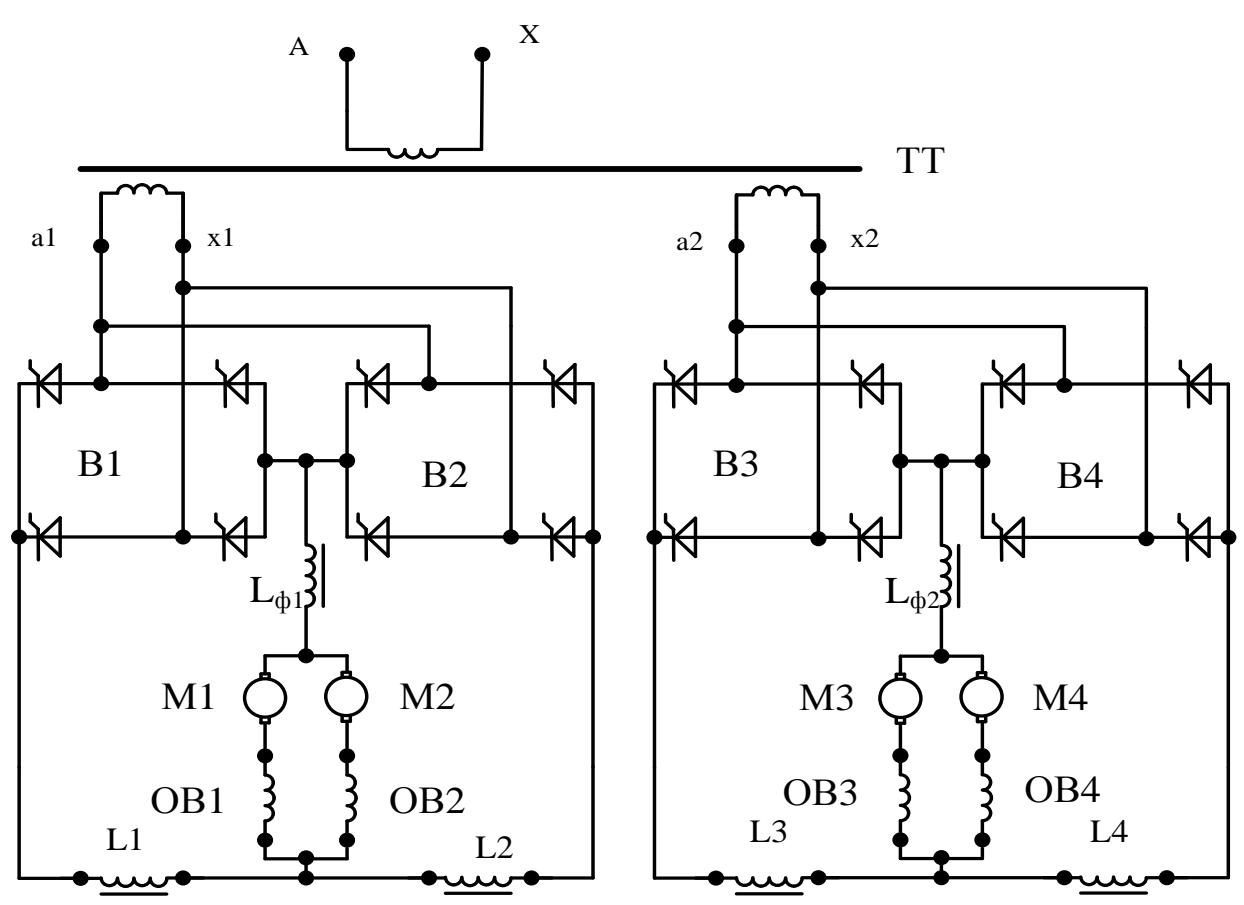

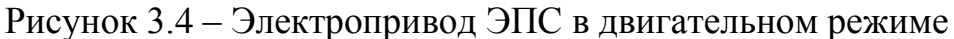

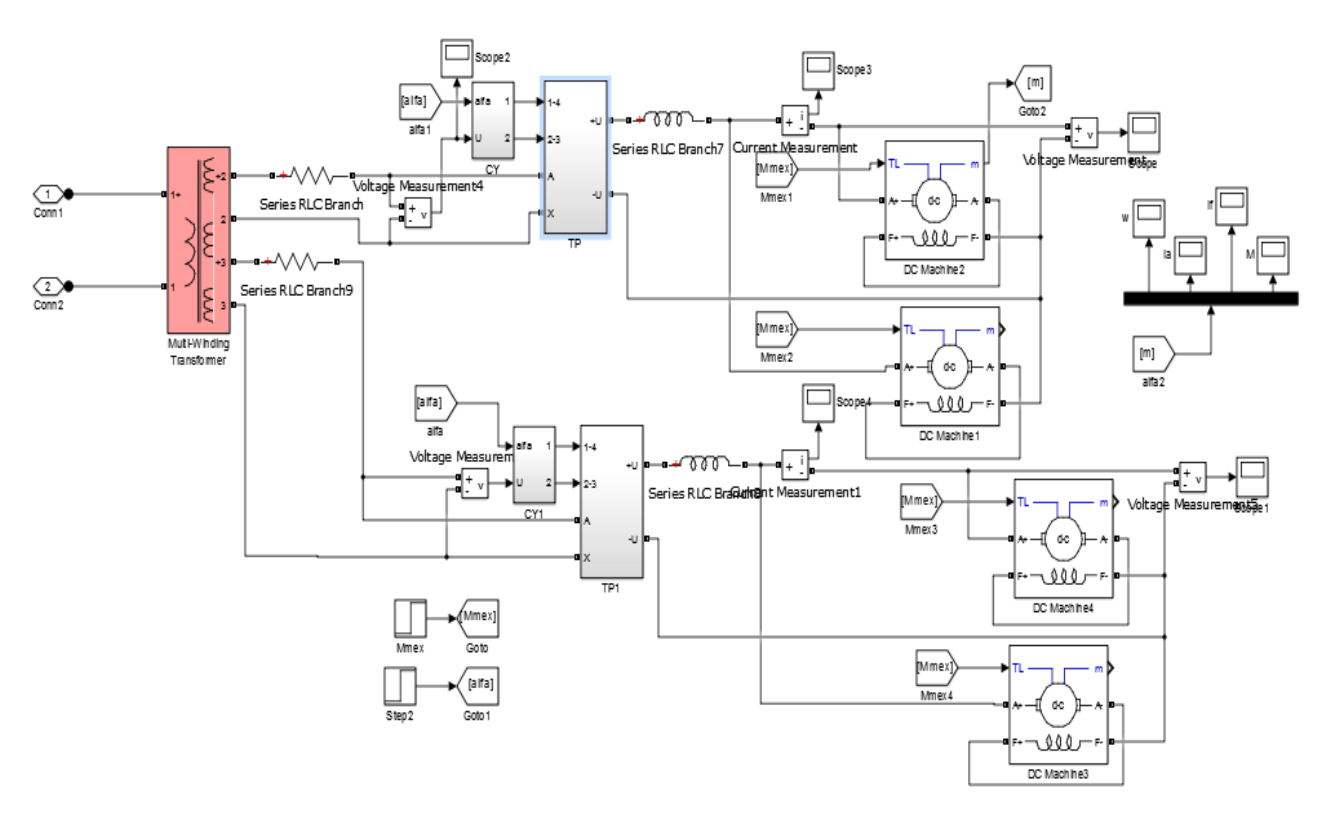

Рисунок 3.5 – Модель ЭПС в двигательном режиме

ЭПС имеет электропривод типа тиристорный преобразователь – двигатель. Используется тяговый трансформатор с расщепленной обмоткой НН, на которые подключены выпрямительно-инверторный преобразователь (ВИП) на напряжение 1,3 кВ. ВИП является источником питания для двух параллельных двигателей ДПВ. ВИП имеет согласованное управление  $(\alpha + \beta = 180^{\circ})$  при помощи двух мостовых преобразователей [19].

В режиме рекуперации обмотки двигателя, включенные последовательно, переключаются на независимый источник напряжения. В этом режиме двигатель электропривода разгоняется до скорости превышающей значения холостого хода. Напряжение на двигателе становится выше напряжения тиристорной группы, следовательно ток якоря изменит свое направление, что порождает отрицательную полуволну на инверторной группе ВИП [20].

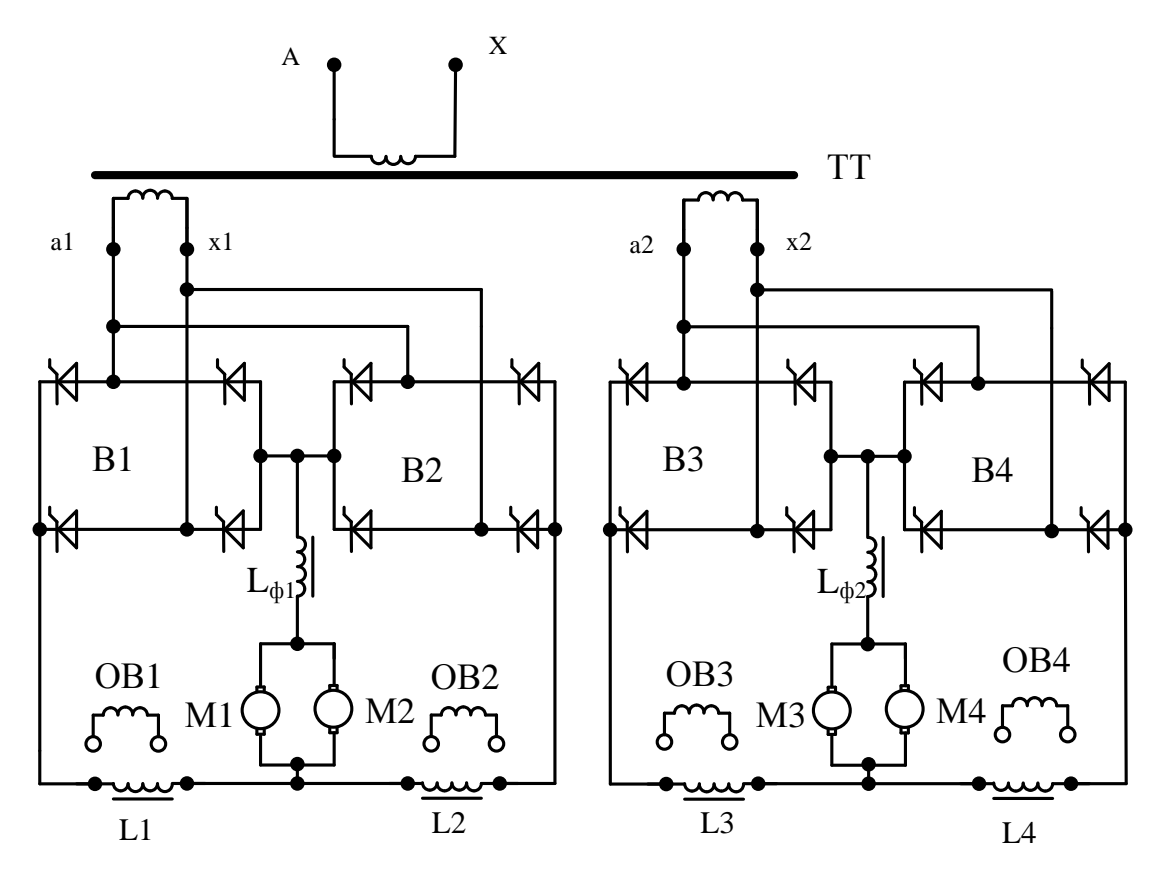

Рисунок 3.6 – Электропривод ЭПС в рекуперативном режиме

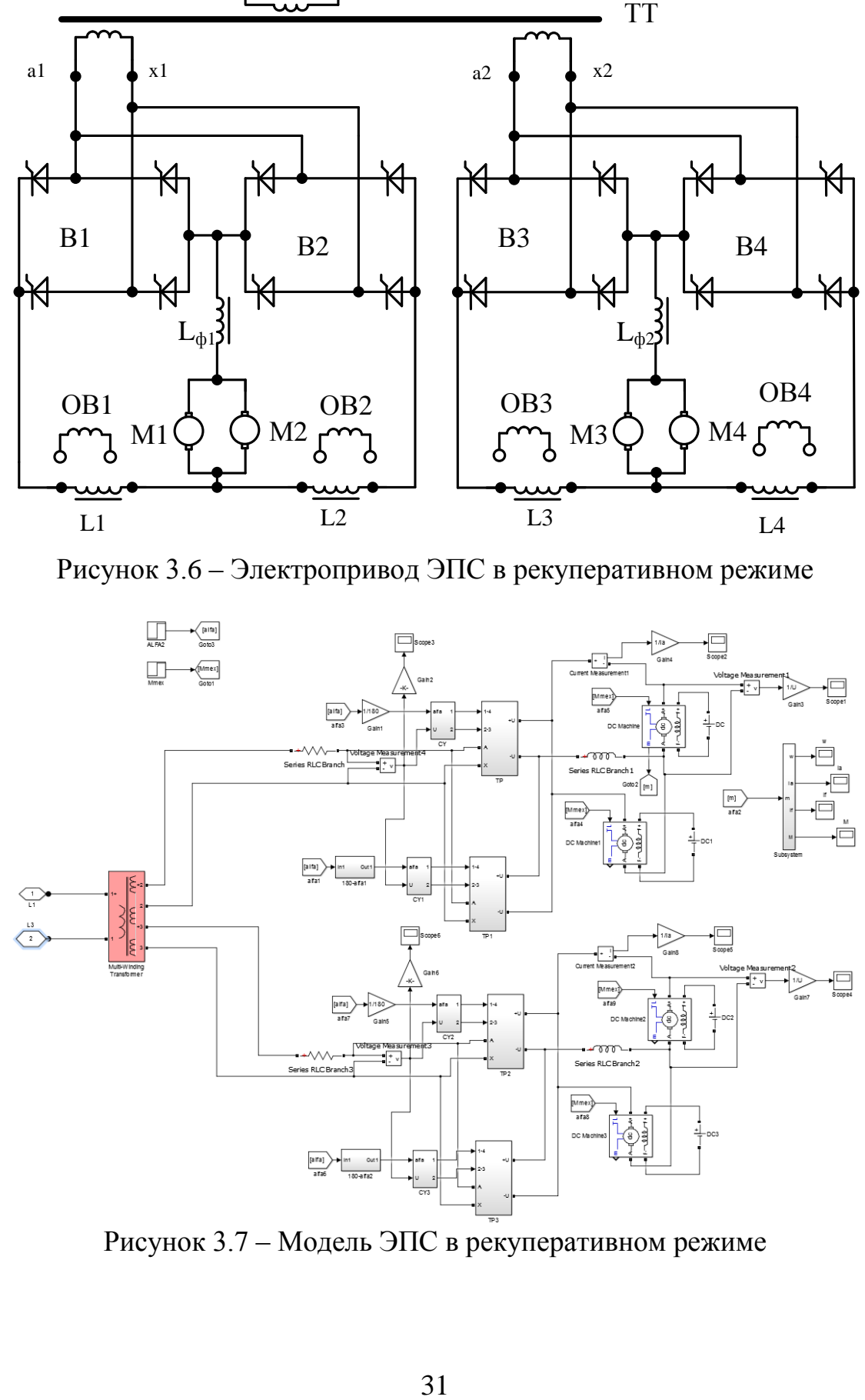

Рисунок 3.7 – Модель ЭПС в рекуперативном режиме

Для модели электровоза в нужном режиме рассчитаны:

1. Сопротивления обмоток и контура намагничивания тягового трансформатора электровоза;

2. Сопротивления обмоток якоря и возбуждения электродвигателей.

На ЭПС установлен трансформатор ОНДЦЭ – 4350/25, номинальные данные которого представлены в таблице 3.4 [21]. Расчет параметров выполнен по формулам (3.1 – 3.9). Результаты расчетов представлены в таблице 3.5.

| $1$ uvanitu $3$ .<br>Tromming, Difficulture STIC |           |           |                              |      |                    |                   |                          |             |  |  |
|--------------------------------------------------|-----------|-----------|------------------------------|------|--------------------|-------------------|--------------------------|-------------|--|--|
| Тип                                              | $D_{HOM}$ |           | U <sub>ном</sub> обмоток, кВ |      | $u_{\kappa 3}$ , % | $\Delta P$<br>K3) | $\Delta \bm{P}_{\rm XX}$ | $I_{xx}$ ,% |  |  |
|                                                  | MBA       | <b>BH</b> | HH                           | HH   |                    | кВт               | кВт                      |             |  |  |
| ОНДЦЭ – 4350/25                                  | 4,345     | 25        | 1.26                         | 1,26 | 12,5               | 46,5              | 15,5                     | 0,55        |  |  |

Таблица 3.4 — Номинальные данные ЭПС

Таблица 3.5 – Расчетные параметры ЭПС

|                | $U_{\text{\tiny KS}}$ , KB |                     |              |                                        |                                                     |                      |              |           | $L_n$ , o.e. |      |  |
|----------------|----------------------------|---------------------|--------------|----------------------------------------|-----------------------------------------------------|----------------------|--------------|-----------|--------------|------|--|
| $I_{HOM}$<br>л | BH                         | <b>HH</b>           | $I_{XX}$ , A | $\circ$<br>$\boldsymbol{\varphi}_{xx}$ | $\circ$<br>$\boldsymbol{\varphi}_{\text{\tiny K3}}$ | $R_m$<br><b>o.e.</b> | $L_m$ , o.e. | $R$ , o.e | BH           | HH   |  |
| 173,8          | $1 \cap F$<br>J, I Z J     | $F \pi F$<br>0,1575 | 0,96         | 49,8                                   | 85,1                                                | 280,5                | 237,03       | 0,0053    | 0,062        | 1,24 |  |

## <span id="page-32-0"></span>**3.3 Составление модели компенсирующих устройств**

Для составления модели КУ произведем расчеты соответствующие, математическому расчету емкостного сопротивления [5].

Для устройства ППК необходимо определить емкостное сопротивление и параметры токового реактора. Расчет соответствует формулам 3.10 – 3.13 [3]. Модели линии с ППК соответствует рисунок 3.8.

$$
X_{\Pi\Pi\mathbf{K}} = \frac{U^2}{Q_{\Pi\Pi\mathbf{K}}}, \text{(0M)}\tag{3.10}
$$

где  $X_{\Pi\Pi\mathbf{K}}$  – емкостное сопротивление ППК (Ом);  $U$  – допустимый уровень напряжения в контактной сети  $U = 29$  (кВ);  $Q_{\text{HIR}}$  – реактивная мощность ППК  $Q_{\text{K}} = 1$  (MBap).

$$
X_{\rm P} = 0.125 X_{\rm \text{IIIK}} (0{\rm M}) \tag{3.11}
$$

где  $X_{\rm P}$  – индуктивное сопротивление реактора (Ом);  $X_{\text{HIR}}$  – емкостное сопротивление компенсирующей установки (Ом).

$$
C = \frac{1}{\omega X_{\rm K}}, \quad \text{(4)}
$$

где 
$$
C
$$
 – емкость компенсирующего устройства (Ф);  
\n $\omega$  – угловая частота  $\omega$  =  $2\pi f$  =  $2 \cdot 3.14 \cdot 50$  = 314 (рад/c);  
\n $X_K$  – емкостное сопротивление KV (Ом).

$$
L = \frac{X_{\rm P}}{\omega}, \text{(FH)}\tag{3.13}
$$

где  $L$  – индуктивность реактора (Гн);  $ω -$ угловая частота  $ω = 2πf = 2 \cdot 3.14 \cdot 50 = 314$  (рад/с);  $X_{P}$  – индуктивное сопротивление реактора (Ом).

$$
X_{\Pi\Pi\mathbf{K}} = \frac{29^2}{1} = 841 \text{ (OM)};
$$
  
\n
$$
X_{\mathbf{P}} = 0.125 \cdot 841 = 105.125 \text{ (OM)};
$$
  
\n
$$
C = \frac{1}{314 \cdot 841} = 3.79 \text{ (Φ)};
$$
  
\n
$$
L = \frac{105.125}{314} = 0.335 \text{ (TH)}.
$$

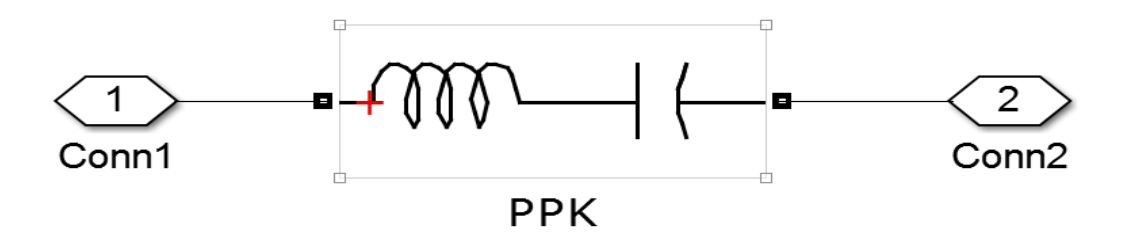

Рисунок 3.8 – Модель ППК

Для ПДК необходим расчет емкостного сопротивления, который учитывает индуктивное сопротивление контактной сети (3.14 –3.16). Для расчета сопротивления КС составлен М-файл (Приложение Д). Модели линии с ПДК соответствует рисунок 3.9.

$$
X_{\Pi \downarrow K} = 0.5 X_L, \text{(OM)}\tag{3.14}
$$

где  $X_{\Pi/\Pi K}$  – емкостное сопротивление компенсирующей установки ПДК (Ом);  $X_L$  – индуктивное сопротивление линии контактной сети с ПДК (Ом).

$$
X_L = \omega L(\text{OM}) \tag{3.15}
$$

где  $X_L$  – индуктивное сопротивление линии контактной сети, с ПДК (Ом)  $L$  – индуктивность линии контактной сети с ПДК (Гн);  $ω - y \sin \theta$ ая частота  $ω = 2πf = 2 \cdot 3.14 \cdot 50 = 340$  (рад/с).

$$
X_{\Pi \downarrow \mathbf{K}} = 0.5 \omega L(\mathbf{0} \mathbf{M}) \tag{3.16}
$$

где  $X_{\Pi/\Pi K}$  – емкостное сопротивление ПДК (Ом);  $L$  – индуктивность линии контактной сети с ПДК (Гн);  $\omega$  – угловая частота  $\omega = 2\pi f = 2 \cdot 3.14 \cdot 50 = 340$  (рад/с).

$$
C = \frac{1}{0.5\omega^2 L}, (\Phi)
$$
 (3.17)

где 
$$
C
$$
 – емкость компенсирующего устройства (Ф);  
\n $\omega$  – угловая частота  $\omega = 2\pi f = 2 \cdot 3.14 \cdot 50 = 314$  (рад/c);  
\n $L$  – индуктивность линии контактной сети с ПДК (Гн).

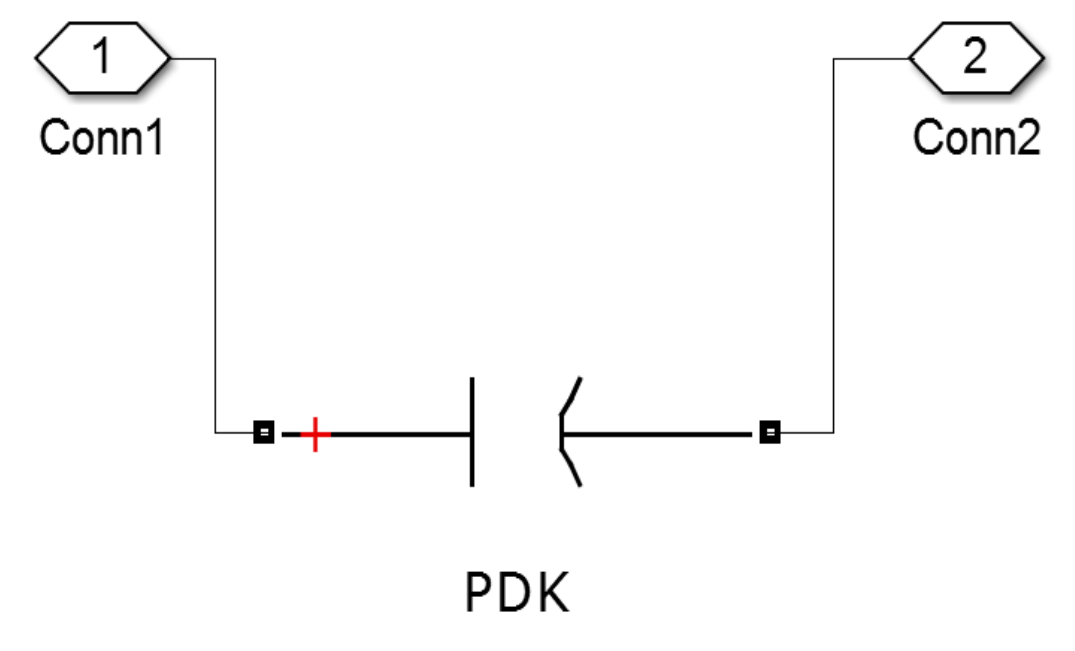

Рисунок 3.9 – Модель ПДК

# <span id="page-35-0"></span>**4 Исследование режимов работы тяговой сети**

Разделим условно участок ЖД на две части: от Бискамжа до Югачи и от Югачи до Камышты, с границей на тяговой подстанции Югачи. На ТП Бискамжа присутствуют КУ, в то время как на остальных двух ТП ее нет. Отсутствие компенсации на участке Югачи – Камышта объясняется тем, что этот участок является равнинным и на нем нет резких перепадов мощности в работе ЭПС, поэтому в моделировании будет участвовать только участок Бискамжа – Югачи.

На рассматриваемом участке есть оба вида компенсации ППК и ПДК. Устройства ППК находятся на шинах 27,5кВ ТП Бискамжа. ПДК – в начале отсасывающей линии ТП Бискамжа.

Исследуем режимы контактной сети при различных местах прохождения ЭПС и различных режимах работы привода электроподвижного состава.

# <span id="page-35-1"></span>**4.1 Исследование режимов работы тяговой сети при прохождении двух ЭПС по обоим путям Нанхчульского тоннеля**

Рассмотрим первый режим моделирования: по путям Нанхчульского тоннеля одновременно следует два ЭПС. Будем сравнивать показания напряжения на следующих контрольных точках:

- 1. ТП Бискамжа;
- 2. Конец отсасывающей линии 1
- 3. До ЭПС;
- 4. После ЭПС;
- 5. Конец отсасывающей линии 2
- 6. ТП Югачи

Результаты моделирования представлены в таблице 4.1.

Таблица 4.1 – Напряжения контрольных точек контактной сети, при прохождении ЭПС по двум соседним путям в Нанхчульском тоннеле

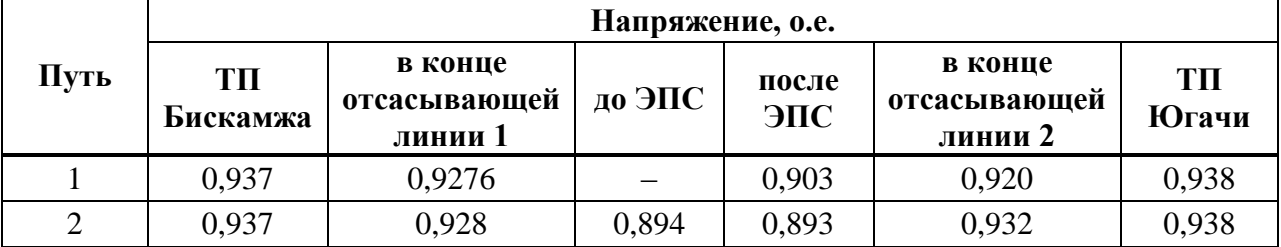
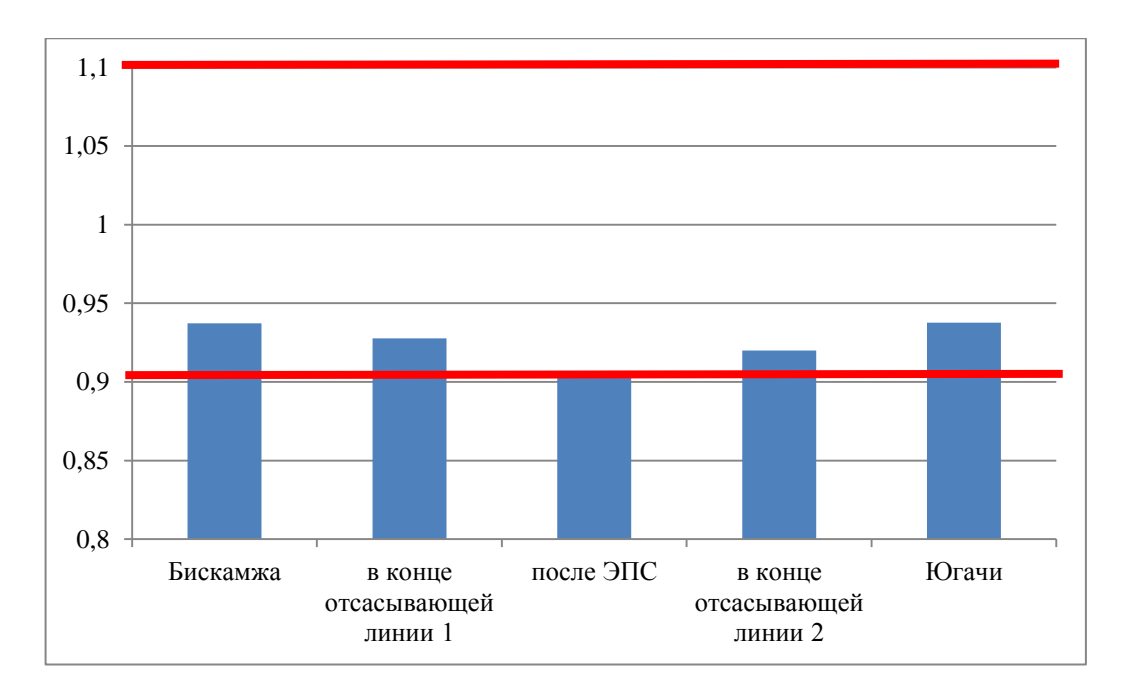

Рисунок 4.1 – Отклонения напряжений на пути №1

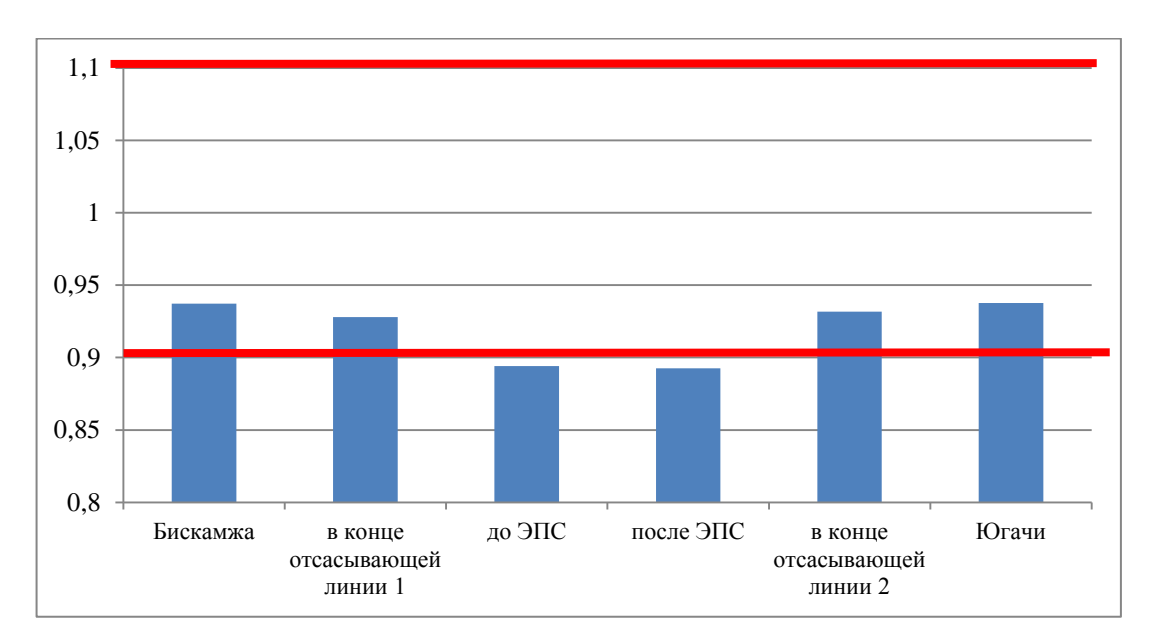

Рисунок 4.2 – Отклонения напряжений на пути №2

На рисунках 4.3 – 4.4 изображены осциллограммы напряжения, в момент встречи ЭПС при прохождении по двум соседним путям в Нанхчульском тоннеле, согласно результатам моделирования.

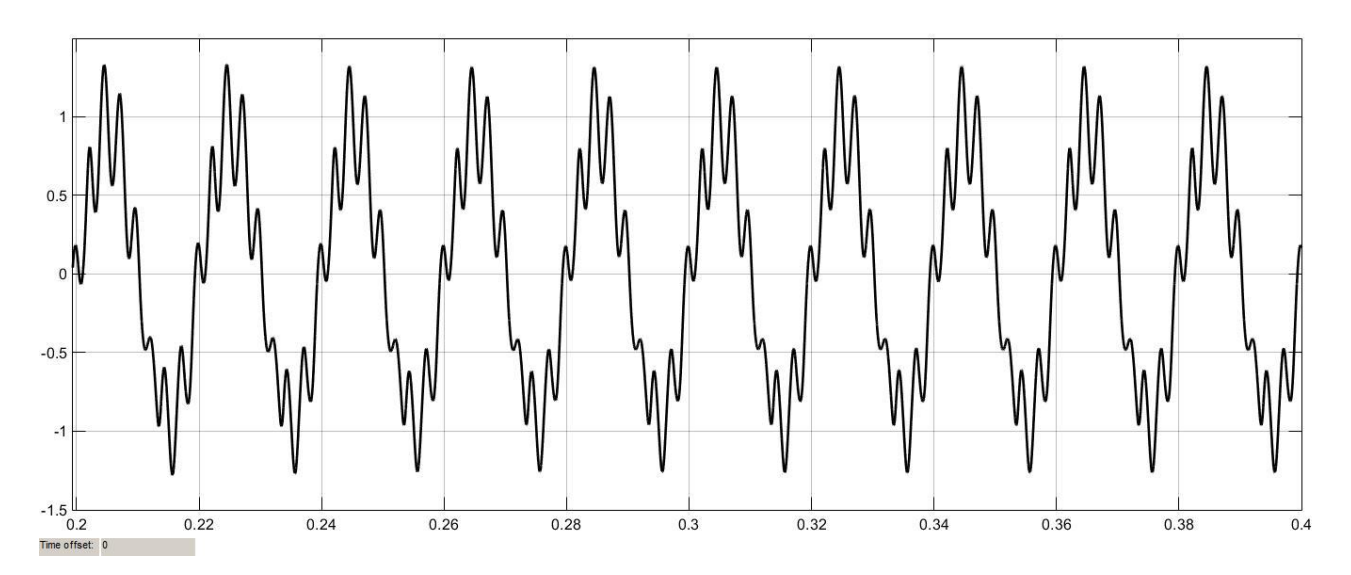

Рисунок 4.3 – Осциллограмма напряжения на шинах 27кВ ТП Бискамжа

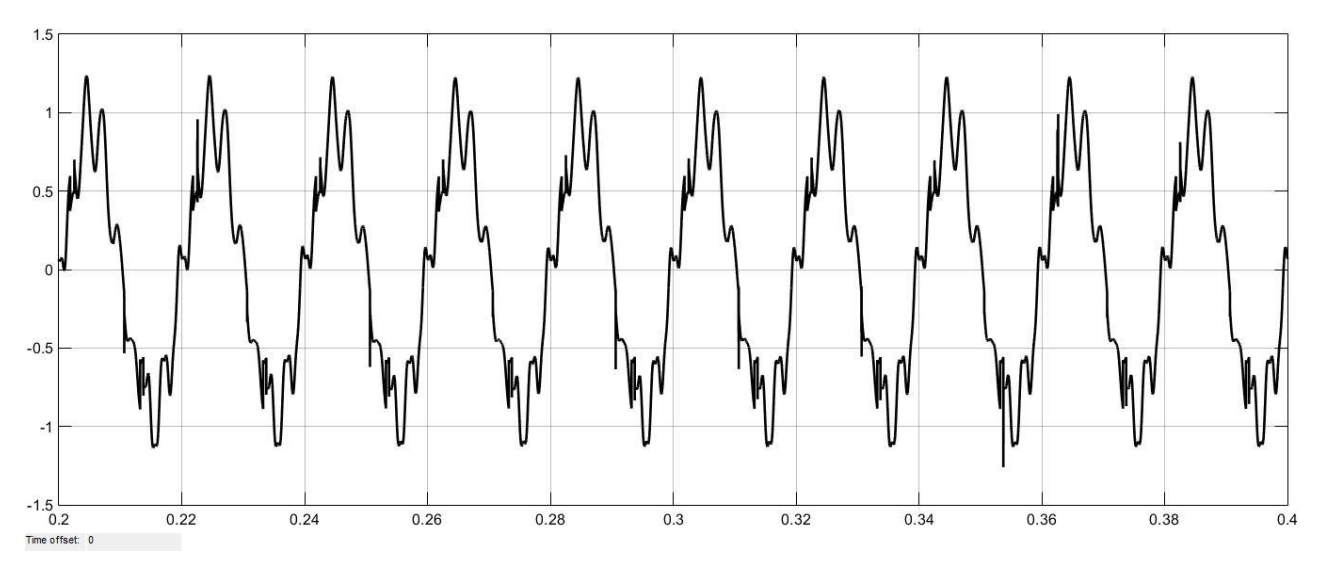

Рисунок 4.4 – Осциллограмма напряжения в месте прохождения ЭПС

Вид осциллограмм требует гармонического анализа напряжения. С этой целью используем блок Powergui – инструмент графического интерфейса пользователя. Для этого в модели выполним выход исследуемых сигналов в рабочую область MATLAB с помощью блоков To Workspace. Формат выводимых данных в блоке задан как Structure With Time.

Результаты гармонического анализа напряжения эксперимента сведены в таблицу 4.2. Красным цветом отметим превышение допустимых значений.

| N <sub>2</sub> | $\Gamma$ ОСТ, % | Процентное содержание гармоник |        |                  |          |  |
|----------------|-----------------|--------------------------------|--------|------------------|----------|--|
| гармоники      |                 | TП<br>Бискамжа                 | 1 путь | $2 \pi y \tau b$ | ТП Югачи |  |
|                |                 | 3,28                           | 5,68   | 6,38             | 2,06     |  |
|                |                 | 1,8                            | 2,49   | 2,89             | 0,95     |  |
|                |                 | 6,41                           | 6,06   | 6,14             | 2,29     |  |
|                |                 | 0,81                           | 0,27   | 0,17             | 0,09     |  |
| 1              |                 | 1.95                           |        | 1,47             | 0,54     |  |
| 13             |                 | 1,34                           | 2,05   | 2,52             | 1,18     |  |
| 15             |                 |                                | .88    | 2,26             | 1,31     |  |

Таблица 4.2 – Гармонический анализ напряжения

По данным таблицы 4.2 проведем сравнительный анализ гистограмм гармонического состава, по сравнению с ГОСТ [1], для каждой контрольной точки измерения напряжения в контактной сети. Гистограммы представлены на рисунках 4.5 – 4.8.

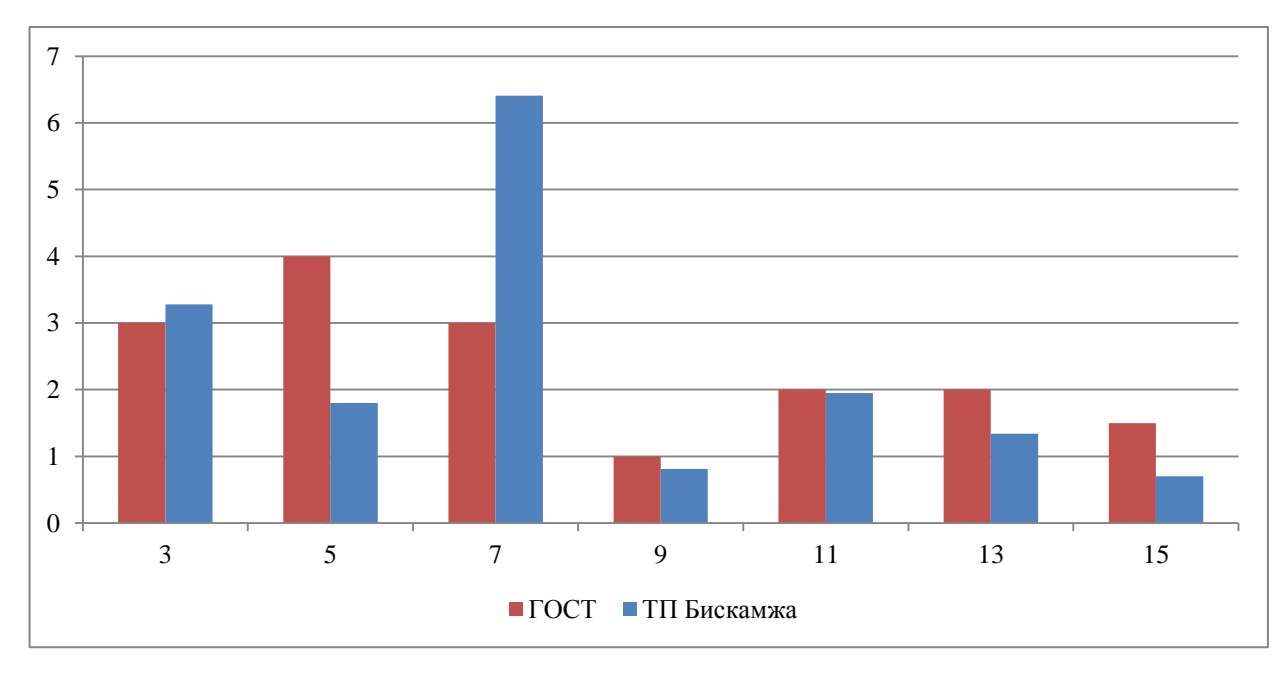

Рисунок 4.5 – Гармонический состав напряжения на шинах 27 кВ ТП Бискамжа

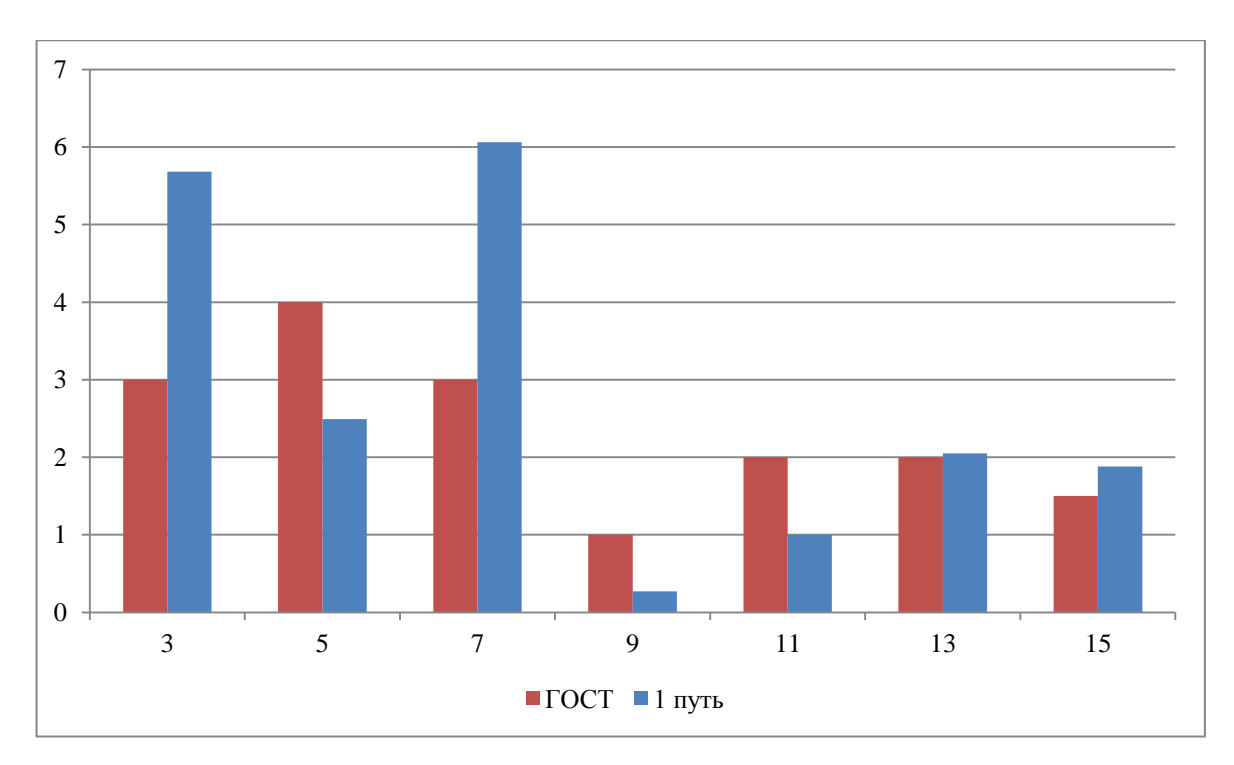

Рисунок 4.6 – Гармонический состав напряжения на первом пути Нанхчульского тоннеля

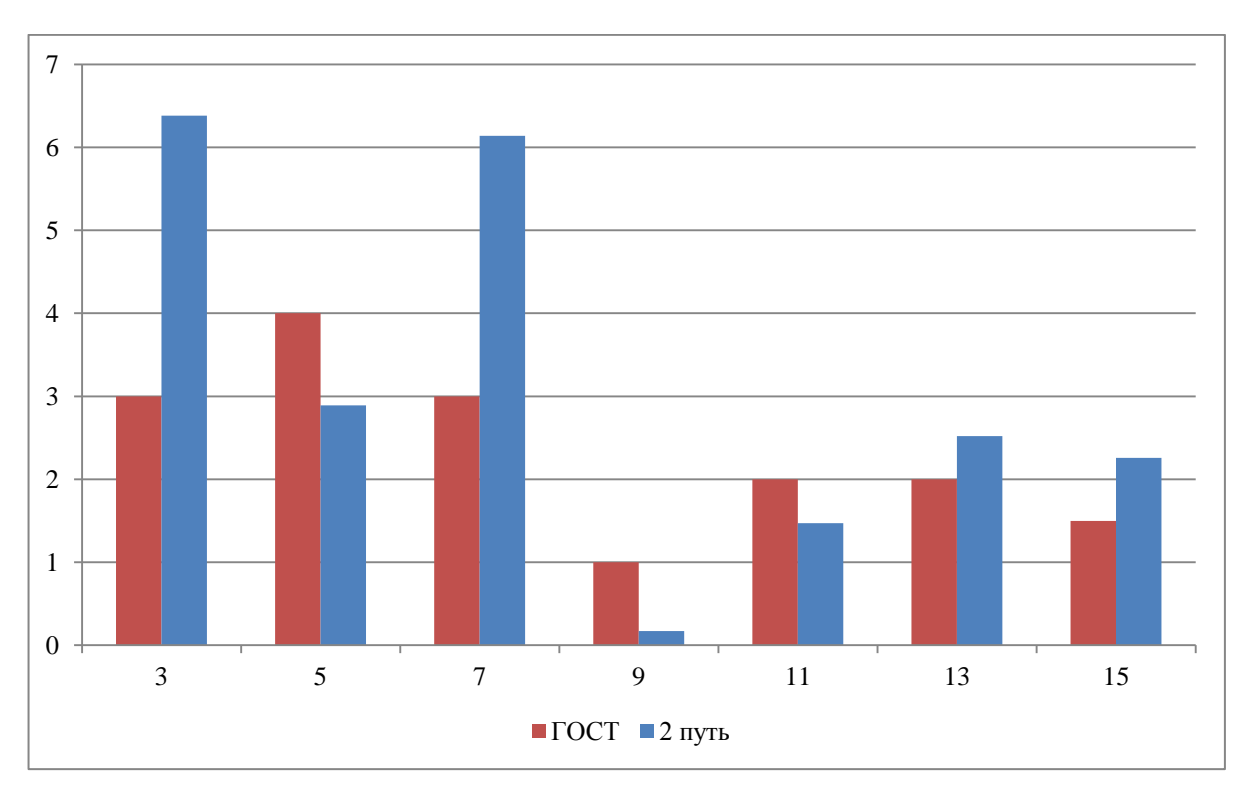

Рисунок 4.7 – Гармонический состав напряжения на втором пути Нанхчульского тоннеля

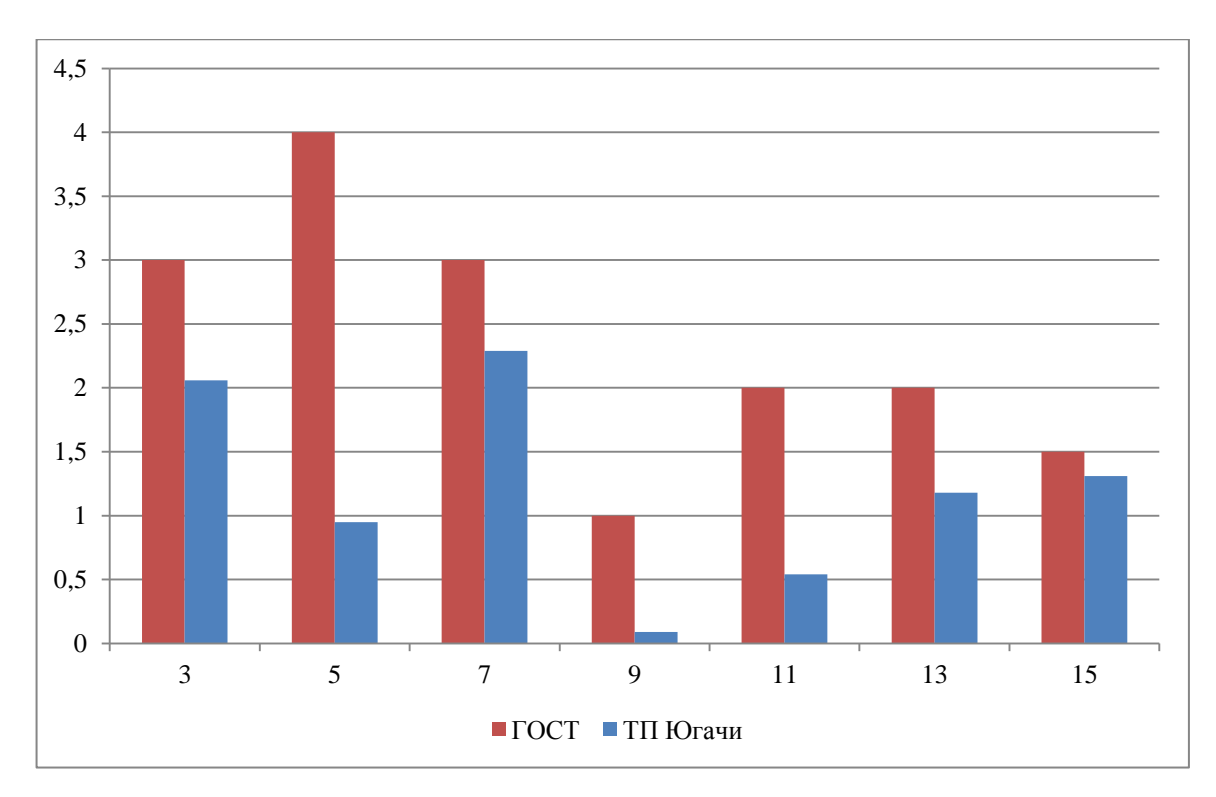

Рисунок 4.8 – Гармонический состав напряжения на ТП Югачи

На основании моделирования можно сделать следующие выводы:

1. Наблюдаются провалы напряжения более 10% на зажимах тягового трансформатора ЭПС, при его прохождении по Нанхчульскому тоннелю;

2. Вследствие нелинейности нагрузки ЭПС, происходят значительные искажения синусоиды напряжения;

3. На ТП Югачи гармонический состав находится в пределах ГОСТ;

4. В остальных местах контактной сети наблюдается превышение нормированной величины процентного содержания гармоник №3 и 7;

5. В месте прохождении ЭПС по путям Нанхчульского тоннеля, происходит дополнительное превышение значения нормированной величины процентного содержания гармоник № 13 и 15;

6. Гармонический состав ухудшается по мере приближения ЭПС к точке замеров напряжения.

7. Процентное содержание гармоник № 9 и 11 находятся приделах ГОСТ.

#### **4.2 Исследование режимов работы тяговой сети при прохождении двух ЭПС по обоим путям Нанхчульского тоннеля и одного ЭПС у ТП Югачи**

Аналогично первому режиму моделирования было произведено моделирование режима контактной сети, при котором по путям Нанхчульского тоннеля одновременно следовало два ЭПС, а также еще один ЭПС проходил у ТП Югачи . Третий ЭПС проходит по первому пути. В таблице 4.3 представлены величины напряжений контрольных точек, полученные в результате моделирования.

Таблица 4.3 – Напряжение контрольных точек контактной сети, при прохождении трех электровозов

|      | Напряжение, о.е. |                                    |        |           |                                    |          |  |
|------|------------------|------------------------------------|--------|-----------|------------------------------------|----------|--|
| Путь | TП<br>Бискамжа   | в конце<br>отсасывающей<br>линии 1 | до ЭПС | после ЭПС | в конце<br>отсасывающей<br>линии 2 | ТП Югачи |  |
|      | 0.9256           | 0.9099                             |        | 0.8663    | 0,8668                             | 0,9208   |  |
|      | 0.9256           | 0.9151                             | 0.8772 | 0.8751    | 0.9149                             | 0.9208   |  |

По данным таблицы 4.3 были построены гистограммы напряжений в разных точках КС, для обоих путей. Гистограммы представлены на рисунках 4.9 и 4.10.

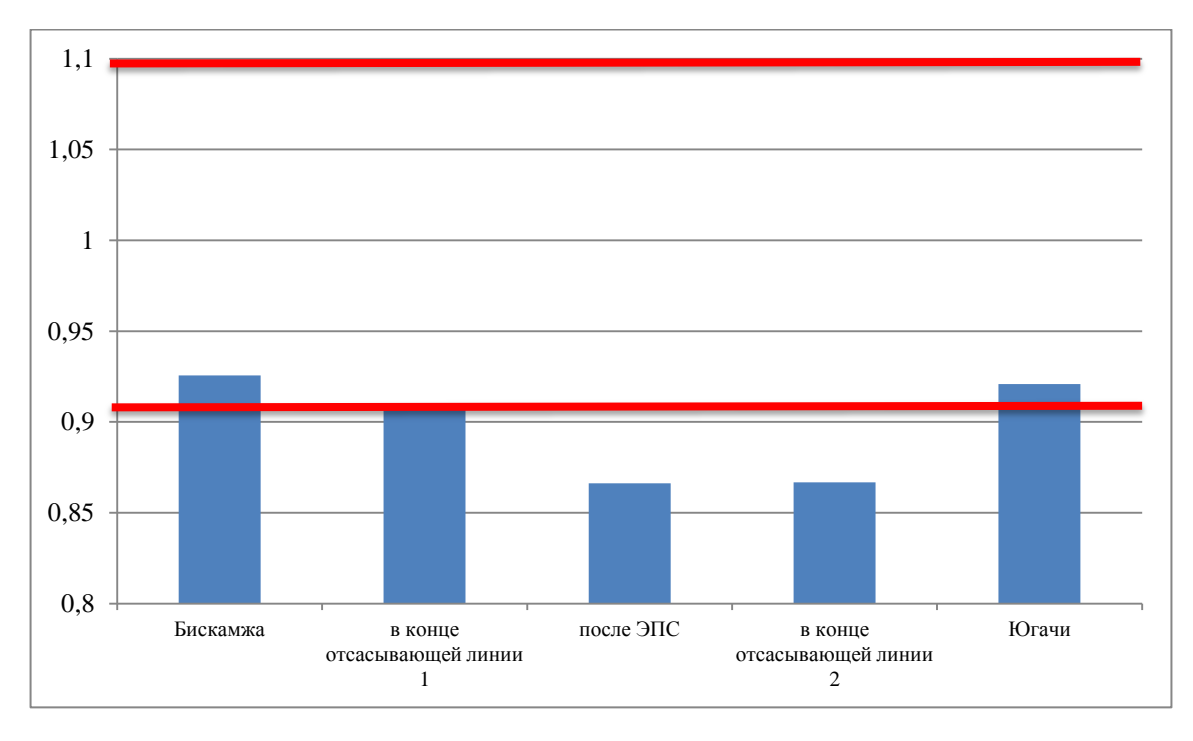

Рисунок 4.9 – Отклонения напряжений на пути №1

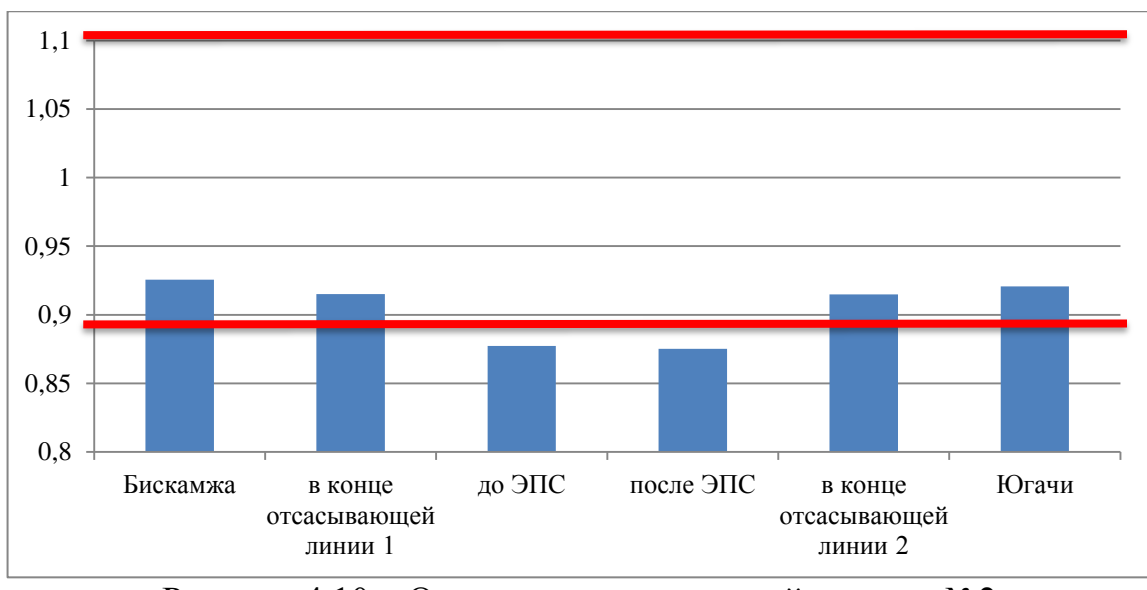

Рисунок 4.10 – Отклонения напряжений на пути №2

На рисунках 4.11 – 4.12 представлены осциллограммы напряжения, построенные по результатам моделирования.

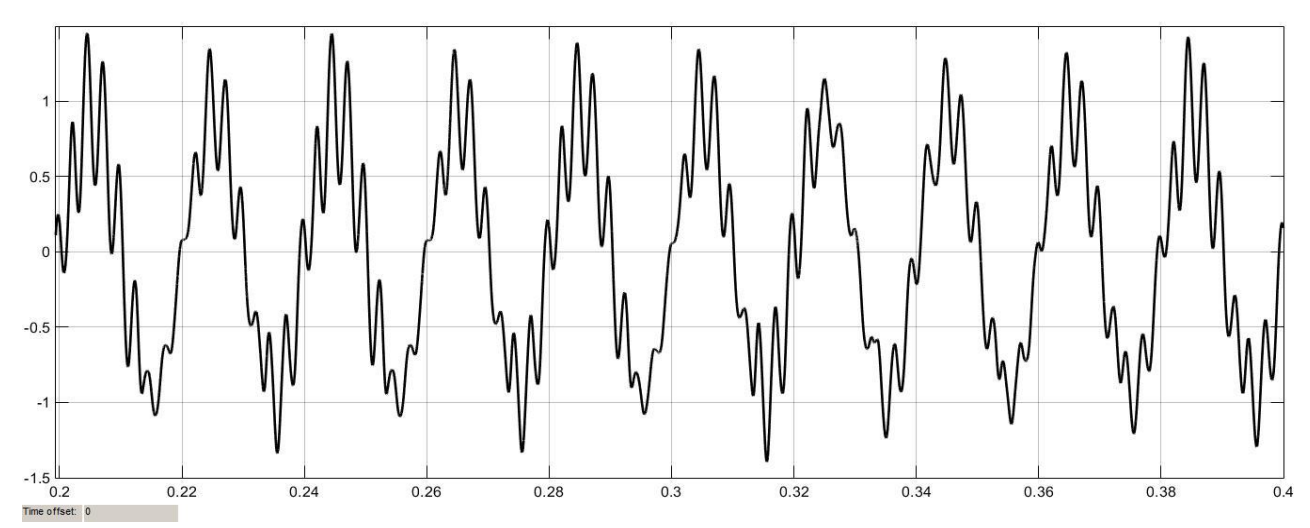

Рисунок 4.11 – Осциллограмма напряжения на шинах 27кВ ТП Бискамжа

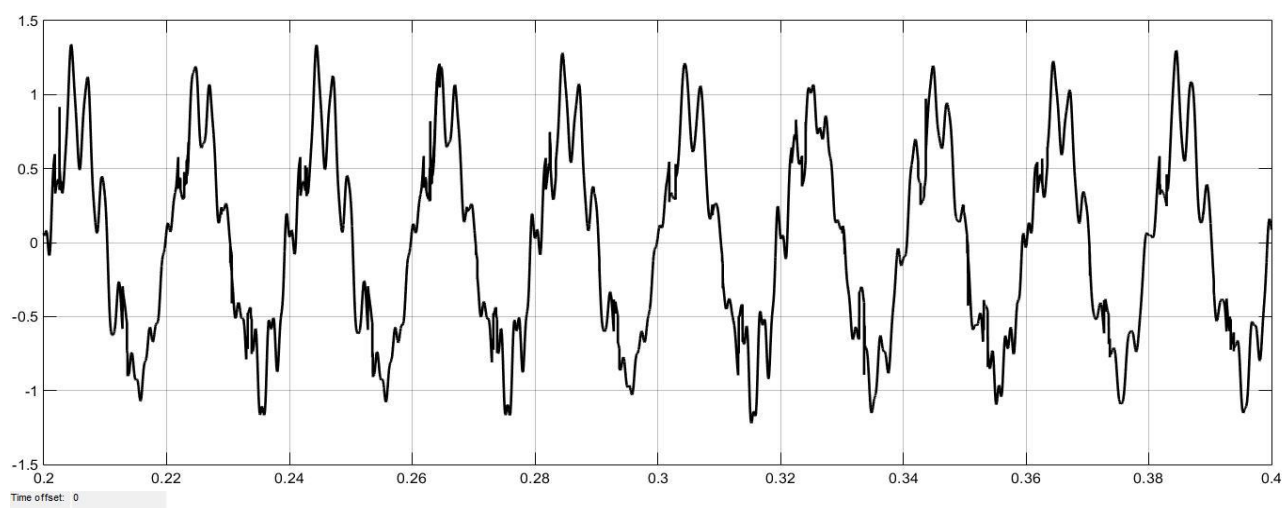

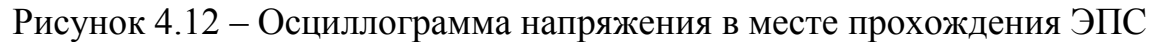

В соответствии с результатами гармонического анализа напряжения на шинах 27 кВ тяговых подстанций и в местах прохождения электровозов, была составлена таблица 4.4. Красным цветом отметим отклонение от допустимых значений.

| $1$ аблица $\tau.\tau$ – 1 армони ческий состав напряжения |                   |                                |        |                  |          |  |  |
|------------------------------------------------------------|-------------------|--------------------------------|--------|------------------|----------|--|--|
| $N_2$<br>гармоники                                         | $\Gamma$ ОСТ, %   | Процентное содержание гармоник |        |                  |          |  |  |
|                                                            |                   | TП<br>Бискамжа                 | 1 путь | $2 \pi y \tau b$ | ТП Югачи |  |  |
|                                                            |                   | 4,4                            | 8,77   | 7.7              | 3,6      |  |  |
|                                                            |                   | 4,14                           | 6,85   | 5,62             | 2,82     |  |  |
|                                                            | $\mathbf{\Omega}$ | 11,65                          | 11.87  | 10,6             | 4.72     |  |  |
|                                                            |                   | 1,81                           | 0,24   | 0,76             | 0,23     |  |  |
| 11                                                         |                   | 0,87                           | 0,43   | 0,93             | 0,35     |  |  |
| 13                                                         |                   | 0,88                           | 1,4    | 1,73             | 1,09     |  |  |
| 15                                                         |                   | 0,49                           | 1,54   | 1.57             | 1,31     |  |  |

 $T$ аблица  $4.4$  – Гармонический состав напряжения

По данным таблицы 4.4 были составлены сравнительные гистограммы гармонического состава, для каждой точки измерения напряжения в контактной сети. Гистограммы представлены на рисунках 4.13 – 4.16.

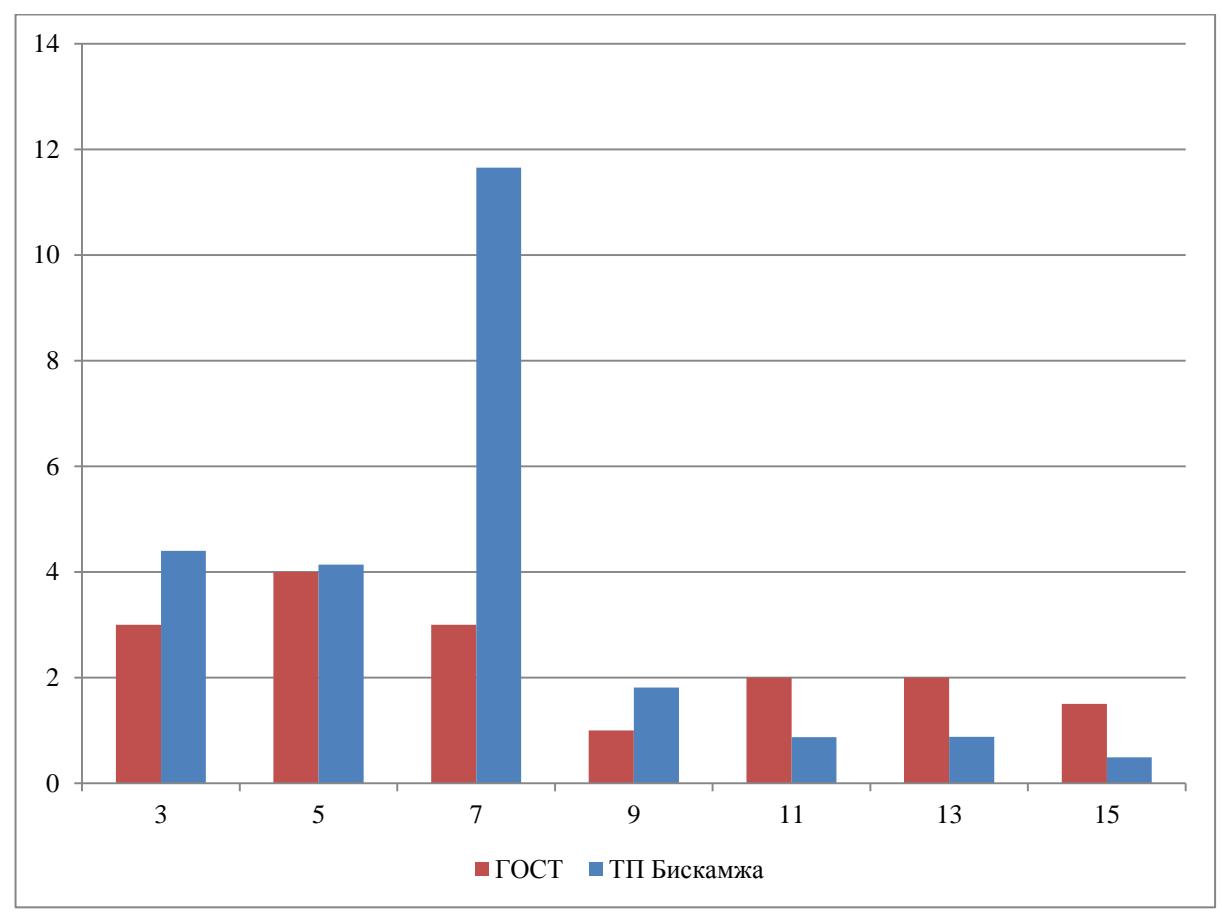

Рисунок 4.13 – Гармонический состав напряжения на шинах 27 кВ ТП Бискамжа

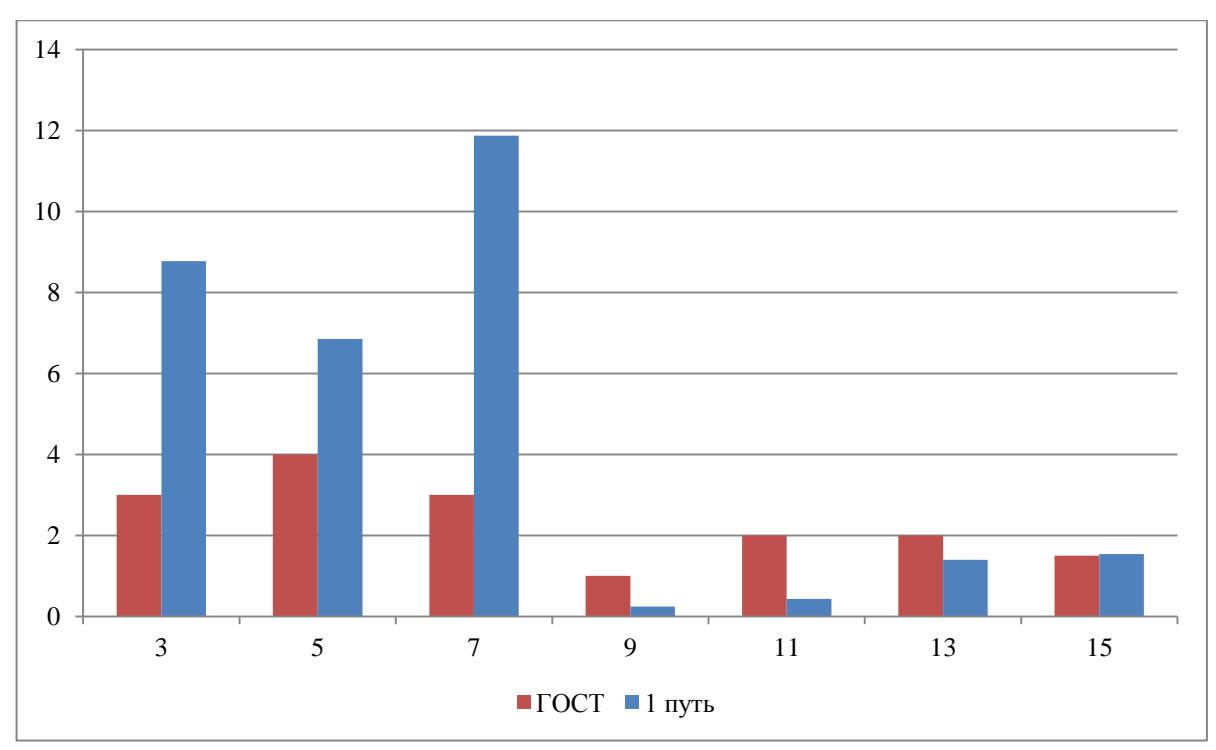

Рисунок 4.14 – Гармонический состав напряжения на первом пути Нанхчульского тоннеля

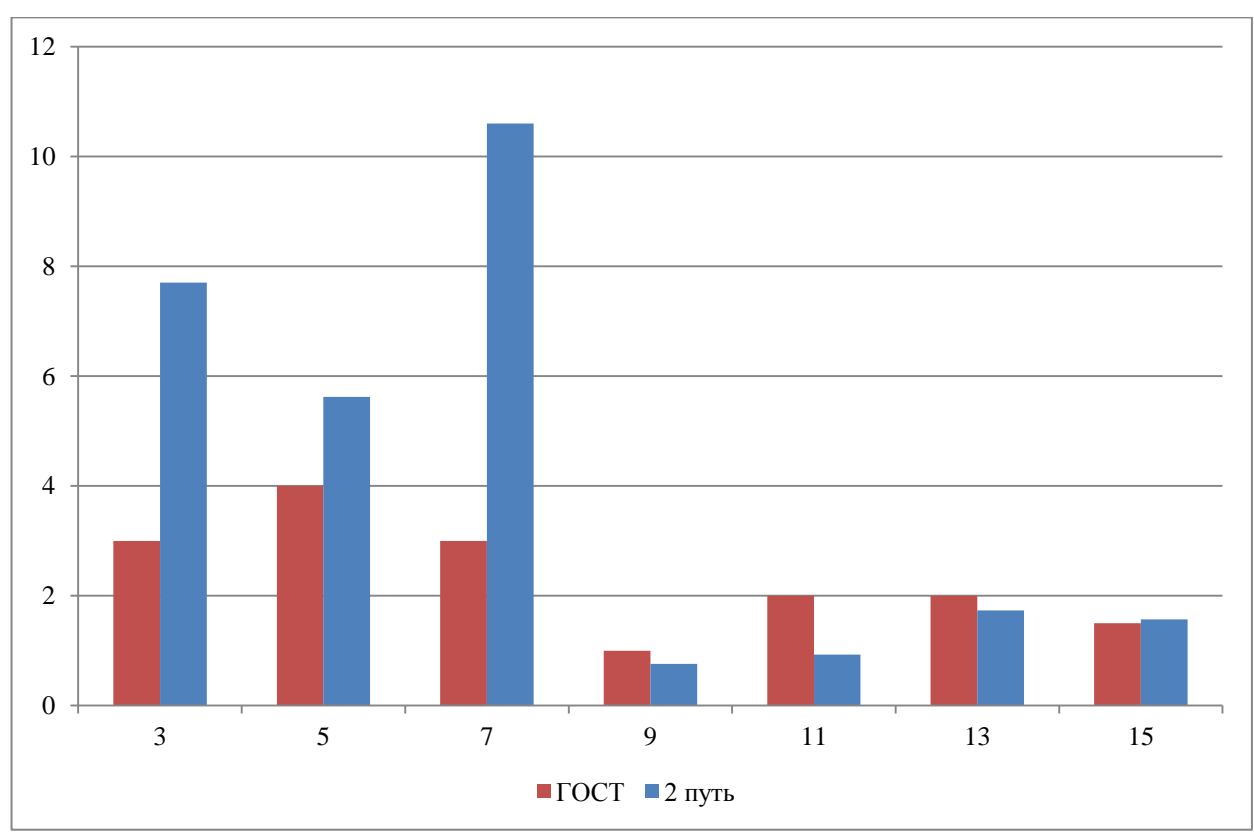

Рисунок 4.15 – Гармонический состав напряжения на втором пути Нанхчульского тоннеля

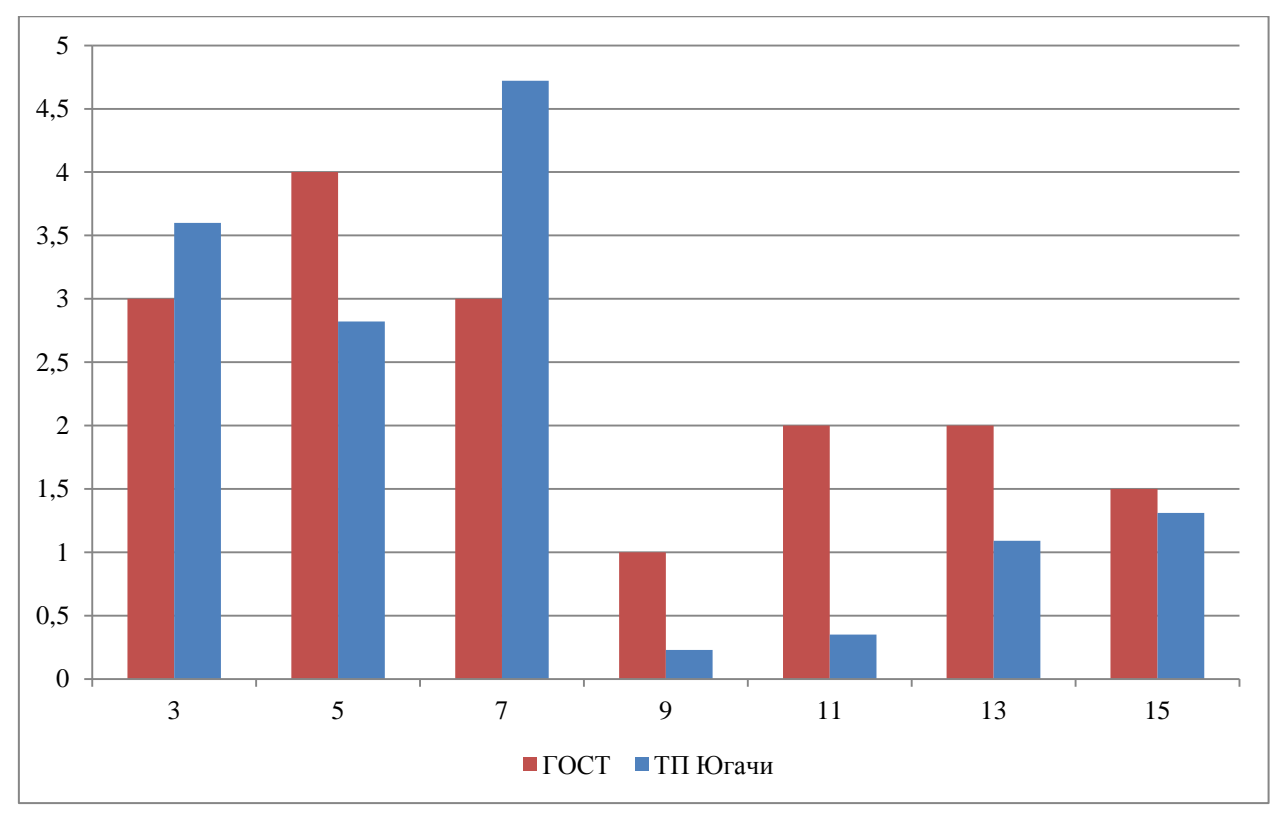

Рисунок 4.16 – Гармонический состав напряжения на ТП Югачи

На основании моделирования можно сделать следующие выводы:

1. При увеличении количества ЭПС наблюдаются еще большие провалы напряжения величиной более 10% на зажимах тяговых трансформаторов ЭПС

2. Так же из-за увеличения числа ЭПС на участке КС, искажение синусоиды значительно увеличивается;

3. На ТП Югачи, при прохождении ЭПС, гармонический состав выходит за пределы ГОСТ по гармонике №3 и №7;

4. В месте прохождении ЭПС, по путям Нанхчульского тоннеля, наблюдается нормирование величины процентного содержания гармоник № 9, 11, 13.

5. На ТП Бискамжа наблюдается дополнительное превышение процентного содержания гармоники №9;

6. Гармонический состав ухудшается по мере приближения ЭПС к точке замеров напряжения.

На основании анализа гистограмм можно прийти к выводу, что в КС требуется установка управляемых фильтрокомпенсирующих устройств (ФКУ) [22]. Это объясняется тем, что нагрузка в КС имеет нелинейный, несимметричный и непостоянный характер, а наличие высших гармоник требует их фильтрации.

#### **4.3 Поиск возможных путей решения проблемы**

Согласно результатам моделирования, контактная сеть имеет ярко выраженный гармонический состав, который значительно выходит за пределы нормативных величин [1].

Система электроснабжения должна обеспечивать потребителя энергией достойного качества, но, в контактных сетях из-за проблемной нагрузки данное требование не выполняется [23]. Из-за наличия нелинейной, несимметричной и непостоянной нагрузки в КС требуется установка компенсации реактивной мощности с фильтрацией гармоник. При этом необходимо управление ФКУ, т.к. ее постоянная работа в сети необязательна.

Рассмотрим следующие варианты ФКУ.

1. Установка фильтрокомпенсирующих устройств с широкополосным фильтром [24], что позволит значительно уменьшить процентное содержание гармоник в сети.

2. Установка устройств из разряда «Умные сети» [25] или SMART GRID [26]. Данный вариант позволит не только повысить качество электроэнергии в сети, но и управлять режимами работы самого компенсирующего устройства. Например, установка на тяговую подстанцию статического тиристорного компенсатор реактивной мощности (СТК) [27]. Он позволит снизить колебания напряжения, повысить коэффициент мощности, сбалансирует нагрузку и снизит токи высших гармоник.

Статический тиристорный компенсатор – это набор высокочастотных фильтров (фильтро-компенсирующих цепей ФЦК). Устройства постоянно подключены к питанию и ими управляет тиристорно-реакторная группа (ТРГ). В реакторе отслеживается ток нагрузки и мощность энергосистемы. Принципиальная схема СТК с регулировочной характеристикой представлена на рисунке 4.17.

Следующий тип подходящего устройства SMART GRID является статический компенсатор СТАТКОМ [28]. Если сравнивать СТАТКОМ с СТК, можно выделить следующие плюсы:

- 1. Динамическая характеристика лучше, чем у СТК;
- 2. Лучшая динамическая устойчивость, за счет поддержания номинального емкостного выходного тока при низком напряжении системы.
- 3. Возможность фильтрации гармонической нагрузки, за счет высоких частот переключения приборов
- 4. В два раза меньше по габаритам, по сравнению с СТК
- 5. Уровень активных потерь минимален.

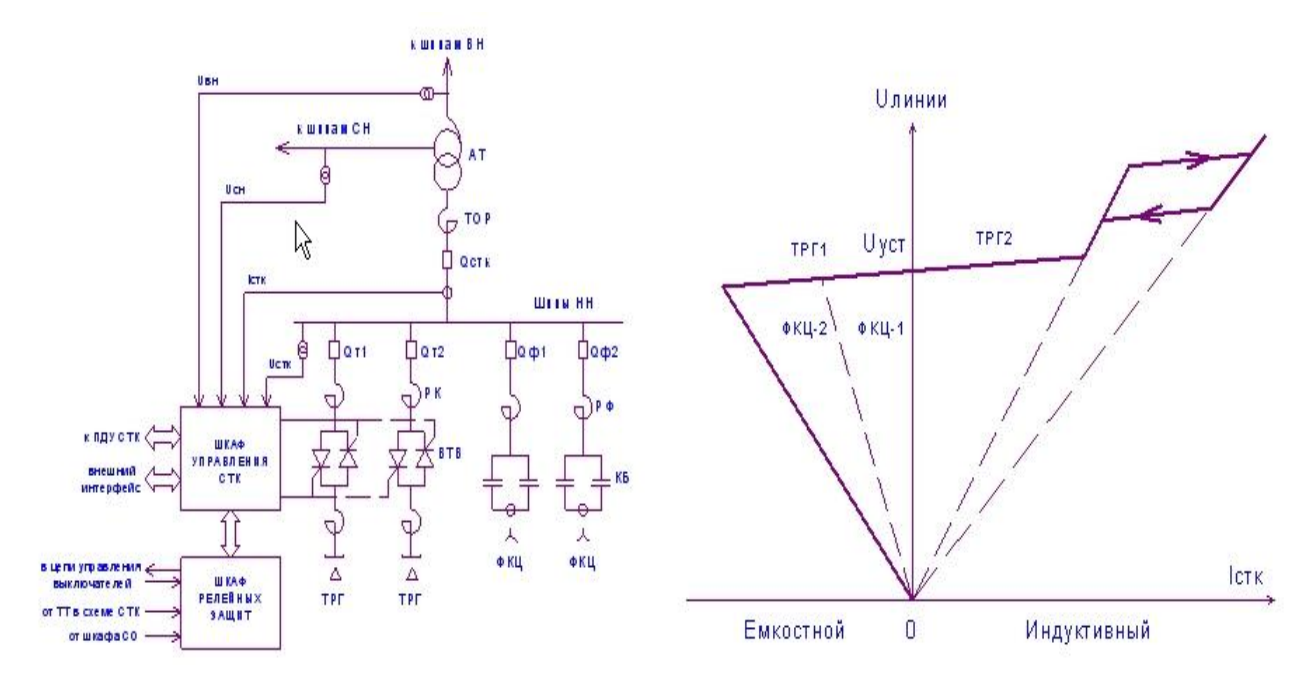

Рисунок 4.17 – Устройство СТК

СТАТКОМ – это почти идеальный управляемый источник напряжения, т.к. его внутреннее напряжение почти равно нулю. Подключают его через линейный реактор, который преобразует источник напряжения в источник тока. Принципиальная схема устройства СТАТКОМ представлена на рисунке 4.18.

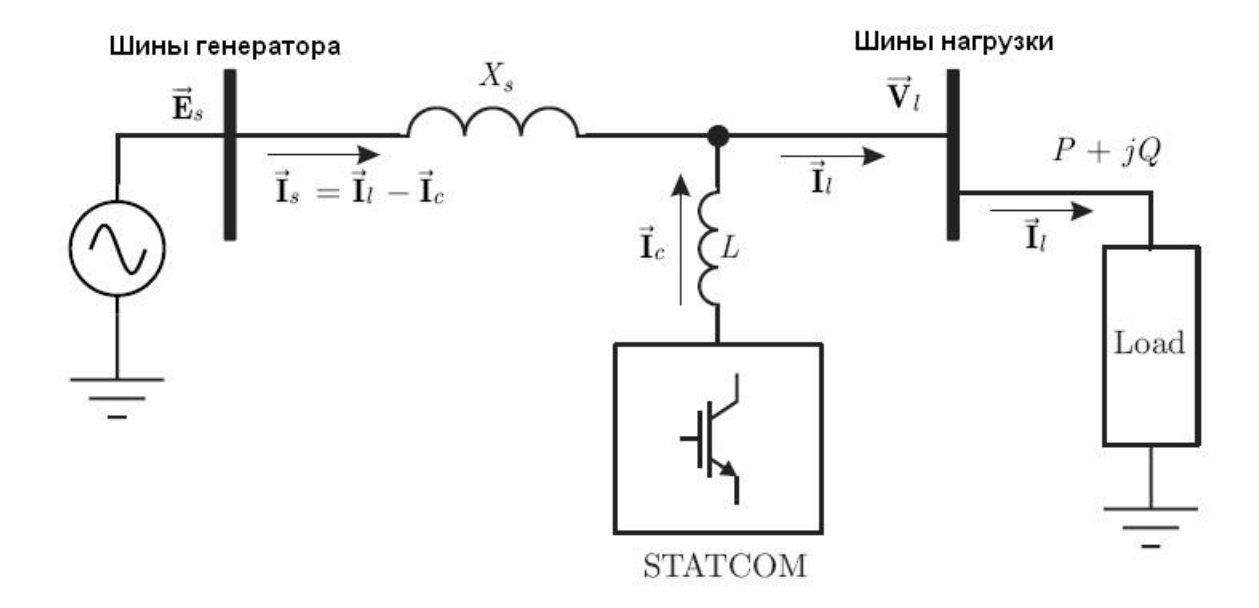

Рисунок 4.18 – Схема СТАТКОМа

Если подключить СТАТКОМ в бестрансформаторный режим, т.е. напрямую к контактной сети – то возможно применение многоуровневых преобразователей. Рассмотрим в качестве примера применение преобразователя на основе Н-мостов. Преимуществом схемы станет модульность системы, что позволит масштабировать сигнал напряжения при эксплуатации.

На рисунке 4.19 изображена, в качестве примера, фаза 7-ми уровневого преобразователя на базе Н-моста и форма его выходного напряжения в режиме генерации реактивной мощности. Для каскадного многоуровневого инвертора полное выходное напряжение является суммой выходных напряжений отдельных модулей H-мостов. Каждое отдельное выходное напряжение получается с использованием ШИМ модуляции со сдвигом фазы коммутации для каждого моста. Особенностью данной конфигурации преобразователя является то, что при увеличении класса напряжения, а, следовательно, и числа последовательно включенных Н-мостов, форма выходного напряжения все более приближается к идеальной синусоиде.

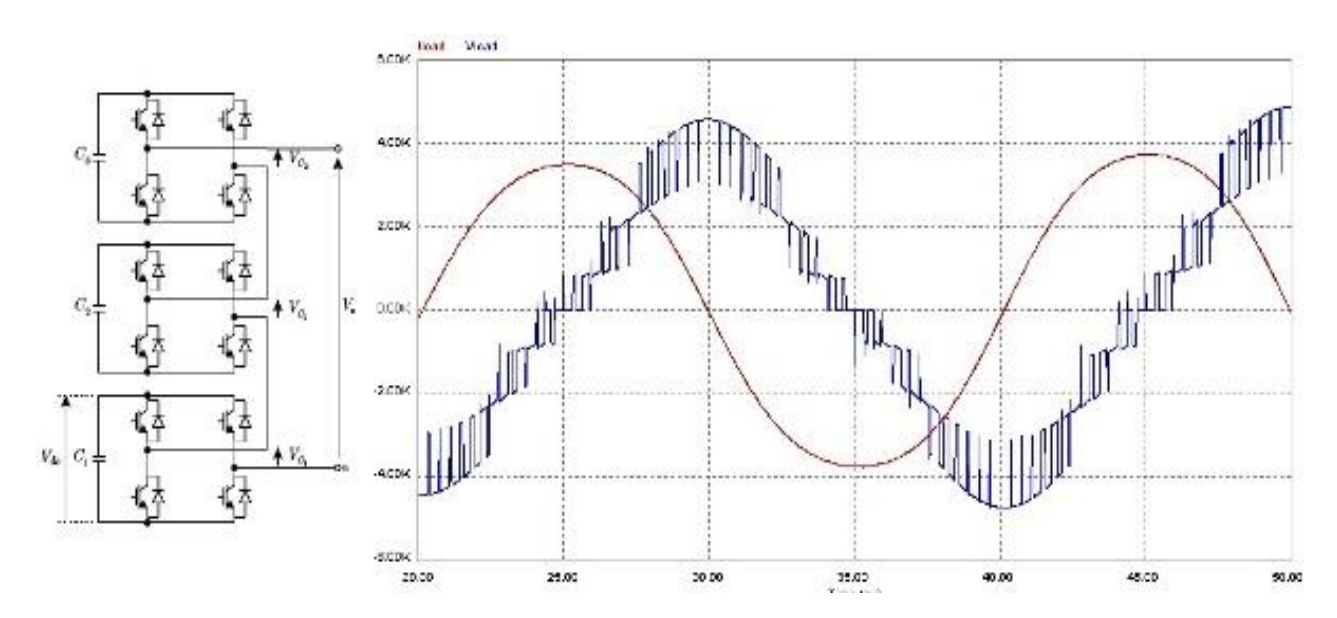

Рисунок 4.19 –7-ми уровневый преобразователь на базе Н-моста и выходное напряжение в режиме генерации реактивной мощности.

Исходя из моделирования и анализа предполагаемых компенсирующих устройств, можно прийти к выводу, что в контактных тяговых сетях необходимо применение управляемых фильтрокомпенсирующих устройств, в связи с наличием несинусоидального сигнала напряжения, который появляется при прохождении ЭПС. Для эксплуатации рекомендуется использовать многоуровневый СТАТКОМ, который подключается на шины тяговой подстанции 27,5 кВ, что позволит уменьшить вредное воздействие быстропеременных нагрузок.

Такое решение значительно улучшит качество электроэнергии в контактной сети 27,5 кВ, и как следствие убережет оборудование тяговой сети от неисправностей в эксплуатации.

#### 5 Исследование работы тяговой сети с применением ФКУ

#### 5.1 Составление модели ФКУ

По результатам моделирования в предыдущей главе, можно прийти к выводу, что наличие КУ в КС порождает резонанс напряжения в сети 25 кВ. Такое явление приводит к несинусоидальности напряжения и возникает необходимость в фильтрации высших гармоник. Преобладающий характер у нечетных гармони. Они вызывают дополнительные потери в электрическом оборудовании контактной сети, приводят к чрезмерному износу изоляции оборудования и, как следствие, аварии. Компенсация реактивной мощности затрудняется, происходит нарушение работы счетчиков электрической энергии. Работа устройств автоматики и релейной защиты ухудшается вплоть до выхода из строя.

Основной задачей, при исследовании фильтрации высших гармоник, является имитация результатов, основанных на теоретическом анализе преобразовании энергии, которая протекает устройстве  $\mathbf{B}$ фильтрокомпенсации высших гармоник. При этом делаются допущения, основанные на построении системы управления [23]. Нужно помнить, что тиристорный электропривод ЭПС - источник нечетных гармоник [20]. Для борьбы высшими гармониками используются фильтрокомпенсирующие устройства (ФКУ).

Чтобы провести моделирование режимов контактной сети с ФКУ составим модель с использованием следующих библиотек среды Simulink программы MATLAB:

1. Math - библиотека математических функций;

виртуальных приборов для наблюдения и 2. Sinks  $-$  модели графического представления процессов,

3. Electrical Source – моделируют источники электрической энергии,

4. Library Power Elements - библиотека силовой техники,

5. Power Electronics  $\equiv$ библиотека силовых элементов  $\overline{M}$ полупроводниковых преобразователей,

6. Measurements – измерительная аппаратура и др [15].

Расчет ФКУ произведем согласно формулам 5.1 - 5.8. Расчет производится для каждой нечетной гармоники с третьей по пятнадцатую. Для высокочастотного спектра принимается широкополосный фильтр [24]. Модель ФКУ представлена на рисунке 5.1.

$$
Q_{\rm K} = U_{\Phi}^2 \omega C, \text{(MBap)}\tag{5.1}
$$

где  $Q_K$  – реактивная мощность КУ установленной на ТП  $Q_K = 1(MBap)$ ;  $U_{\Phi}$  – фазное напряжения в контактной сети  $U_{\Phi} = 27$ (кВ);  $ω - y \Gamma \text{J}$ овая частота  $ω = 2πf = 2 \cdot 3.14 \cdot 50 = 314 \text{ (рад/c)}$ ;  $C$  – емкость ФКУ (Ф).

$$
C = \frac{Q_{\rm K}}{U_{\Phi}^2 \omega}, \text{(4)}
$$

где  $C$  – емкость ФКУ (Ф);

 $Q_{\text{K}}$  – реактивная мощность КУ установленной на ТП  $Q_{\text{K}} = 1$ (MBap);

 $U_{\Phi}$  – фазное напряжения в контактной сети  $U_{\Phi} = 27$ (кВ);

 $ω - y \Gamma \text{R}$ вая частота  $ω = 2πf = 2 \cdot 3.14 \cdot 50 = 314 \text{ (рад/c)}$ ;

 $C$  – емкость ФКУ (Ф).

В графической модели системы MATLAB, ФКУ устройство состоит из пяти ветвей. Каждая ветвь устройства фильтрации высших гармоник обладает одинаковой емкостью. Тогда емкость в каждой ветви будет определяться в соответствии с формулой 3.11.

$$
C_{\text{Ber}} = \frac{C}{N}, \text{(4)}
$$
\n<sup>(5.3)</sup>

где  $C_{\text{R}er}$  – емкость ветви ФКУ (Ф);

 $C$  – емкость ФКУ (Ф);

 $N$  – количество ветвей в ФКУ,  $N = 5$  (шт).

Оптимальная добротность фильтрокомпенсирующего устройства лежит в пределах:  $Q_{\text{A}} = 30 \div 60$ . Принимаем добротность для модели ФКУ  $Q_{\text{n}} = 45.$ 

С изменением номера высшей гармоники, активное сопротивление и индуктивность каждой ветви ФКУ изменяется, в соответствии с высшей гармоникой, на которую настроена ветвь ФКУ[30]. Изменяемые параметры определяются в соответствии с формулами 5.4 и 5.5.

$$
R_{\vartheta} = \frac{1}{\vartheta \omega C_{\text{Ber}} Q_{\text{A}}}, \text{(OM)}
$$
\n(5.4)

где  $R_{\theta}$  – активное сопротивление ветви ФКУ (Ом);  $Q_{\text{I}}$  – добротность ФКУ  $Q_{\text{I}} = 45$ ;  $C_{\text{RPT}}$  – емкость ветви ФКУ;  $\vartheta$  – номер гармоники;  $ω - y \Gamma \text{残 } 4$  частота  $ω = 2πf = 2 \cdot 3.14 \cdot 50 = 314 \text{ (рад/c)}.$ 

$$
L_{\vartheta} = \frac{R_{\vartheta} Q_{\parallel}}{\vartheta \omega}, (\Gamma \mathbf{H})
$$
\n(5.5)

где  $L_{\theta}$  – индуктивность ветви ФКУ (Гн);  $R_{\theta}$  – активное сопротивление ветви ФКУ (Ом);  $Q_{\text{I}}$  – добротность ФКУ  $Q_{\text{I}} = 45$ ;  $ω$  – угловая частота  $ω = 2πf = 2 \cdot 3.14 \cdot 50 = 314$  (рад/с);  $\vartheta$  – номер гармоники.

Для широкополосного фильтра произведем расчет его резонансной частоты, в соответствии с формулой 5.6. Резонанс достигается при максимальной высшей гармонике, ее порядковый номер 11.

$$
f_0 = \vartheta_{\text{max}} \cdot 50, (\Gamma \mathbf{u}) \tag{5.6}
$$

где  $f_0$  – резонансная частота широкополосного фильтра (Гн);  $\vartheta_{max}$  – номер максимальной гармоники  $\vartheta_{max} = 11$ .

Требуемый диапазон частот *m* лежит в интервале от 0,5 до 2. Принимаем  $m = 1$ . С учетом диапазона и резонансной частоты определяется сопротивление и индуктивность широкополосного фильтра, в соответствии с формулами 5.7 и 5.8.

$$
R_{\rm B} = \frac{1}{2\pi f_0 C_{\rm B} \cdot (0\,\text{M})} \tag{5.7}
$$

где  $R_{\text{B}}$  – сопротивление широкополосного фильтра (Ом);  $f_0$  – резонансная частота широкополосного фильтра (Гн);  $C_{\text{ref}}$  – емкость ветви ФКУ.

$$
L_{\rm BH} = m \cdot R_{\rm BH}^2 \cdot C_{\rm BET} \text{ (FH)} \tag{5.8}
$$

где  $L_{\text{B}}$ ч – индуктивность широкополосного фильтра (Гн);  $m$  – диапазон частот,  $m = 1$ ;  $R_{\rm{B}}$ ч – сопротивление широкополосного фильтра (Ом);  $C_{\text{BET}}$  – емкость ветви ФКУ.

Произведем расчет для модели ФКУ, с учетом широкополосного фильтра. Результаты расчетов сведены в таблицу 5.1. Модель ФКУ представлена на рисунке 5.1.

**№ 3 5 7 9**  $R_{\vartheta}$ , OM 27 16,2 11,57 9  $L_{\vartheta}$ ,  $\Gamma$ H 1,29 0,46 0,24 0,14

Таблица 5.1 — Расчетные параметры вервей ФКУ

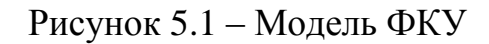

**VCH** 

#### **5.2 Исследование режимов работы тяговой сети при установке ФКУ**

Произведем моделирование контактной сети, при условии, что два ЭПС проходят по путям Нанхчульского тоннеля и один ЭПС проходит у ТП Югачи. В сети установлены ФКУ на ТП Бискамжа и на посту секционирования. Выбор мест установки ФКУ обуславливается тем, что пост секционирования самое оптимально место для ППК, а сама ТП оптимальна для ПДК. В таблице 5.2 представлены величины напряжений в различных точках участка контактной сети, полученные в результате моделирования.

Таблица 5.2 – Напряжения на контрольных точках КС, при прохождении трех ЭПС, с установкой ППК на посту секционирования

|      | Напряжение, о.е. |                                    |        |              |                                    |        |  |
|------|------------------|------------------------------------|--------|--------------|------------------------------------|--------|--|
| Путь | Бискамжа         | в конце<br>отсасывающей<br>линии 1 | до ЭПС | после<br>ЭПС | в конце<br>отсасывающей<br>линии 2 | Югачи  |  |
|      | 0.9216           | .008                               |        | 0.9195       | 0,8991                             | 0,9206 |  |
|      | 0.9216           | 0,9202                             | 0,8953 | 0,9003       | 0,9321                             | 0.9206 |  |

По данным таблицы 5.2 были построены гистограммы напряжений в разных точках КС, для обоих путей. Гистограммы представлены на рисунках 5.2 и 5.3.

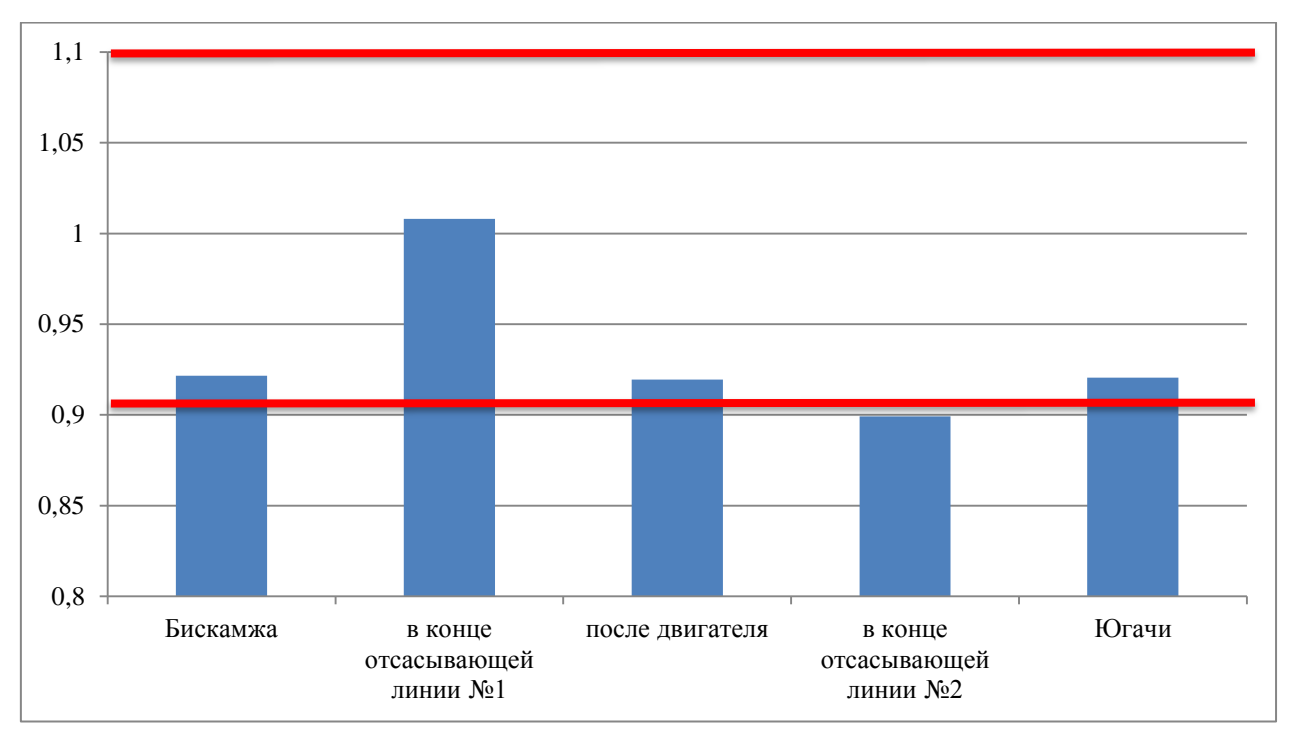

Рисунок 5.2 – Отклонения напряжений на пути №1

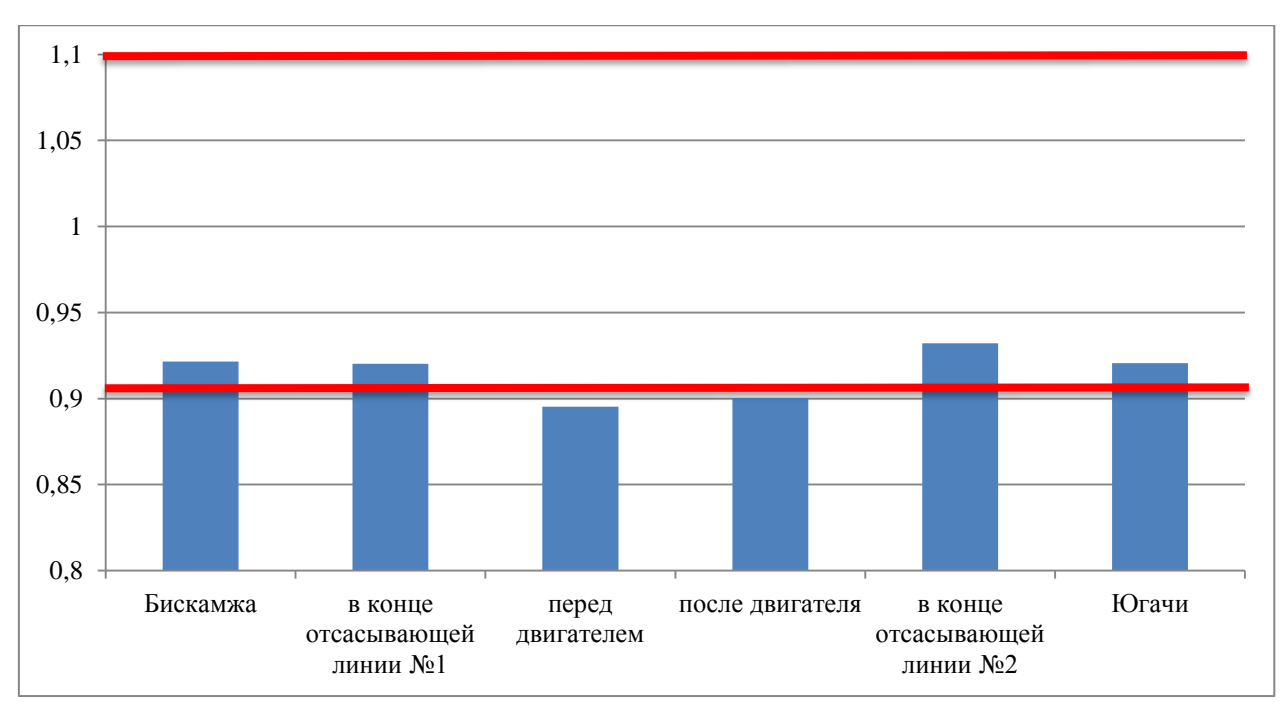

Рисунок 5.3 – Отклонения напряжений на пути №2

На рисунках 5.4 – 5.4 представлены осциллограммы напряжения, построенные по результатам моделирования.

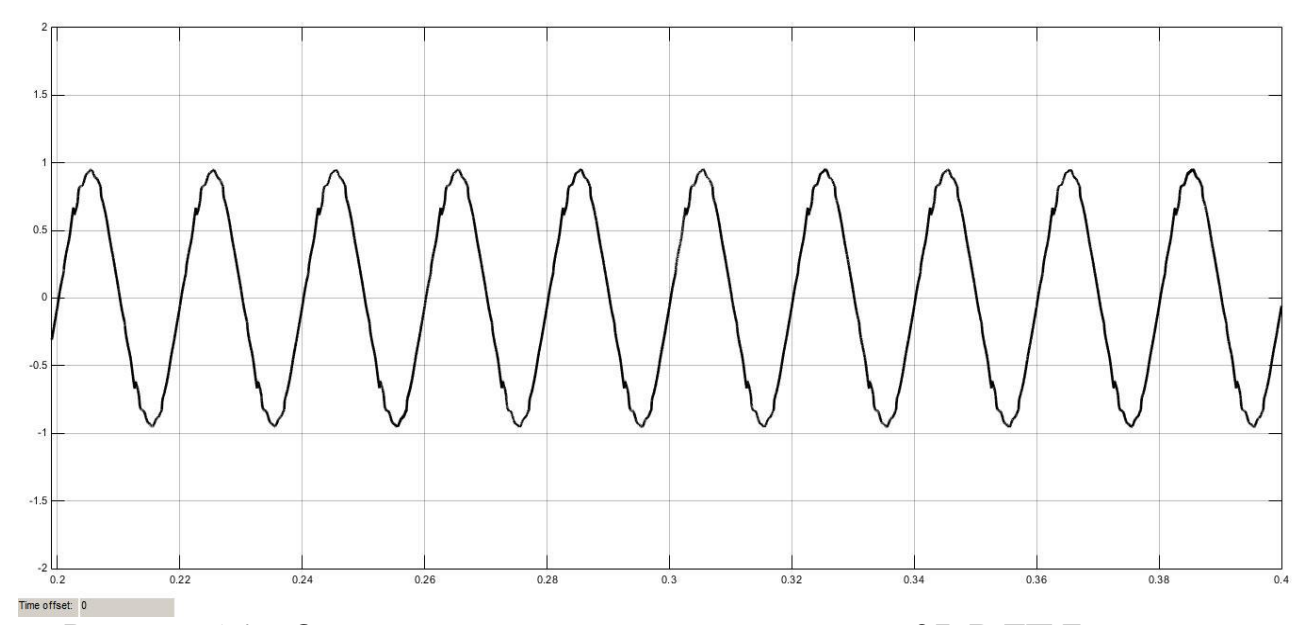

Рисунок 5.4 – Осциллограмма напряжения на шинах 27кВ ТП Бискамжа

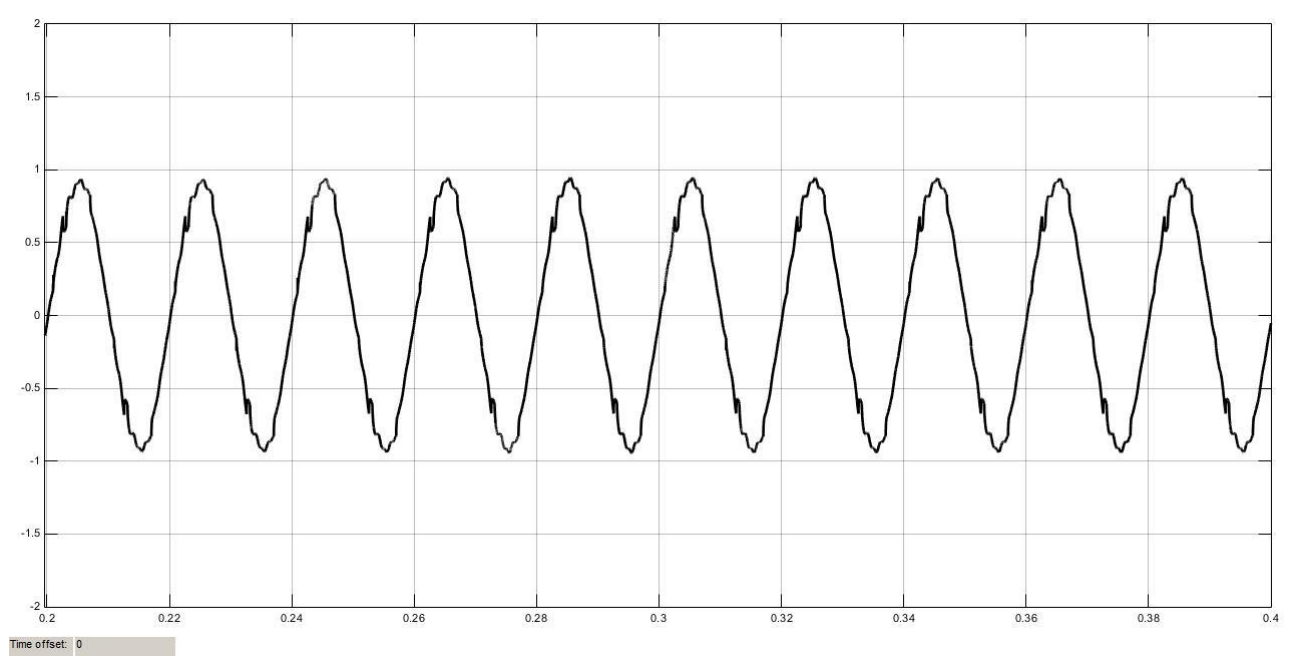

Рисунок 5.5 – Осциллограмма напряжения в месте прохождения ЭПС

В соответствии с результатами гармонического анализа осциллограмм напряжения на шинах 27 кВ тяговых подстанций и в местах прохождения электровозов, была составлена таблица 5.3.

| $N_2$     | $\Gamma$ ОСТ, % | Процентное содержание гармоник |        |                  |          |  |  |
|-----------|-----------------|--------------------------------|--------|------------------|----------|--|--|
| гармоники |                 | TП<br>Бискамжа                 | 1 путь | $2 \pi y \tau b$ | ТП Югачи |  |  |
|           |                 | 2,38                           | 7,67   | 3,02             | 2,93     |  |  |
|           |                 | 0,99                           | 9,04   | 1,2              | 3,27     |  |  |
|           |                 | 0,29                           | 4,61   | 0,37             | 1,76     |  |  |
|           |                 | 0,32                           | 7,97   | 0,61             | 3,2      |  |  |
| 11        |                 | 0,36                           | 2,07   | 0,55             | 0,95     |  |  |
| 13        |                 |                                | 4,83   | 1,7              | 2,55     |  |  |
| 15        |                 | 0,89                           | 4,35   | 1,29             | 2,77     |  |  |

Таблица 5.3 – Гармонический состав напряжения

По данным таблицы 5.3 были составлены сравнительные гистограммы гармонического состава, для каждой точки измерения напряжения в контактной сети. Гистограммы представлены на рисунках 5.6 – 4.40.

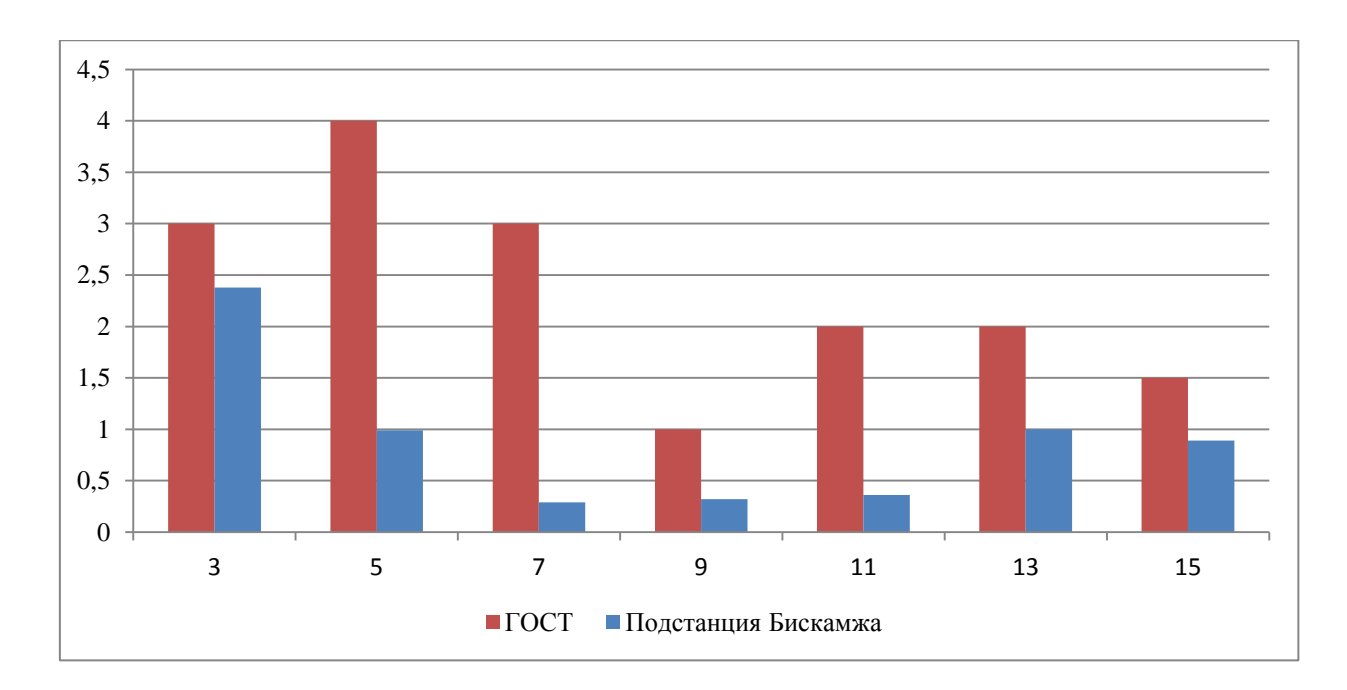

Рисунок 5.6 – Гармонический состав напряжения на шинах 27 кВ ТП

Бискамжа

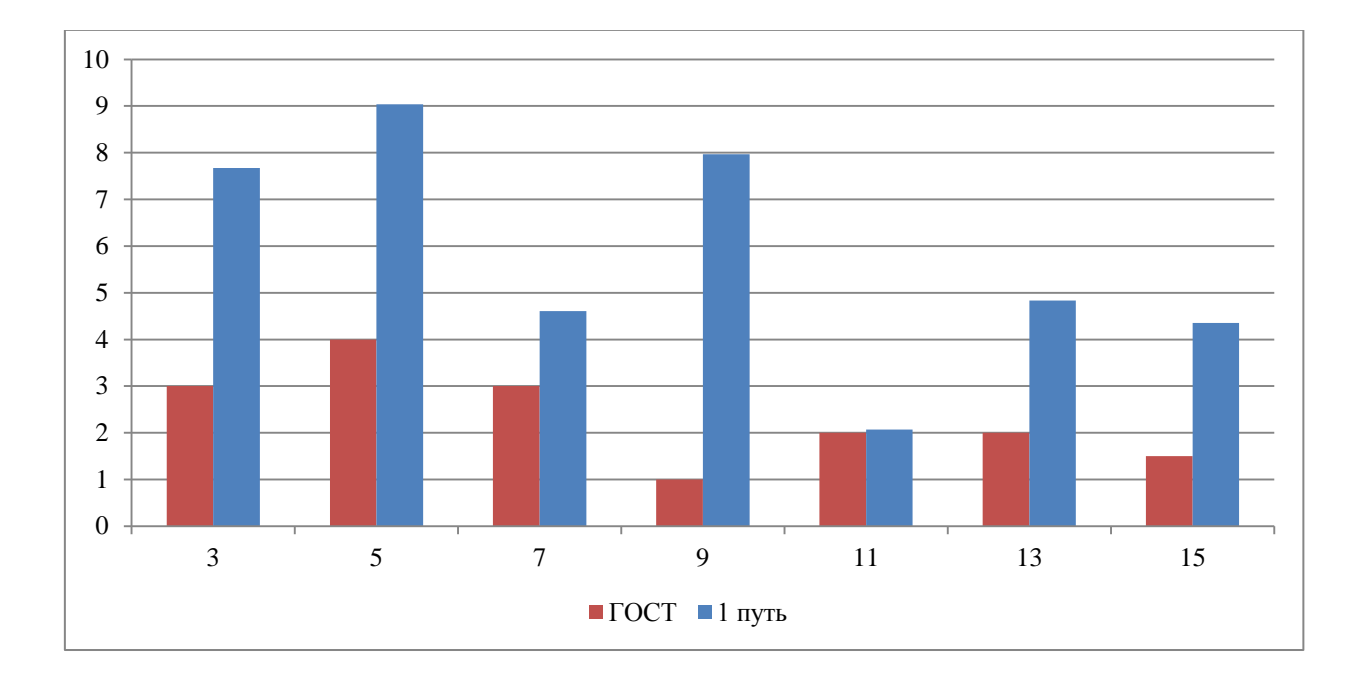

Рисунок 5.7 – Гармонический состав напряжения на первом пути Нанхчульского тоннеля

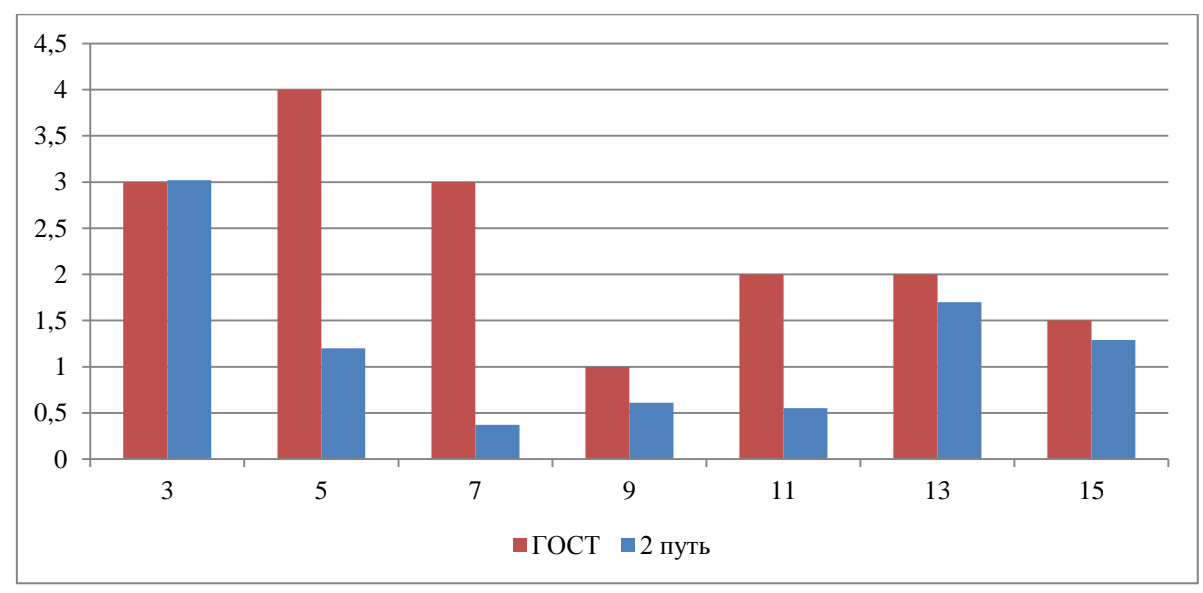

Рисунок 5.8 – Гармонический состав напряжения на втором пути Нанхчульского тоннеля

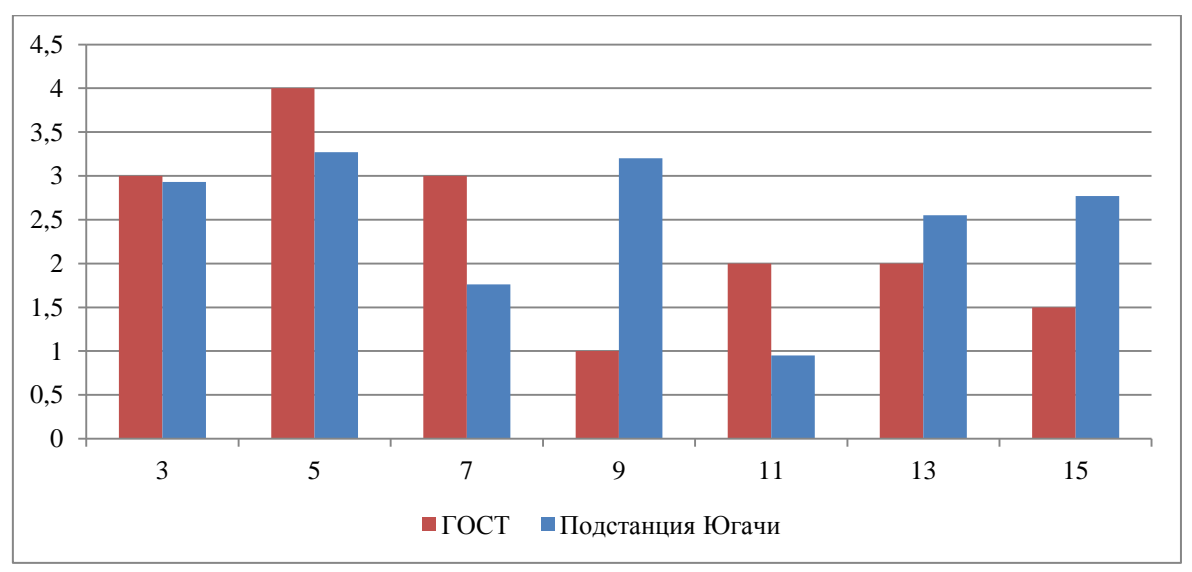

Рисунок 5.9 – Гармонический состав напряжения на ТП Югачи

На основании моделирования можно сделать следующие выводы:

1. Провалы напряжения не более 10% на всем протяжении контактной сети;

2. На первом пути Нанхчульского тоннеля, при прохождении ЭПС, гармонический состав выходит за пределы ГОСТ;

3. В местах установки ФКУ гармонический состав не выходит за приделы ГОСТ.

4. Кривая напряжения имеет более ровный синусоидальный характер, нежели в других случаях.

При использовании ФКУ в контактной сети уменьшаются просадки напряжения, улучшается гармонический состав и кривая напряжения принимает практически синусоидальный вид.

### ЗАКЛЮЧЕНИЕ

В ходе выполнения магистерской диссертации была сформулирована проблема распределительных эксплуатации  $\, {\bf B}$ сетях.  $\overline{B}$ виде несинусоидальности напряжения. Была выдвинута гипотеза, что есть необходимость в использовании управляемых ФКУ.

Выполнено моделирование контактной сети. За основу взят участок Бискамжа – Югачи Красноярской железной дороги. Система смоделирована при помощи системы MATLAB пакета Simulink и его библиотеки элементов SimPowerSistems.

После моделирования был проведен сравнительный анализ гармонического состава напряжения. Исходя из результатов моделирования, было доказано, что необходимо применение управляемых фильтрокомпенсирующих устройств в контактных сетях.

Выдвинуто предположение использовать многоуровневый  $\bf{B}$ СТАТКОМ. Такое решение значительно улучшит качество электроэнергии в контактной сети 27,5 кВ, и как следствие убережет оборудование тяговой сети от неисправностей в эксплуатации.

### **СПИСОК ИСПОЛЬЗОВАННЫХ ИСТОЧНИКОВ**

1. ГОСТ 32144-2013. Электрическая энергия. Совместимость технических средств электромагнитная. Нормы качества электрической энергии в системах электроснабжения общего назначения = Electric energy. Electromagnetic compatibility of technical equipment. Power quality limits in the public power supply systems: национальный стандарт Российской Федерации : издание официальное : утвержден и введен в действие Приказом Федерального агентства по техническому регулированию и метрологии от 22 июля 2013 г. №400-ст : введен впервые : дата введения 2014 -07-01 / разработан Обществом с ограниченной ответственностью «ЛИНВИТ» и Техническим комитетом по стандартизации ТК 30 «Электромагнитная совместимость технических средств». – Москва : Стандартинформ, 2017. – 20, с.

2. Климова, Г. Н. Электроэнергетические системы и сети. Энергосбережение: учебное пособие для вузов / Г. Н. Климова. — 2-е изд. — Москва : Издательство Юрайт, 2024. — 179 с. — (Высшее образование). — ISBN 978-5-534-18321-4.

3. Бессонов, Л. А. Теоретические основы электротехники. В 2 т. Том 1. Электрические цепи : учебник для вузов / Л. А. Бессонов. — 12-е изд., испр. и доп. — Москва : Издательство Юрайт, 2021. — 831 с.

4. Студенческие реферативные статьи и материалы / Studref : сайт – URL: <https://studref.com/> (дата обращения: 15.11.2023)

5. Герасименко А.А. Передача и распределение электрической энергии [Текст]/ Учебник для вузов// А.А.Герасименко, В.Т.Федин, -Ростов-н/Д.: Феникс.2006.-719с

6. Образовательный сайт Школа для электрика / ElectricalSchool.info : сайт – URL: <https://electricalschool.info/> (дата обращения: 10.10.2023)

7. Бей, Ю. М. Тяговые подстанции [Текст]: учебник для вузов ж.д. транспорта / Бей Ю. М., Мамошин Р. Р., Пупынин В. Н., Шалимов М. Г. – М. : Транспорт, 1989 – 319 с.

8. Распоряжение ОАО «РЖД» от 03.04.2012 N 651р. Об утверждении и вводе в действие документа «Устройства и элементы рельсовых линий и тяговой рельсовой сети. Технические требования и нормы содержания»: введен впервые : дата введения 2012-04-03/ разработано Проектно-конструкторскотехнологическим бюро железнодорожной автоматики и телемеханики филиалом открытого акционерного общества "Российские железные дороги" (ПКТБ ЦШ ОАО "РЖД").

9. Пантелев, В. И. ЭМС для технических систем, электрических сетей, систем электроснабжения рельсового транспорта, подземных коммуникаций: учеб. пособие в 3 частях. Ч .1. Электромагнитное влияние / В. И. Пантелев, В. Н. Яковлев. – Красноярск: ИПЦ КГТУ, 2006. – 302с.

10. Хорошилов, Н. В. Электропитающие системы и электрические сети [Текст]: учебное пособие / Хорошилов Н.В., Пилюгин А.В., Хорошилова Л.В., Бирюлин В.И., Ларин О.М. – 3-е изд., перераб. и доп. – Старый Оскол: ТНТ, 2016. – 352 с.

11. Общие методы выбора параметров и оценки эффективности применения устройств компенсации реактивной мощности в тяговой сети переменного тока [Текст] / Организация сотрудничества железных дорог (ОСЖД). – Разработано экспертами Комиссии ОСЖД по инфраструктуре и подвижному составу 15 – 17 сентября 2015 г., Комитет ОСЖД, г. Варшава. – Утверждено совещанием Комиссии ОСЖД по инфраструктуре и подвижному составу 27 – 30 октября 2015 г., Комитет ОСЖД, г.Варшава – 30 октября 2015 г. – 13 с.

12. Марквардт, К.Г. Электроснабжение электрифицированных железных дорог [Текст] / К Г Марквардт. – 4-е изд., перераб. и доп. – М. : Транспорт,  $1982 - 527$  c.

13. Марквардт, К.Г. Справочник по электроснабжение железных дорог. Том.1. [Текст]:/ Под ред. Марквардт К.Г. – М. : Транспорт, 1980 – 256 с.

14. Герман-Галкин, С.Г., Кардонов, Г.А. Электрические машины: Лабораторные работы на ПК [Текст]: учебное пособие / Герман - Галкин С.Г., Кардонов Г.А. – СПб: КОРОНА принт, 2003 – 256с., ил.

15. Герман-Галкин, С.Г. Компьютерное моделирование полупроводниковых систем в MATLAB 6.0 [Текст]: учебное пособие / Герман - Галкин С.Г – СПб: КОРОНА принт, 2001 – 320с., ил.

16. Якимов, Г.Б. Контактная сеть и воздушные линии. Нормативнометодическая документация по эксплуатации контактной сети и высоковольтных воздушных линий [Текст]: справочник / под ред. Якимова Г.Б. – М.: «ТРАНСИЗДАТ», 2001 – 512 с.

17. Шапиро, И.М., Рокотян, С.С. Справочник по проектированию электроэнергетических систем [Текст] / В. В. Ершевич, А. Н. Зейлигер, Г. А. Илларионов и др.: Под ред. С.С. Рокотяна и И.М. Шапиро. – 3-е изд. перераб. и доп. – М.:Энергоатомиздат, 1985. – 352 с., ил.

18. Электрические схемы электровоза 2ЭС5К «ЕРМАК» / ВСЖД. – Улан-Удэ. – 47 с.

19. Кочетков, В.П. Основы электропривода [Текст]: учебное пособие / Кочетков В.П. – 2-е изд., испр. – Абакан: Сиб.федер. ун-т; ХТИ – филиал СФУ, 2007 – 260 с., ил.

20. Кочетков, В.П. Основы электромеханики [Текст]: учебное пособие / В.П. Кочетков, В.Я. Беспалов, Е.Я. Глушкин ; Сибирский федеральный университет. - Красноярск : СФУ, 2010. – 624 с.

21. Силовые трансформаторы. Каталог силовых трансформаторов с характеристиками и фото [Электронный ресурс]. – Режим доступа: [https://transformator-energum.ru/silovoj-transformator/transformator](https://transformator-energum.ru/silovoj-transformator/transformator-harakteristiki-1855.html)[harakteristiki-1855.html](https://transformator-energum.ru/silovoj-transformator/transformator-harakteristiki-1855.html)

22. Карташев, И.И. Качество электроэнергии в системах электроснабжения. Способы его контроля и обеспечения / под ред. М.А. Калугиной. М.: Издательство МЭИ, 2000. – 120 с.

23. Грищенко, А. В. Моделирование влияния электропривода тяги на систему электроснабжения / А. В. Грищенко, А.В. Коловский // Современные проблемы развития фундаментальных и прикладных наук : материалы IV Междунар. научн.-практ. конф., Т. 2. – Прага: Printing house «Maestro», 2016.  $- C. 42 - 45.$ 

24. Аррилага, Дж., Брэдли, Д., Боджер, Д. Гармоники в электрических системах: Пер. с англ. / Дж. Арриллага, Д. Брэдли, Д. Боджер. – М.: Энергоатомиздат, 1990. – 320 с.: ил.

25. Энергетика. Оборудование. Документация. Статья: «Умные сети и новая эпоха в энергетике» [Электронный ресурс]. – Режим доступа: <http://forca.ru/stati/energetika/umnye-seti-i-novaya-epoha-v-energetike.html>

26. Ледин, С.С. Интеллектуальные сети SMART GRID – будущее российской энергетики [текст] : статья / С.С. Ледин // Автоматизация & IT в энергетике – №11(16), ноябрь 2010.

27. АО «Нидек АСИ ВЭИ». Качество электроэнергии, компенсация реактивной мощности, высоковольтный частотный электропривод. [Электронный ресурс]. – Режим доступа:<http://nidec-asi-vei.ru/>

28. Завод КПМ. Производство реакторов и трансформаторов. г. Санкт – Петербург. [Электронный ресурс]. – Режим доступа: <http://www.complectprom.ru/>

29. Жежеленко, И.В. Высшие гармоники в системах электроснабжения промпредприятий [Текст] / И.В. Жежеленко. - М.: Энергоатомиздат, 1984. – 160 с.

30. Мещеряков, В.Н. Активные фильтрокомпенсирующие устройства для систем регулируемого электропривода постоянного тока. [Текст]: монография/ В.Н. Мещеряков, А.А. Коваль. – Липецк, 2008. – 164 с.

## **СПИСОК СОРАЩЕНИЙ**

ВИП – выпрямительно-инверторный преобразователь;

ДПР – система два провода – рельс;

ИС – изолирующее сопряжение;

КС – контактная сеть;

КУ – компенсирующее устройство;

КЭ – качество электроэнергии;

НВ – нейтральная вставка;

НП – нетяговый потребитель;

ОЛ – отсасывающая линия;

ПДК – продольная компенсация;

ПЛ – питающая линия;

ППК – поперечная компенсация;

СТК – статический тиристорный компенсатор реактивной мощности;

СЦБ – сигнализация, централизация и блокировка;

СЭС – система электроснабжения

ТП – тяговая подстанция;

ТРГ – тиристорно-реакторная группа;

ФКУ – фильтро-компенсирующие устройства;

ШИМ – широтно-импульсная модуляция.

ЭПС – электроподвижной состав;

### ПРИЛОЖЕНИЕ А. Однолинейная схема тяговой подстанции Камышта

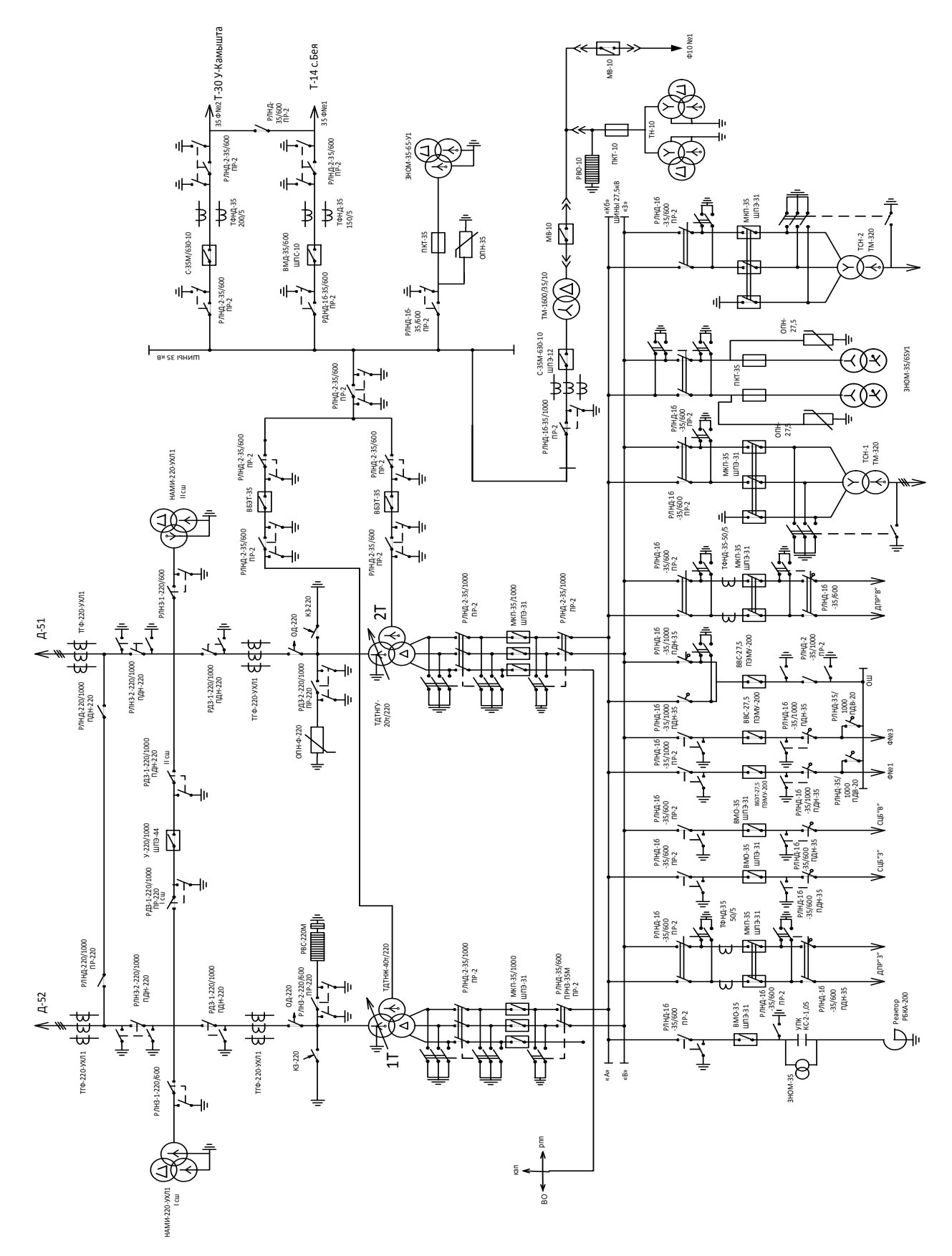

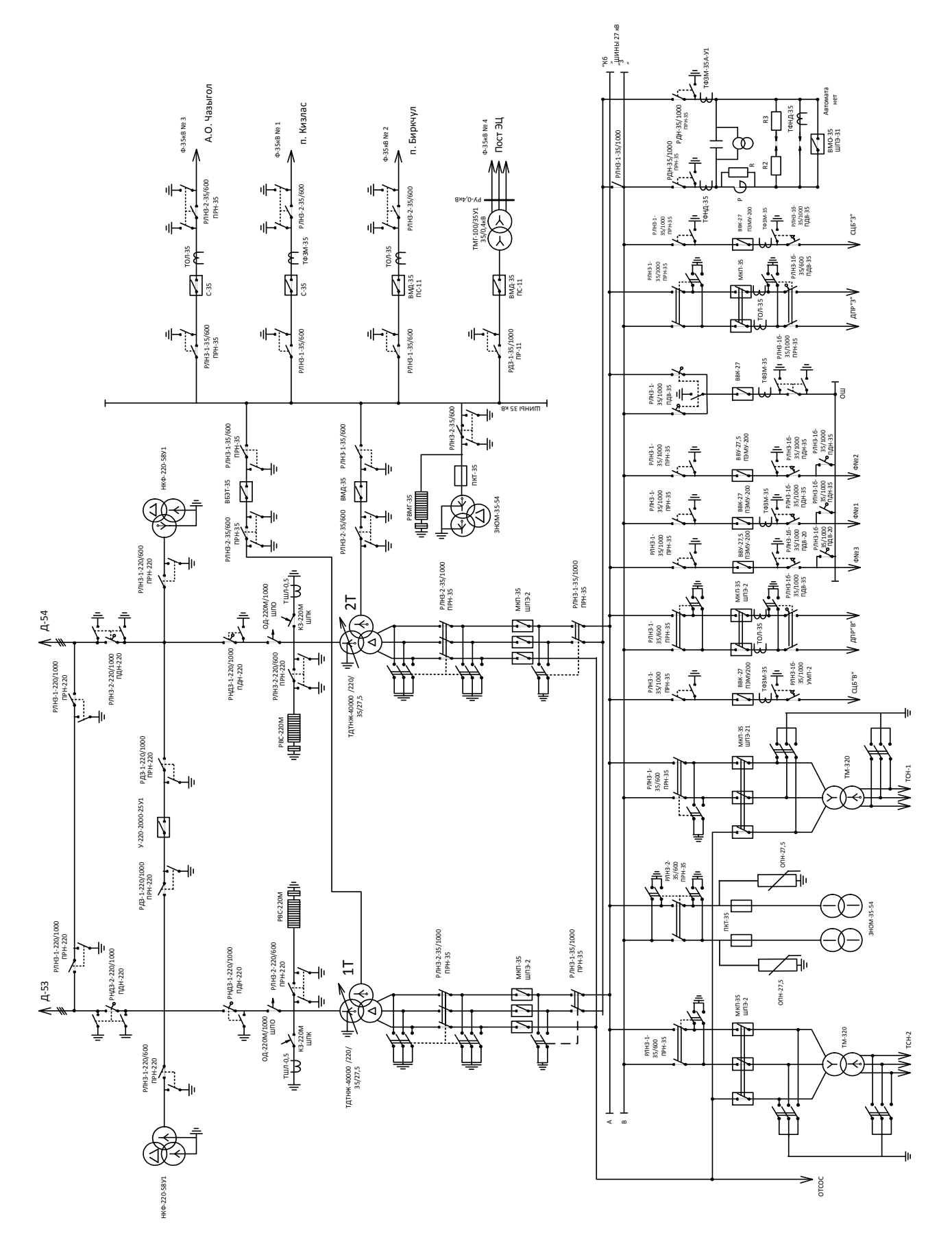

### **ПРИЛОЖЕНИЕ В. Однолинейная схема тяговой подстанции Бискамжа**

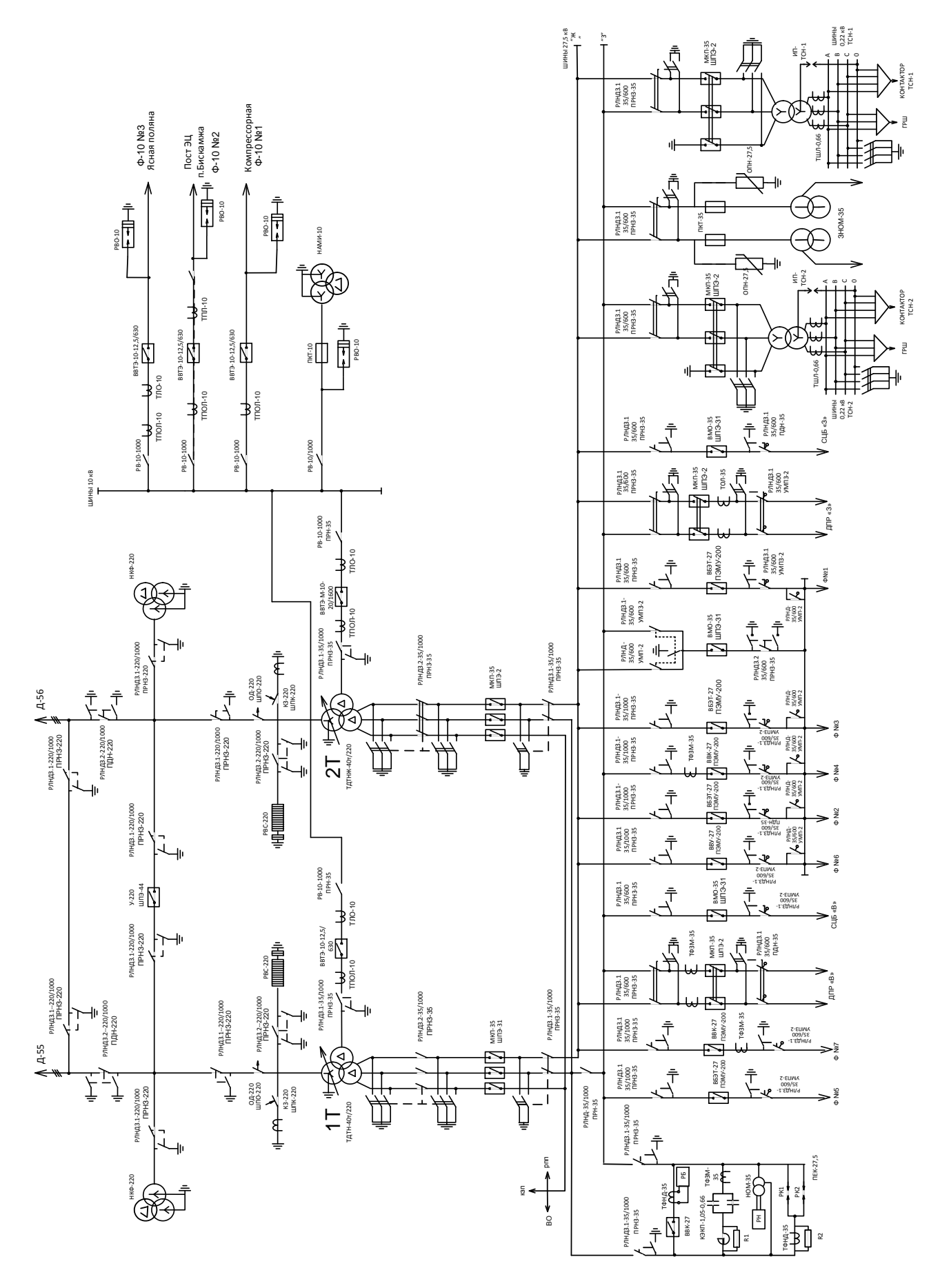

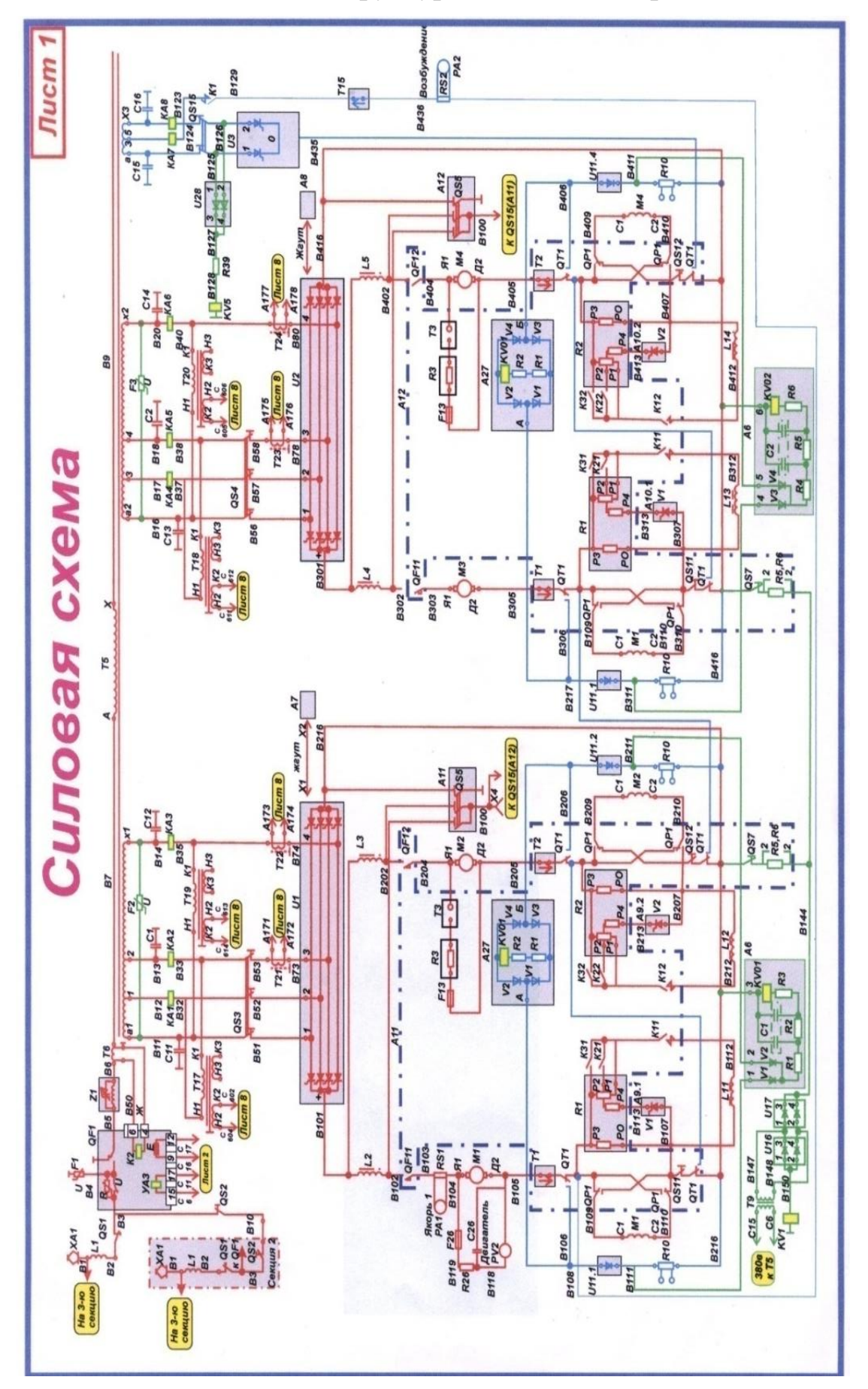

**ПРИЛОЖЕНИЕ Г. Силовая структурная схема электровоза «ЕРМАК»**

# ПРИЛОЖЕНИЕ Д. Алгоритм расчета параметров линий контактной сети, представленный в М-файле системы MATLAB

% Рельсовая цепь  $Lks=2$ : R0res=0.147; Rres=R0res\*Lks;  $X0=0.4$ :  $X$ ks= $X0$ \*Lks: Q0ks=(27.5e3)^2\*2.8e-6\*Lks/6; %половина зарядной мощности

% ДПР Бискамжа - Югачи Rdpr0=0.244; Ldpr=4.2+6.9+2.5+0.5+10.2+0.5+8.1+0.5+10.3;  $X0=0.4$ : Xdpr=X0\*Ldpr; Rdpr=Rdpr0\*Ldpr;

% Отсасывающая линия фидер от Бискамжи до Ф51 R0ol  $1=0.17$ : Lol  $1=2.7$ ;  $X0ol$  1=0.4;  $Rol_1 = R0ol_1 * Lol_1;$  $Xol$  1= $X0ol$  1\*Lol 1;

% Отсасывающая линия Фидер от Ф11 до Ст. Югачи R0ol  $3=0.17$ ; Lol  $3=10.3$ :  $X0ol$  3=0.4; Rol  $3=$ R0ol  $3*$ Lol  $3$ ; Xol 3=X0ol 3\*Lol 3;

% Отсасывающая линия фидер от Бискамжи до Ф62  $R0ol_2=0.17;$ Lol  $2=2.7$ ;  $X0ol_2=0.4;$ Rol  $2=$ R0ol  $2*$ Lol  $2$ ;  $Xol_2=X0ol_2*Lol_2;$ 

% Отсасывающая линия Фидер от Ф21 до Ст. Югачи R0ol  $4=0.17$ ; Lol  $4=3.1$ ;  $X0ol$  4=0.4; Rol\_4=R0ol\_4\*Lol 4: Xol\_4=X0ol\_4\*Lol\_4;

% Контактная сеть Бискамжа - Югачи (верх.линия)  $R0bf51=0.17$ ;  $Lbf51=2.7$ ;  $X0=0.4$ :

Xbf51=X0\*Lbf51: Rbf51=R0bf51\*Lbf51; %фидер от Бискамжи до Ф51 R0f51A  $1=0.48$ ; R0f51A\_2=0.185;  $R0f51A_3=0.17;$  $Lf51A=4.2;$  $X0=0.4$ : Xf51A=X0\*Lf51A; Rf51A\_1=R0f51A\_1\*Lf51A; Rf51A\_2=R0f51A\_2\*Lf51A; Rf51A 3=R0f51A 3\*Lf51A; %От Ф51-до воздушного промежутка А R0AI1  $1=0.48$ ; R0AI1\_2=0.185; R0AI1  $3=0.17$ ;  $LAI1=6.9;$  $X0=0.4$ ;  $XAI = X0*LAI1$ : RAI1 1=R0AI1 1\*LAI1; RAI1\_2=R0AI1\_2\*LAI1; RAI1 3=R0AI1 3\*LAI1; %От воздушного промежутка А - до воздушного промежутка И-1 R0nt  $11=0.48$ : R0nt  $21=0.185/2$ ;  $Lnt_11=2.41;$  $X0=0.4$ :  $Xnt_11=X0*Lnt_11;$ Rnt  $11 = R0$ nt  $11 * L$ nt  $11$ ; Rnt\_21=R0nt\_21\*Lnt\_11; % нанхчульский тоннель R0nch 11=0.48; R0nch\_21=0.185; Lnch  $11=0.5$ ;  $X0=0.4$ : Xnch  $11=X0*$ Lnch 11; Rnch\_11=R0nch\_11\*Lnch\_11; Rnch\_21=R0nch\_21\*Lnch\_11; % станция нанхчул  $ROBA_1=0.158;$ R0BA 2=0.185; R0BA 3=0.17;  $LBA=10.2$ ;  $X0=0.4$ ; XBA=X0\*LBA; RBA 1=R0BA\_1\*LBA; RBA 2=R0BA 2\*LBA; RBA 3=R0BA 3\*LBA; %От воздушного промежутка В - до воздушного промежутка А (нанчхул - хабзас) R0xz  $11=0.158$ :

 $R0xz_21=0.185;$ 

Lxz  $11=0.5$ ;  $X0=0.4$ ; Xxz\_11=X0\*Lxz\_11; Rxz 11=R0xz 11\*Lxz 11; Rxz 21=R0xz 21\*Lxz 11; %станция хазбас

 $ROBA2 1=0.17$ : R0BA2 2=0.158; R0BA2\_3=0.185;  $LBA2=8.1$ ;  $X0=0.4$ ;  $XBA2=X0*LBA2$ : RBA2 1=R0BA2 1\*LBA2; RBA2 2=R0BA2 2\*LBA2; RBA2\_3=R0BA2\_3\*LBA2; % от хазбаса до биркчуль

 $R0br_11=0.158;$  $R0br_21=0.185;$ Lbr  $11=0.5$ ;  $X0=0.4$ ;  $Xbr_11=X0*Lbr_11;$ Rbr\_11=R0br\_11\*Lbr\_11; Rbr\_21=R0br\_21\*Lbr\_11; % станция биркчул

 $R0f11Y=0.17$ ;  $Lf11Y=10.3;$  $X0=0.4$ :  $Xf11Y=X0*Lf11Y;$ Rf11Y=R0f11Y\*Lf11Y; %Фидер от Ф11 до Ст. Югачи

% Контактная сеть Бискамжа - Югачи (нижняя линия)

 $R0bf62=0.17$ : Lbf62=2.7; % длина указана 1.3 км, но по схеме видно, что длина такая же, как и верхняя линия - оставил пока так  $X0=0.4$ :  $Xbf62=X0*Lbf62;$ Rbf62=R0bf62\*Lbf62; %фидер от Бискамжи до Ф62

R0f62H2 1=0.158; R0f62H2 2=0.185; R0f62H2 3=0.17;  $Lf62H2=7;$  $X0=0.4$ ; Xf62H2=X0\*Lf62H2; Rf62H2 1=R0f62H2 1\*Lf62H2: Rf62H2 2=R0f62H2 2\*Lf62H2; Rf62H2 3=R0f62H2 3\*Lf62H2; %От Ф62 - до вставки H2 R0H2H4 1=0.158;

R0H2H4 2=0.185;  $LH2H4=0.3$ ;

 $X0=0.4$ : XH2H4=X0\*LH2H4; RH2H4\_1=R0H2H4\_1\*LH2H4; RH2H4 2=R0H2H4 2\*LH2H4; %От вставки H2 до H4

R0H4I2  $1=0.622$ ; R0H4I2\_2=0.185; R0H4I2 3=0.17;  $LH4I2=6.9$ ;  $X0=0.4$ ; XH4I2=X0\*LH4I2; RH4I2 1=R0H4I2 1\*LH4I2: RH4I2 2=R0H4I2 2\*LH4I2; RH4I2 3=R0H4I2 3\*LH4I2; %От вставки Н4 до И2

R0nt 12=0.48; R0nt\_22=0.185/2;  $Lnt_22=2.41;$  $X0=0.4$ : Xnt 12=X0\*Lnt 22; Rnt\_12=R0nt\_12\*Lnt\_22; Rnt\_22=R0nt\_22\*Lnt\_22; % нанхчульский тоннель

R0nch 12=0.48: R0nch 22=0.185; Lnch\_22= $0.5$ ;  $X0=0.4$ : Xnch\_12=X0\*Lnch\_22; Rnch 12=R0nch 12\*Lnch 22; Rnch\_22=R0nch\_22\*Lnch\_22; % станция нанхчул

R0gb  $1=0.622$ ; R0gb\_2=0.185;  $Lgb=10.2;$  $X0=0.4$ :  $Xgb=X0*Lgb;$  $Rgb_1=R0gb_1*Lgb;$ Rgb 2=R0gb 2\*Lgb; %От вставки Гдо Б (нанчхул - хабзас)

R0xz 12=0.622; R0xz 22=0.185; Lxz  $22=0.5$ ;  $X0=0.4$ ; Xxz\_12=X0\*Lxz\_22; Rxz 12=R0xz 12\*Lxz 22; Rxz 22=R0xz 22\*Lxz 22; %станция хазбас

R0gb2\_1=0.622; R0gb2  $2=0.185$ ;  $R0gb2$  3=0.17;  $Lgb2=8.1;$  $X0=0.4;$ 

Xgb2=X0\*Lgb2; Rgb2\_1=R0gb2\_1\*Lgb2; Rgb2\_2=R0gb2\_2\*Lgb2; Rgb2\_3=R0gb2\_3\*Lgb2; %от хазбаса до биркчуль

R0br\_12=0.622; R0br\_22=0.185; Lbr  $22=0.5$ ;  $X0=0.4$ ; Xbr\_12=X0\*Lbr\_22; Rbr\_12=R0br\_12\*Lbr\_22; Rbr\_22=R0br\_22\*Lbr\_22; %станция биркчул

R0BA3\_1=0.622; R0BA3\_2=0.185; R0BA3\_3=0.17; LBA3=7;  $X0=0.4$ ; XBA3=X0\*LBA3; RBA3\_1=R0BA3\_1\*LBA3; RBA3\_2=R0BA3\_2\*LBA3; RBA3\_3=R0BA3\_3\*LBA3; %от вставки В до А (биркчул - югачи)

R0f21Y=0.17; Lf21Y=3.1;  $X0=0.4$ ; Xf21Y=X0\*Lf21Y; Rf21Y=R0f21Y\*Lf21Y; %Фидер от Ф21 до Ст. Югачи
## ПРИЛОЖЕНИЕ Е. Алгоритм расчета параметров электровоза ЕРМАК, представленный в М-файле системы MATLAB

% параметры двигателя  $P=780*2$ :  $U = 980;$  $ia = 843*2;$  $n=925$ : Rgp=0.00706; Rdp=0.0132; Rad=0.0112;  $Ra = (Rgp + Rdp + Rad)/2;$ La= $0.03*Ra$ ;  $w=2*pi*n/60;$  $Mn = P/w*1000;$  $U1=1260;$ DU=U1-945;  $U2=U1-DU;$  $U3=U2-DU;$ Laf=Mn/ia $^2$ : Rv=(U-ia\*Mn/ia^2\*w)/ia-Ra;  $Lv=0.6*Rv;$ alfad= $30$ ; alfar= $30$ :  $edr = U2*0.9*cos(alfar*bi/180)+ia*Ra;$ ed=U1\*0.9\*cos(alfad\*pi/180)-ia\*(Ra+Rv);  $mel = 30e3$ ;  $mc=75e3$ ;  $ir = 88/21$ ;  $r=0.6$  $J=1000;$  $v=50/3.6$ ; % скорость состава w0=v\*ir/r; %установившаяся скорость двигателя % Угол наклона  $nak = 3 * pi/180;$  $Pmex = (mel+mc)*9.8*y*(sin(abs(nak))+sign(nak)*0.1*sqrt(1-sin(nak^2)));$  $ygol=sin(abs(nak)) + sign(nak)*0.1*sqrt(1-sin(nak^2));$  $M$ mex=Pmex/w0/4;

Министерство науки и высшего образования РФ Федеральное государственное автономное образовательное учреждение высшего образования «СИБИРСКИЙ ФЕДЕРАЛЬНЫЙ УНИВЕРСИТЕТ»

Политехнический институт

инетитут

Электроэнергетики

кафедра

УТВЕРЖДАЮ Заведующий кафедрой

В. И. Пантелеев инициалы, фамилия » декабря 2023 г.  $22$  $\langle \langle$ 

## МАГИСТЕРСКАЯ ДИССЕРТАЦИЯ

Интеллектуальное управление несинусоидальностью напряжения в распределительной сети

тема

13.04.02 «Электроэнергетика и электротехника» код и наименование направления 13.04.02.09 «Автоматизация энергетических систем» код и наименование магистерской программы

Руководитель лпиеъ лата Выпускник  $20.12.23$ тодпись, дата гл. спец. СТРИЭиПЭЭ ПАО Рецензент «Россети Сибирь» - $22.12, 23$ «Хакасэнерго» должность, ученая степень .<br>подпись, дата

подпись, дата

 $\frac{1}{2}$ 

Нормоконтролер

доц, каф ЭМиАТ, к.т.н Е.В. Платонова должность, ученая степень

 $\rightarrow$  22.0.22  $\overline{A}$ OU. Ka $\phi$  MuAT, K.T.H

должность, ученая степень

Д.В. Степанова инициалы, фамилия

Д.А. Малухин

инициалы, фамилия

инициалы, фамилия

А. В. Коловский инициалы, фамилия

Абакан 2023